# OMRON

## **Environment Sensor (USB Type)**

## 2JCIE-BU01

## **User's Manual**

**Environment Sensor (USB Type)** 

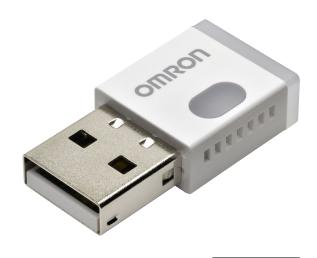

A279-E1-01

## **Table of Contents**

| 1. Introduction                                                        | 4  |
|------------------------------------------------------------------------|----|
| 1.1. Scope                                                             | 4  |
| 1.2. Communication interface                                           | 4  |
| 1.3. Operation mode                                                    | 5  |
| 1.3.1 Normal mode                                                      |    |
| 1.3.2 Acceleration logger mode                                         |    |
| 1.4. Use case                                                          |    |
| 1.4.1 BLE connection                                                   |    |
| 1.4.2 Receive advertising data (BLE non-connection)                    | 6  |
| 1.4.3 USB communication                                                | 6  |
| 2. BLE GATT Services                                                   |    |
| 2.1. Memory Data Service (Service UUID: 0x5000)                        |    |
| 2.1.1 Memory index information (Characteristics UUID: 0x5004)          | 10 |
| 2.1.2 Request memory index (Characteristics UUID: 0x5005)              | 11 |
| 2.1.3 Memory status (Characteristics UUID: 0x5006)                     |    |
| 2.1.4 Memory sensing data (Characteristics UUID: 0x500A)               | 14 |
| 2.1.5 Memory calculation data (Characteristics UUID: 0x500B)           | 14 |
| 2.1.6 Memory sensing flag (Characteristics UUID: 0x500C)               | 15 |
| 2.1.7 Memory calculation flag (Characteristics UUID: 0x500D)           | 15 |
| 2.2. Latest Data Service (Service UUID: 0x5010)                        |    |
| 2.2.1 Latest sensing data (Characteristics UUID: 0x5012)               |    |
| 2.2.2 Latest calculation data (Characteristics UUID: 0x5013)           | 18 |
| 2.2.3 Latest sensing flag (Characteristics UUID: 0x5014)               |    |
| 2.2.4 Latest calculation flag (Characteristics UUID: 0x5015)           | 19 |
| 2.2.5 Latest acceleration status (Characteristics UUID: 0x5016)        | 20 |
| 2.3. Acceleration Service (Service UUID: 0x5030)                       | 21 |
| 2.3.1 Vibration count (Characteristics UUID: 0x5031)                   |    |
| 2.3.2 Request acceleration memory index (Characteristics UUID: 0x5032) | 26 |
| 2.3.3 Acceleration memory status (Characteristics UUID: 0x5033)        | 27 |
| 2.3.4 Acceleration memory data [Header] (Characteristics UUID: 0x5034) | 28 |
| 2.3.5 Acceleration memory data [Data] (Characteristics UUID: 0x5034)   | 30 |
| 2.4. Control Service (Service UUID: 0x5110)                            |    |
| 2.4.1 LED setting [normal state] (Characteristics UUID: 0x5111)        | 34 |
| 2.4.2 LED setting [event state] (Characteristics UUID: 0x5112)         | 35 |
| 2.4.3 LED state [operation] (Characteristics UUID: 0x5113)             | 36 |
| 2.4.4 Installation offset (Characteristics UUID: 0x5114)               | 37 |
| 2.4.5 Advertise setting (Characteristics UUID: 0x5115)                 | 38 |
| 2.4.6 Memory reset (Characteristics UUID: 0x5116)                      | 39 |
| 2.4.7 Mode change (Characteristics UUID: 0x5117)                       | 39 |
| 2.4.8 Acceleration logger control (Characteristics UUID: 0x5118)       | 40 |
| 2.4.9 Acceleration logger status (Characteristics UUID: 0x5119)        | 42 |
| 2.5. Time Setting Service (Service UUID: 0x5200)                       |    |
| 2.5.1 Latest time counter (Characteristics UUID: 0x5201)               |    |
| 2.5.2 Time setting (Characteristics UUID: 0x5202)                      | 44 |
|                                                                        |    |

| 45        |
|-----------|
| 46        |
| 47        |
| 48        |
| 48        |
| 49        |
| 50        |
| 51        |
| 52        |
| 53        |
| 54        |
| 54        |
| 54        |
| 55        |
| 56        |
| <b>57</b> |
| <b>57</b> |
| 58        |
| 58        |
| 58        |
| 59        |
| 60        |
| 61        |
| 62        |
| 64        |
| 66        |
| 67        |
| 67        |
| 67        |
| 68        |
| 68        |
| 68        |
| 69        |
| 70        |
| 71        |
| 72        |
| 73        |
| 75        |
| 76        |
| 77        |
| 78        |
| 80        |
| 82        |
| 85        |
| 85        |
| 86        |
| 86        |
|           |

|             | 4.5.5 Latest calculation flag (Address: 0x5015)            | . 87 |
|-------------|------------------------------------------------------------|------|
|             | 4.5.6 Latest acceleration status (Address: 0x5016)         | . 87 |
|             | 4.5.7 Vibration count (Address: 0x5031)                    |      |
|             | 4.5.8 LED setting [normal state] (Address: 0x5111)         | . 88 |
|             | 4.5.9 LED setting [event state] (Address: 0x5112)          | . 89 |
|             | 4.5.10 LED setting [operation] (Address: 0x5113)           | . 89 |
|             | 4.5.11 Installation offset (Address: 0x5114)               | . 90 |
|             | 4.5.12 Advertise setting (Address: 0x5115)                 | . 91 |
|             | 4.5.13 Memory reset (Address: 0x5116)                      | . 91 |
|             | 4.5.14 Mode change (Address: 0x5117)                       | . 92 |
|             | 4.5.15 Acceleration logger control (Address: 0x5118)       | . 92 |
|             | 4.5.16 Acceleration logger status (Address: 0x5119)        | . 93 |
|             | 4.5.17 Latest time counter (Address: 0x5201)               | . 93 |
|             | 4.5.18 Time setting (Address: 0x5202)                      | . 93 |
|             | 4.5.19 Memory storage interval (Address: 0x5203)           | . 94 |
|             | 4.5.20 Event pattern [Sensor 1] (Address: 0x5211 etc.)     | . 94 |
|             | 4.5.21 Event pattern [Sensor 2] (Address: 0x5212 etc.)     | . 95 |
|             | 4.5.22 Event pattern [Acceleration] (Address: 0x5226 etc.) | . 96 |
|             | 4.5.23 Error status (Address: 0x5401)                      | . 97 |
|             | 4.5.24 Mounting orientation (Address: 0x5402)              | . 98 |
|             | 4.5.25 Device information (Address: 0x180A)                | . 99 |
| <b>5.</b> l | Data specification                                         | 101  |
| 5           | 1. Output range                                            | 101  |
| 5           | .2. Event enable/disable                                   | 103  |
| 5           | .3. Event flag                                             | 104  |
|             | 5.3.1 Simple threshold                                     | 105  |
|             | 5.3.2 Change threshold                                     | 106  |
|             | 5.3.3 Average value threshold                              | 107  |
|             | 5.3.4 Peak to Peak threshold                               | 108  |
|             | 5.3.5 Interval difference threshold                        | 109  |
|             | 5.3.6 Base difference threshold                            | 110  |
| 5           | .4. Event threshold                                        | 111  |

#### 1. Introduction

#### 1.1. **Scope**

This communication interface manual is applicable to the communication interface of the Environment Sensor USB Type (2JCIE-BU01).

#### 1.2. Communication interface

The Environment Sensor USB Type can communicate with smartphones, tablets, gateways, and other devices (referred to as "Central device" in this manual) via Bluetooth® Low Energy (BLE) using its built-in wireless communication interface or USB 2.0. The Environment Sensor USB Type is equipped with the BLE peripheral feature.

**Table 1 GAP Role** 

| GAP Role              |         |  |
|-----------------------|---------|--|
| 2JCIE-BU01 Peripheral |         |  |
| Smartphone, Gateway   | Central |  |
| etc.                  | Ochtial |  |

#### 1.3. Operation mode

The Environment Sensor USB Type is equipped with normal mode and acceleration logger mode, which can be selected to match the application. The mode can be changed as desired.

#### 1.3.1 Normal mode

This mode is used to get sensing data such as the temperature, relative humidity, ambient light, barometric pressure, sound noise, eTVOC, eCO2, discomfort index, and heat stroke and has a function that determines earthquakes/vibration using acceleration sensors to calculate the SI value, PGA, and measured seismic intensity equivalent value. It can save the sensing data to the built-in flash memory at an arbitrary interval and automatically save raw acceleration data to the flash memory when an earthquake/vibration occurs.

- \* Discomfort index: Expresses the heat and humidity of summer in a quantitative manner. It is calculated from temperature and humidity.
- \* Heat stroke: Expresses the risk of heat stroke in a quantitative manner. It is calculated from temperature and humidity.
- \* SI value: An index that expresses the effect a certain vibration has on a structure. It has a correlation with seismic intensity. It is calculated from the acceleration values of 2 horizontal axes.
- \* PGA: Peak acceleration value of a certain interval. It is calculated by resultant acceleration of 2 horizontal axes.
- \* Measured seismic intensity equivalent value: A value correlated with seismic intensity that is calculated from the SI value.

#### 1.3.2 Acceleration logger mode

This mode is specifically for getting the acceleration and gets and saves raw acceleration data for specified operating frequencies and periods. It does not calculate the SI value, PGA, etc.

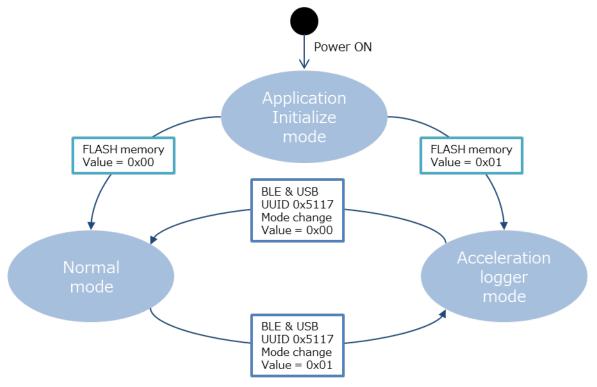

Figure 1 Mode transition

#### 1.4. Use case

This section describes representative use cases.

#### 1.4.1 BLE connection

This case enables getting and saving sensing data, getting acceleration data when earthquakes occur, and configuring various settings such as LED lighting and mode switching by connecting with a central device via BLE communication. For details, refer to "2. BLE GATT Services."

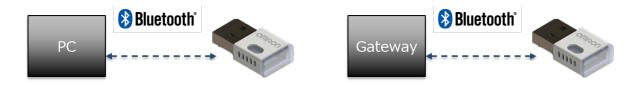

Figure 2 BLE connection image

#### 1.4.2 Receive advertising data (BLE non-connection)

This case uses the gateway on the other device and is suitable for applications such as collecting the data of multiple Environment Sensor USB Type. There are eight types of advertising packet, and sensing data acquisition, acceleration data acquisition, sensor event results, etc. can be selected. For details, refer to "3. Advertising packet."

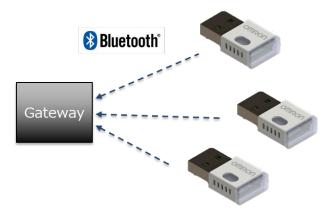

Figure 3 BLE non-connection image

#### 1.4.3 USB communication

This case enables getting and saving sensing data, getting acceleration data when earthquakes occur, and configuring various settings such as LED lighting and mode switching via USB communication. The basic commands are the same as with BLE communication. For details, refer to "4. USB communication."

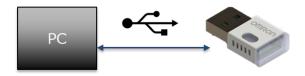

Figure 4 USB communication image

#### 2. BLE GATT Services

Set the UUIDs that will be used for BLE communications to the values given below. The base UUID is set to the portion of the below UUID that is not the bold **XXXX**, and then it is given the common values of the service UUIDs and characteristics for the CUSTOM services. Characteristics data that is 2 bytes or longer is all little-endian.

Base UUID: AB70<u>XXXX</u>-0A3A-11E8-BA89-0ED5F89F718B

**Table 2 List of supported GATT Services** 

| Service UUID    | Service Name                          | Number of Characteristics |
|-----------------|---------------------------------------|---------------------------|
| 0x5000 (CUSTOM) | Memory Data Service                   | 7                         |
| 0x5010 (CUSTOM) | Latest Data Service                   | 5                         |
| 0x5030 (CUSTOM) | Acceleration Service                  | 4                         |
| 0x5110 (CUSTOM) | Control Service                       | 9                         |
| 0x5200 (CUSTOM) | Time Setting Service                  | 3                         |
| 0x5210 (CUSTOM) | 0x5210 (CUSTOM) Event Setting Service |                           |
| 0x5400 (CUSTOM) | 0x5400 (CUSTOM) Information Service   |                           |
| 0x1800          | Generic Access Service                | 4                         |
| 0x180A          | Device Information Service            | 5                         |

## 2.1. Memory Data Service (Service UUID: 0x5000)

This is a service used to get sensing data saved in flash memory.

Table 3 List of Characteristics in Memory Data Service

| LILIID | Characteristics          | Contents                 | Pr       | operti    | Dista    |      |
|--------|--------------------------|--------------------------|----------|-----------|----------|------|
| UUID   |                          | Contents                 | R        | W         | Z        | Byte |
| 0x5004 | Memory index information | Memory index information | √        |           |          | 8    |
| 0x5005 | Request memory index     | Specify memory index     |          | $\sqrt{}$ |          | 9    |
| 0x5006 | Memory status            | Status of read memory    | <b>V</b> |           |          | 11   |
| 0x500A | Memory sensing data      | Read sensing data        |          |           | <b>V</b> | 20   |
| 0x500B | Memory calculation data  | Read calculation data    |          |           | <b>V</b> | 15   |
| 0x500C | Memory sensing flag      | Read sensing flag        |          |           | <b>V</b> | 18   |
| 0x500D | Memory calculation flag  | Read calculation flag    |          |           | <b>V</b> | 11   |

<sup>\*</sup> Definition of properties (R: Read, W: Write, N: Notify)

#### \*Memory data acquisition procedure

The Environment Sensor USB Type starts saving data to flash memory by writing a value to the time setting (UUID: 0x5202). Memory index is a control number that is updated each time sensing data is saved. Flash memory save up to a maximum of 60,000 items of sensing data. When 60,000 items is exceeded, the sensing data is automatically deleted in order from the oldest data. To read the data in flash memory, perform the following procedure.

- Read Memory index information (Characteristics UUID: 0x5004)
   Get the memory index where the sensing data is saved.
- Write Request memory index (Characteristics UUID: 0x5005)
   Specify the data to read.
- Read Memory status (Characteristics UUID: 0x5006)
   Check whether reading is possible.
- 4. **Notify** Memory sensing data etc. (Characteristics UUID: 0x500A) Receive the data as notifications.

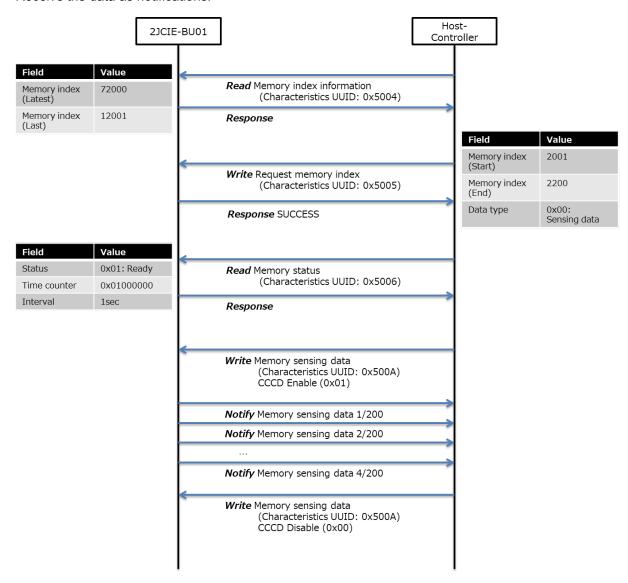

Figure 5 Procedure for acquiring memory data

## 2.1.1 Memory index information (Characteristics UUID: 0x5004)

This characteristic is used to get the number of indexes of sensing data saved in flash memory.

The maximum amount of saved data is 60,000 items of data between memory index (latest) and memory index (last). If the memory indexes exceed 60,000 items, the data will be overwritten in order from the oldest data. Only the data between memory index (latest) and memory index (last) can be acquired.

**Table 4 Memory index information format** 

| Byte | Field                 | Format | Contents                       |
|------|-----------------------|--------|--------------------------------|
| 0-3  | Memory index (Latest) | UInt32 | Range: 0x00000001 to 0x7FFFFFF |
| 4-7  | Memory index (Last)   | UInt32 | *0x00000000: Before storage    |

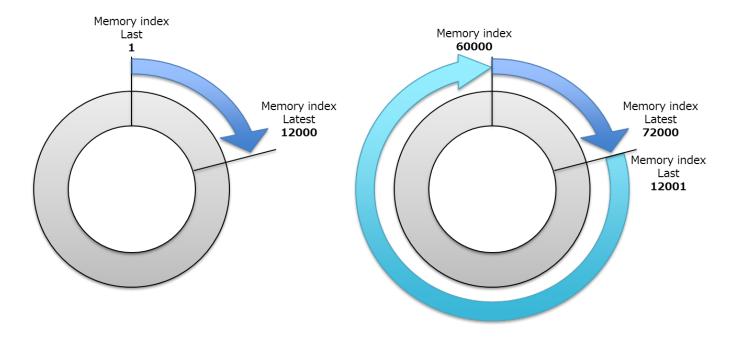

Figure 6 Memory index update

#### 2.1.2 Request memory index (Characteristics UUID: 0x5005)

This characteristic is used to configure the settings to get the sensing data saved in flash memory.

The Environment Sensor starts getting ready to transfer a notification by setting the memory index range and data type of the data you wish to get.

#### **Table 5 Request memory index format**

| Byte | Field                           | Format  | Contents                       |
|------|---------------------------------|---------|--------------------------------|
| 0-3  | 0-3 Memory index (Start) UInt32 | UInt32  | Range: 0x00000001 to 0x7FFFFFF |
|      | memory index (example)          | Omtoz   | *Last index <=Start index      |
| 4-7  | 4-7 Memory index (End) UInt     | UInt32  | *End index <= Latest index     |
| 4-7  |                                 | UIIII32 | *Start index <= End index      |
|      |                                 |         | 0x00: Sensing data             |
| 8    | Data type                       | UInt8   | 0x01: Calculation data         |
|      |                                 |         | 0x02: Sensing flag             |
|      |                                 |         | 0x03: Calculation flag         |

#### \*Data type

#### 1. Sensing data

Select when getting the values for temperature, relative humidity, ambient light, barometric pressure, sound noise, eTVOC, and eCO2.

#### 2. Calculation data

Select when getting the discomfort index, heat stroke, and values related to earthquakes such as vibration information.

#### 3. Sensing flag

Select when getting the event flags for temperature, relative humidity, ambient light, barometric pressure, sound noise, eTVOC, and eCO2.

#### 4. Calculation flag

Select when getting the event flags for the discomfort index, heat stroke, and values related to earthquakes such as vibration information.

#### 2.1.3 Memory status (Characteristics UUID: 0x5006)

This characteristic is used to get the read status of the sensing data saved in flash memory.

The data get request is issued with request memory index (UUID: 0x5005), and the data is ready to transfer if the status is ready to transfer (0x01). If there is a send preparation error, such as the specified range being incorrect, the status is Error (0x03).

#### **Table 6 Memory status format**

| Byte | Field                   | Format | Contents                               |
|------|-------------------------|--------|----------------------------------------|
|      | Status                  |        | 0x00: Waiting                          |
|      |                         | LlintO | 0x01: Ready to transfer                |
| 0    |                         | UInt8  | 0x02: Transferring                     |
|      |                         |        | 0x03: Error                            |
| 1-8  | Time counter            | UInt64 | Range: 0x1 to 0xFFFFFFFFFFFFFF         |
| 0.10 | Memory storage interval | UInt16 | Range: 0x0001 to 0x0E10 (1 to 3600sec) |
| 9-10 |                         |        | Unit: 1sec                             |

#### \*Time counter

Time counter of the specified memory index (Start) will be returned. The transfer packet of each item of data does not include time counter information, so time counter of the data that was received as notifications must be assigned by central device by utilizing these information (Time Counter and Memory storage interval).

#### Example)

Time counter = 0x00010000

Memory storage interval = 0x000A (10sec)

Data 1: 0x00010000 (Time counter)

Data 2: 0x0001000A (Time counter + Memory storage interval \* 1)

Data 3: 0x00010014 (Time counter + Memory storage interval \* 2)

Data 4: 0x0001001E (Time counter + Memory storage interval \* 3)

...

Data 20: 0x000100BE (Time counter + Memory storage interval \* 19)

#### \* Points to note on updating of time setting

Since only the time counter of memory index (start) can be acquired with memory status, identification will not be possible if the time setting is updated part way through the data. As shown in figure 7, the time counter becomes 30 following 18 when the time setting is updated part way through. If the specification position of memory index (start) differs, the data will be linked with different time settings as shown in figures 8 and 9. When updating the time setting, you need to grasp the memory index at the time of update to enter a value after the update in memory index (start).

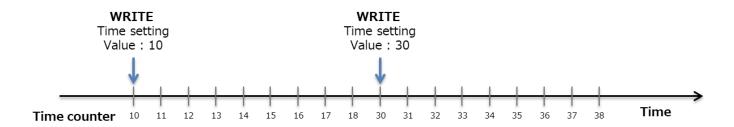

Figure 7 Time setting update

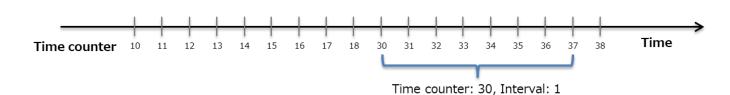

Figure 8 Read memory data

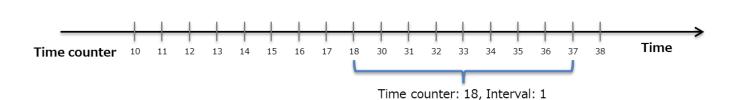

Figure 9 Read memory data

#### 2.1.4 Memory sensing data (Characteristics UUID: 0x500A)

This characteristic is used to get sensing data saved to flash memory as notifications.

This is valid only when sensing data (0x00) is selected for the data type of request memory index. The transfer of data will begin as notifications when Client Characteristic Configuration Description (CCCD) is set to enable. If a reading failure occurred for the flash memory of the acquisition target, the most significant bit of the memory index is set to 1 and then the data is transferred.

## **Table 7 Memory sensing data format**

| Byte  | Field               | Format | Contents                       |
|-------|---------------------|--------|--------------------------------|
| 0-3   | Memory index        | LUmtOO | Range: 0x00000001 to 0x7FFFFFF |
| 0-3   |                     | UInt32 | *If data error, MSB is 1       |
| 4-5   | Temperature         | SInt16 |                                |
| 6-7   | Relative humidity   | SInt16 |                                |
| 8-9   | Ambient light       | SInt16 |                                |
| 10-13 | Barometric pressure | SInt32 | Reference: 5.1. Output range   |
| 14-15 | Sound noise         | SInt16 |                                |
| 16-17 | eTVOC               | SInt16 |                                |
| 18-19 | eCO2                | SInt16 |                                |

#### 2.1.5 Memory calculation data (Characteristics UUID: 0x500B)

This characteristic is used to get calculation data saved to flash memory as notifications.

This is valid only when calculation data (0x01) is selected for the data type of request memory index. The transfer of data will begin as notifications when Client Characteristic Configuration Description (CCCD) is set to enable. If a reading failure occurred for the flash memory of the acquisition target, the most significant bit of the memory index is set to 1 and then the data is transferred.

#### **Table 8 Memory calculation data format**

| Byte  | Field                 | Format                   | Contents                       |
|-------|-----------------------|--------------------------|--------------------------------|
| 0-3   | Memory index   UInt32 | LUMECO                   | Range: 0x00000001 to 0x7FFFFFF |
| 0-3   |                       | *If data error, MSB is 1 |                                |
| 4-5   | Discomfort index      | SInt16                   |                                |
| 6-7   | Heat stroke           | SInt16                   |                                |
| 8     | Vibration information | UInt8                    | Deference 5.4 Outruit rance    |
| 9-10  | SI value              | UInt16                   | Reference: 5.1. Output range   |
| 11-12 | PGA                   | UInt16                   |                                |
| 13-14 | Seismic intensity     | UInt16                   |                                |

#### 2.1.6 Memory sensing flag (Characteristics UUID: 0x500C)

This characteristic is used to get sensing flags saved to flash memory as notifications.

This is valid only when sensing flag (0x02) is selected for the data type of request memory index. The transfer of data will begin as notifications when Client Characteristic Configuration Description (CCCD) is set to enable. If a reading failure occurred for the flash memory of the acquisition target, the most significant bit of the memory index is set to 1 and then the data is transferred.

## Table 9 Memory sensing flag format

| Byte  | Field                    | Format | Contents                       |
|-------|--------------------------|--------|--------------------------------|
| 0-3   | Memory index             | LUMAGO | Range: 0x00000001 to 0x7FFFFFF |
| 0-3   |                          | UInt32 | *If data error, MSB is 1       |
| 4-5   | Temperature flag         | UInt16 |                                |
| 6-7   | Relative humidity flag   | UInt16 |                                |
| 8-9   | Ambient light flag       | UInt16 |                                |
| 10-11 | Barometric pressure flag | UInt16 | Reference: 5.3. Event flag     |
| 12-13 | Sound noise flag         | UInt16 |                                |
| 14-15 | eTVOC flag               | UInt16 |                                |
| 16-17 | eCO2 flag                | UInt16 |                                |

#### 2.1.7 Memory calculation flag (Characteristics UUID: 0x500D)

This characteristic is used to get calculation flags saved to flash memory as notifications.

This is valid only when calculation flag (0x03) is selected for the data type of request memory index. The transfer of data will begin as notifications when Client Characteristic Configuration Description (CCCD) is set to enable. If a reading failure occurred for the flash memory of the acquisition target, the most significant bit of the memory index is set to 1 and then the data is transferred.

**Table 10 Memory calculation flag format** 

| Byte | Field                  | Format  | Contents                       |
|------|------------------------|---------|--------------------------------|
| 0-3  | Momory index           | UInt32  | Range: 0x00000001 to 0x7FFFFFF |
| 0-3  | Memory index           | UIIII32 | *If data error, MSB is 1       |
| 4-5  | Discomfort index flag  | UInt16  |                                |
| 6-7  | Heat stroke flag       | UInt16  |                                |
| 8    | SI value flag          | UInt8   | Reference: 5.3. Event flag     |
| 9    | PGA flag               | UInt8   |                                |
| 10   | Seismic intensity flag | UInt8   |                                |

## 2.2. Latest Data Service (Service UUID: 0x5010)

This is a service that can be used to get the latest values of sensing data.

The sensing data other than the acceleration data is updated every second and applied to the characteristics.

The acceleration data is updated every 320 msec.

**Table 11 List of Characteristics in Latest Data Service** 

| LILIID               | Charactaristics            | Comtonto            |           | operti | D: 4a        |      |
|----------------------|----------------------------|---------------------|-----------|--------|--------------|------|
| UUID Characteristics |                            | Contents            |           | W      | Z            | Byte |
| 0x5012               | Latest sensing data        | Sensing data        | $\sqrt{}$ |        | $\checkmark$ | 17   |
| 0x5013               | Latest calculation data    | Calculation data    | $\sqrt{}$ |        |              | 18   |
| 0x5014               | Latest sensing flag        | Sensing flag        | $\sqrt{}$ |        |              | 15   |
| 0x5015               | Latest calculation flag    | Calculation flag    | $\sqrt{}$ |        | $\sqrt{}$    | 8    |
| 0x5016               | Latest acceleration status | Acceleration status | $\sqrt{}$ |        | $\sqrt{}$    | 15   |

<sup>\*</sup> Definition of properties (R: Read, W: Write, N: Notify)

#### \*Sequence number

The sequence number is a control number that is not synchronized with the memory index, and is incremented for every measurement (every second). It is updated automatically starting from 0x00 in the Environment Sensor USB Type after the power turns on. When 0xFF is reached, the next sequence number becomes 0x00, and this operation is subsequently repeated.

**Table 12 Memory index and Sequence number** 

| Description     | Start trigger              | Update condition | Update interval         |
|-----------------|----------------------------|------------------|-------------------------|
| Memory index    | Time setting is set        | Memory storage   | Memory storage interval |
| Sequence number | Automatic start after boot | Measurement      | 1 sec                   |

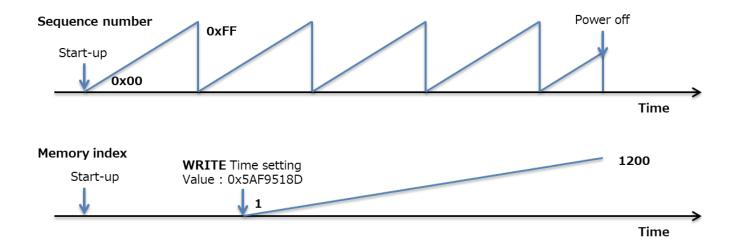

Figure 10 Memory index and Sequence number [Start-up]

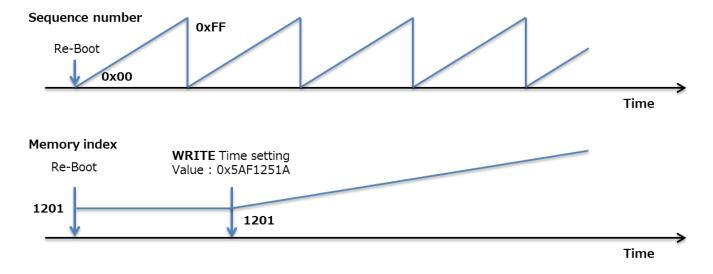

Figure 11 Memory index and Sequence number [Re-Boot]

## 2.2.1 Latest sensing data (Characteristics UUID: 0x5012)

This characteristic is used to get the latest sensing data.

When "Read," the latest values at the time of reading are returned, and when "Notify" is enabled, the values are transferred every time the data is updated.

Table 13 Latest sensing data format

| Byte  | Field               | Format | Contents                     |
|-------|---------------------|--------|------------------------------|
| 0     | Sequence number     | UInt8  | Range: 0x00 to 0xFF          |
| 1-2   | Temperature         | SInt16 |                              |
| 3-4   | Relative humidity   | SInt16 |                              |
| 5-6   | Ambient light       | SInt16 |                              |
| 7-10  | Barometric pressure | SInt32 | Reference: 5.1. Output range |
| 11-12 | Sound noise         | SInt16 |                              |
| 13-14 | eTVOC               | SInt16 |                              |
| 15-16 | eCO2                | SInt16 |                              |

## 2.2.2 Latest calculation data (Characteristics UUID: 0x5013)

This characteristic is used to get the latest calculation data.

When "Read," the latest values at the time of reading are returned, and when "Notify" is enabled, the values are transferred every time the data is updated.

**Table 14 Latest calculation data format** 

| Byte  | Field                 | Format | Contents                     |
|-------|-----------------------|--------|------------------------------|
| 0     | Sequence number       | UInt8  | Range: 0x00 to 0xFF          |
| 1-2   | Discomfort index      | SInt16 |                              |
| 3-4   | Heat stroke           | SInt16 |                              |
| 5     | Vibration information | UInt8  |                              |
| 6-7   | SI value              | UInt16 |                              |
| 8-9   | PGA                   | UInt16 | Reference: 5.1. Output range |
| 10-11 | Seismic intensity     | UInt16 |                              |
| 12-13 | Acceleration (X-axis) | SInt16 |                              |
| 14-15 | Acceleration (Y-axis) | SInt16 |                              |
| 16-17 | Acceleration (Z-axis) | SInt16 |                              |

## 2.2.3 Latest sensing flag (Characteristics UUID: 0x5014)

This characteristic is used to get the latest sensing flags.

When "Read," the latest values at the time of reading are returned, and when "Notify" is enabled, the values are transferred every time the data is updated.

Table 15 Latest sensing flag format

| Byte  | Field                    | Format | Contents                   |
|-------|--------------------------|--------|----------------------------|
| 0     | Sequence number          | UInt8  | Range: 0x00 to 0xFF        |
| 1-2   | Temperature flag         | UInt16 |                            |
| 3-4   | Relative humidity flag   | UInt16 |                            |
| 5-6   | Ambient light flag       | UInt16 |                            |
| 7-8   | Barometric pressure flag | UInt16 | Reference: 5.3. Event flag |
| 9-10  | Sound noise flag         | UInt16 |                            |
| 11-12 | eTVOC flag               | UInt16 |                            |
| 13-14 | eCO2 flag                | UInt16 |                            |

## 2.2.4 Latest calculation flag (Characteristics UUID: 0x5015)

This characteristic is used to get the latest calculation flag.

When "Read," the latest values at the time of reading are returned, and when "Notify" is enabled, the values are transferred every time the data is updated.

**Table 16 Latest calculation flag format** 

| Byte | Field                  | Format | Contents                   |
|------|------------------------|--------|----------------------------|
| 0    | Sequence number        | UInt8  | Range: 0x00 to 0xFF        |
| 1-2  | Discomfort index flag  | UInt16 |                            |
| 3-4  | Heat stroke flag       | UInt16 |                            |
| 5    | SI value flag          | UInt8  | Reference: 5.3. Event flag |
| 6    | PGA flag               | UInt8  |                            |
| 7    | Seismic intensity flag | UInt8  |                            |

## 2.2.5 Latest acceleration status (Characteristics UUID: 0x5016)

This characteristic is used to get the latest acceleration status.

When "Read," the latest values at the time of reading are returned, and when "Notify" is enabled, the values are transferred every time the data is updated.

The acceleration offset is updated when an earthquake or vibration has not occurred.

**Table 17 Latest acceleration status format** 

| Byte  | Field                         | Format | Contents                     |
|-------|-------------------------------|--------|------------------------------|
| 0     | Sequence number               | UInt8  | Range: 0x00 to 0xFF          |
| 1     | Vibration information         | UInt8  |                              |
| 2-3   | Maximum acceleration (X-axis) | SInt16 |                              |
| 4-5   | Maximum acceleration (Y-axis) | SInt16 |                              |
| 6-7   | Maximum acceleration (Z-axis) | SInt16 | Poforonco: 5.1. Output rango |
| 8     | SI value calculation axis     | UInt8  | Reference: 5.1. Output range |
| 9-10  | Acceleration offset (X-axis)  | SInt16 |                              |
| 11-12 | Acceleration offset (Y-axis)  | SInt16 |                              |
| 13-14 | Acceleration offset (Z-axis)  | SInt16 |                              |

## 2.3. Acceleration Service (Service UUID: 0x5030)

This is a service that can be used to get acceleration data saved in flash memory.

**Table 18 List of Characteristics in Acceleration Service** 

| LILIID                 | Characteristics                   | Contents                           |              | operti    | Dido      |      |
|------------------------|-----------------------------------|------------------------------------|--------------|-----------|-----------|------|
| UUID Characteristics   |                                   | Contents                           |              | W         | Z         | Byte |
| 0x5031 Vibration count |                                   | Accumulated earthquake/vibration   |              |           |           | 8    |
|                        |                                   | count                              | <b>&gt;</b>  |           |           | O    |
| 0x5032                 | Request acceleration memory index | Specify acceleration memory index  |              | $\sqrt{}$ |           | 6    |
| 0x5033                 | Acceleration memory status        | Read status of acceleration memory | $\checkmark$ |           |           | 3    |
| 0x5034                 | Acceleration memory data          | Read acceleration data             |              |           | $\sqrt{}$ | 20   |

<sup>\*</sup> Definition of properties (R: Read, W: Write, N: Notify)

#### \*Acceleration memory data acquisition procedure [Normal mode]

Data saving starts for an earthquake/vibration if vibration is detected even before a value is written to the time setting (UUID: 0x5202). There is a time counter for the acquisition data format, but it becomes 0 when the time setting is not written. To read the data in flash memory, perform the following procedure. The amount of earthquake data is fixed to 375 pages, but since the vibration data varies depending on the vibration time, the total number of pages can be checked by reading the header page.

- 1. Read Vibration count (Characteristics UUID: 0x5031)
  - Get the count value for saved earthquake/vibration data.
- 2. **Write** Request acceleration memory index (Characteristics UUID: 0x5032) Specify the header page.
- 3. **Read** Acceleration memory status (Characteristics UUID: 0x5033) Check whether reading is possible.
- Notify Memory sensing data etc. (Characteristics UUID: 0x500A)
   Receive the data as notifications.
- 5. **Write** Request acceleration memory index (Characteristics UUID: 0x5032) Specify the pages to get.
- Read Acceleration memory status (Characteristics UUID: 0x5033)
   Check whether reading is possible.
- 7. **Notify** Memory sensing data etc. (Characteristics UUID: 0x500A) Receive the data as notifications.

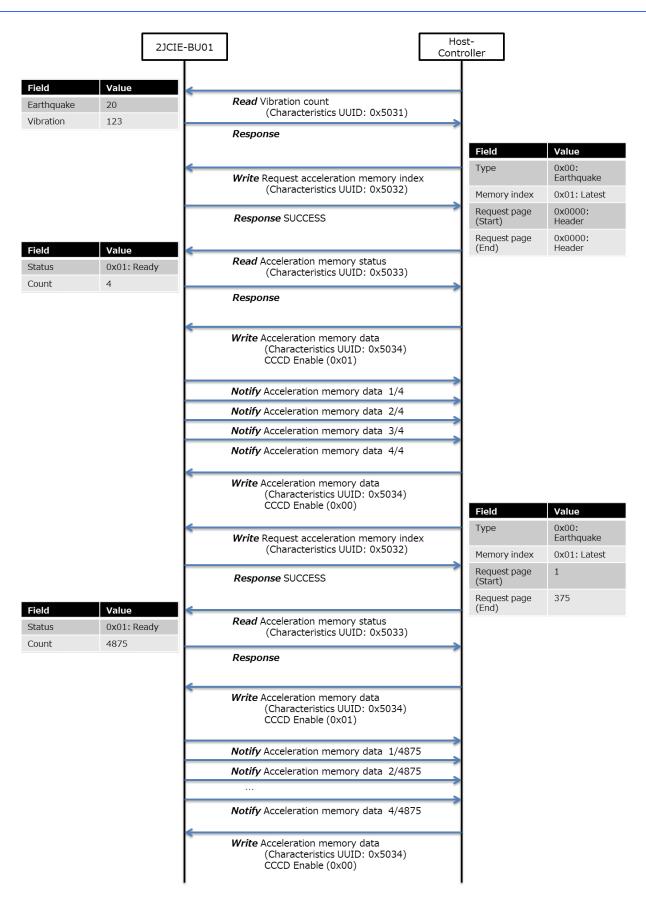

Figure 12 Procedure for acquiring acceleration memory data

### \*Acceleration memory data acquisition procedure [Acceleration logger mode]

To read the data in flash memory when in acceleration logger mode, perform the following procedure.

- Write Request acceleration memory index (Characteristics UUID: 0x5032)
   Specify the pages to get.
- 2. **Read** Acceleration memory status (Characteristics UUID: 0x5033) Check whether reading is possible.
- 3. **Notify** Memory sensing data etc. (Characteristics UUID: 0x500A) Receive the data as notifications.

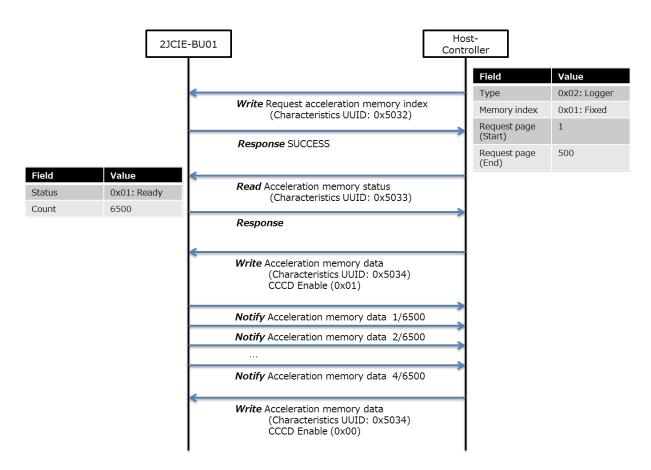

Figure 13 Procedure for acquiring acceleration memory data

## 2.3.1 Vibration count (Characteristics UUID: 0x5031)

This characteristic is used to get the accumulated earthquake/vibration count.

When the mode is changed or the acceleration area is erased by a memory reset, the accumulated count is reset.

#### **Table 19 Vibration count format**

| Byte | Field            | Format | Contents                       |
|------|------------------|--------|--------------------------------|
| 0-3  | Earthquake count | UInt32 | Range: 0x00000000 to 0xFFFFFFF |
| 4-7  | Vibration count  | UInt32 | Unit: 1count                   |

#### 2.3.2 Request acceleration memory index (Characteristics UUID: 0x5032)

This characteristic is used to configure the settings to get the acceleration data saved in flash memory.

#### 1. Normal mode

Select the data you wish to get for the data type (earthquake data or vibration data) and specify the memory index. The latest memory index is 1 and last memory index is 10. Calculation results such as the SI value and PGA and the number of pages of saved raw acceleration data can be acquired from the header page. To acquire raw data, check the storage total page in the header page and then specify the start page and end page and begin reading.

Table 20 Request acceleration memory index format [Normal mode]

| Byte | Field                             | Format | Contents                              |
|------|-----------------------------------|--------|---------------------------------------|
|      | 0 Acceleration data type UI       | LUntO  | 0x00: Earthquake data                 |
|      |                                   | UInt8  | 0x01: Vibration data                  |
| 1    | Doguest acceleration memory index | UInt8  | Range: 0x01 to 0x0A (1 to 10)         |
| Į Į  | Request acceleration memory index |        | *0x01: Latest data <> 0x0A: Last data |
| 2-3  | Request page (Start)              | UInt16 | Range: 0x0000 to 0x01FF (0 to 511)    |
|      | ,                                 |        | *0x0000: Header page                  |
| 4-5  | Request page (End)                | UInt16 | *Start page <= End page               |

#### 2. Acceleration logger mode

Specify logger data as the data type, and then specify the start page and end page. The memory index is fixed to 0x01 because it is not used. The maximum value that can be specified for between Request page (Start) and Request page (End) is 1,000 pages. To get more data than that, split up the request.

Table 21 Request acceleration memory index format [Acceleration logger mode]

| Byte | Field                             | Format | Contents                                                      |
|------|-----------------------------------|--------|---------------------------------------------------------------|
| 0    | Acceleration data type            | UInt8  | 0x02: Logger data                                             |
| 1    | Request acceleration memory index | UInt8  | 0x01: Fixed value                                             |
| 2-3  | Request page (Start)              | UInt16 | Range: 0x0001 to 0x2800 (1 to 10240)                          |
| 4-5  | Request page (End)                | UInt16 | *Start index <= End index  *(Start index - End index) <= 1000 |

## 2.3.3 Acceleration memory status (Characteristics UUID: 0x5033)

This characteristic is used to get the read status of the acceleration data saved in flash memory.

After the data in the request acceleration memory index is specified, the data is ready to transfer if the status is ready to transfer (0x01), and the total number of notifications to be transferred (total transfer count) from then can be checked.

**Table 22 Acceleration memory status format** 

| Byte | Field                | Format | Contents                                                             |
|------|----------------------|--------|----------------------------------------------------------------------|
| 0    | Status               | UInt8  | 0x00: Waiting 0x01: Ready to transfer 0x02: Transferring 0x03: Error |
| 1-2  | Total transfer count | UInt16 | Range: 0x0001 to 0x7FFF                                              |

## 2.3.4 Acceleration memory data [Header] (Characteristics UUID: 0x5034)

This characteristic is used to get the header information of the acceleration data as a notification.

If the header page is specified in normal mode, the following packet is split into 4 parts and transferred as notifications. If a reading failure occurred for the flash memory of the acquisition target, the most significant bit of the total transfer count is set to 1 and then the data is transferred.

Table 23 Acceleration memory data format [Header] 1/4

| Byte | Field                          | Format                                | Contents                         |
|------|--------------------------------|---------------------------------------|----------------------------------|
|      |                                |                                       | Range: 0x0001 to 0x7FFF          |
| 0-1  | Total transfer count           | UInt16                                | *Increment for each transmission |
|      |                                |                                       | *If data error, MSB is 1         |
| 2-3  | Storage total page             | UInt16                                | Range: 0x0001 to 0xFFFF          |
| 4-7  | Earthquakes or vibration count | UInt32                                | Range: 0x00000001 to 0xFFFFFFF   |
| 4-7  | Eartiquakes of Vibration Count | UIIII32                               | Unit: 1count                     |
| 8-15 | Time counter                   | UInt64 Range: 0x1 to 0xFFFFFFFFFFFFFF |                                  |
| 16   | Earthquake flag                | UInt8                                 | 0x00: Vibration data             |
| 10   | Eartiquake liag                | Ullito                                | 0x01: Earthquake data            |
| 17   | SI value calculation axis      | UInt8                                 | Reference: 5.1. Output range     |
| 18   | Reserve for Future Use         | UInt8                                 | 0xFF: Fixed value                |
| 19   | Reserve for Future Use         | UInt8                                 | 0xFF: Fixed value                |

Table 24 Acceleration memory data format [Header] 2/4

| Byte  | Field                         | Format | Contents                         |
|-------|-------------------------------|--------|----------------------------------|
|       |                               |        | Range: 0x0001 to 0x7FFF          |
| 0-1   | Total transfer count          | UInt16 | *Increment for each transmission |
|       |                               |        | *If data error, MSB is 1         |
| 2-3   | Page number                   | UInt16 | 0x0000: Fixed value              |
| 4-5   | SI value                      | UInt16 |                                  |
| 6-7   | PGA                           | UInt16 |                                  |
| 8-9   | Seismic intensity             | UInt16 |                                  |
| 10-11 | Maximum acceleration (X-axis) | SInt16 | Deference: 5.1. Output range     |
| 12-13 | Maximum acceleration (Y-axis) | SInt16 | Reference: 5.1. Output range     |
| 14-15 | Maximum acceleration (Z-axis) | SInt16 |                                  |
| 16-17 | Temperature                   | SInt16 |                                  |
| 18-19 | Relative humidity             | SInt16 |                                  |

Table 25 Acceleration memory data format [Header] 3/4

| Byte  | Field                  | Format | Contents                         |
|-------|------------------------|--------|----------------------------------|
|       |                        |        | Range: 0x0001 to 0x7FFF          |
| 0-1   | Total transfer count   | UInt16 | *Increment for each transmission |
|       |                        |        | *If data error, MSB is 1         |
| 2-3   | Ambient light          | SInt16 |                                  |
| 4-7   | Barometric pressure    | SInt32 |                                  |
| 8-9   | Sound noise            | SInt16 |                                  |
| 10-11 | eTVOC                  | SInt16 | Reference: 5.1. Output range     |
| 12-13 | eCO2                   | SInt16 |                                  |
| 14-15 | Discomfort index       | SInt16 |                                  |
| 16-17 | Heat stroke            | SInt16 |                                  |
| 18    | Reserve for Future Use | UInt8  | 0xFF: Fixed value                |
| 19    | Reserve for Future Use | UInt8  | 0xFF: Fixed value                |

Table 26 Acceleration memory data format [Header] 4/4

| Byte | Field                        | Format | Contents                         |
|------|------------------------------|--------|----------------------------------|
|      |                              |        | Range: 0x0001 to 0x7FFF          |
| 0-1  | Total transfer count         | UInt16 | *Increment for each transmission |
|      |                              |        | *If data error, MSB is 1         |
| 2-3  | Acceleration offset (X-axis) | SInt16 |                                  |
| 4-5  | Acceleration offset (Y-axis) | SInt16 | Reference: 5.1. Output range     |
| 6-7  | Acceleration offset (Z-axis) | SInt16 |                                  |
| 8    | Reserve for Future Use       | UInt8  | 0xFF: Fixed value                |
| 9    | Reserve for Future Use       | UInt8  | 0xFF: Fixed value                |
| 10   | Reserve for Future Use       | UInt8  | 0xFF: Fixed value                |
| 11   | Reserve for Future Use       | UInt8  | 0xFF: Fixed value                |
| 12   | Reserve for Future Use       | UInt8  | 0xFF: Fixed value                |
| 13   | Reserve for Future Use       | UInt8  | 0xFF: Fixed value                |
| 14   | Reserve for Future Use       | UInt8  | 0xFF: Fixed value                |
| 15   | Reserve for Future Use       | UInt8  | 0xFF: Fixed value                |
| 16   | Reserve for Future Use       | UInt8  | 0xFF: Fixed value                |
| 17   | Reserve for Future Use       | UInt8  | 0xFF: Fixed value                |
| 18   | Reserve for Future Use       | UInt8  | 0xFF: Fixed value                |
| 19   | Reserve for Future Use       | UInt8  | 0xFF: Fixed value                |

## 2.3.5 Acceleration memory data [Data] (Characteristics UUID: 0x5034)

This characteristic is used to get the data information of the acceleration data as notifications.

If data page is specified in normal mode or acceleration logger mode is specified, the following packet is split into 13 parts and transferred as notifications. If a reading failure occurred for the flash memory of the acquisition target, the most significant bit of the total transfer count is set to 1 and then the data is transferred. In acceleration logger mode, output is fixed to 0x0000 because the SI value, PGA, seismic intensity, and maximum acceleration are not calculation targets.

Table 27 Acceleration memory data format [Data] 1/13

| Byte  | Field                         | Format | Contents                             |
|-------|-------------------------------|--------|--------------------------------------|
|       |                               |        | Range: 0x0001 to 0x7FFF              |
| 0-1   | Total transfer count          | UInt16 | *Increment for each transmission     |
|       |                               |        | *If data error, MSB is 1             |
|       |                               |        | [Normal mode]                        |
| 2-3   | Paga numbar                   | UInt16 | Range: 0x0001 to 0x01FF (1 to 511)   |
| 2-3   | Page number                   | Onitio | [Acceleration logger mode]           |
|       |                               |        | Range: 0x0001 to 0x2800 (1 to 10240) |
| 4-5   | SI value                      | UInt16 |                                      |
| 6-7   | PGA                           | UInt16 | [Normal mode]                        |
| 8-9   | Seismic intensity             | UInt16 | Reference: 5.1. Output range         |
| 10-11 | Maximum acceleration (X-axis) | SInt16 | [Acceleration logger mode]           |
| 12-13 | Maximum acceleration (Y-axis) | SInt16 | 0x0000: Fixed value                  |
| 14-15 | Maximum acceleration (Z-axis) | SInt16 |                                      |
| 16-17 | Temperature                   | SInt16 | Peteronee: 5.1. Output range         |
| 18-19 | Relative humidity             | SInt16 | Reference: 5.1. Output range         |

Table 28 Acceleration memory data format [Data] 2/13

| Byte  | Field                  | Format | Contents                         |
|-------|------------------------|--------|----------------------------------|
|       |                        |        | Range: 0x0001 to 0x7FFF          |
| 0-1   | Total transfer count   | UInt16 | *Increment for each transmission |
|       |                        |        | *If data error, MSB is 1         |
| 2-3   | Ambient light          | SInt16 |                                  |
| 4-7   | Barometric pressure    | SInt32 |                                  |
| 8-9   | Sound noise            | SInt16 |                                  |
| 10-11 | eTVOC                  | SInt16 | Reference: 5.1. Output range     |
| 12-13 | eCO2                   | SInt16 |                                  |
| 14-15 | Discomfort index       | SInt16 |                                  |
| 16-17 | Heat stroke            | SInt16 |                                  |
| 18    | Reserve for Future Use | UInt8  | 0xFF: Fixed value                |
| 19    | Reserve for Future Use | UInt8  | 0xFF: Fixed value                |

## Table 29 Acceleration memory data format [Data] 3/13 to 12/13

| Byte  | Field                 | Format | Contents                         |
|-------|-----------------------|--------|----------------------------------|
|       |                       |        | Range: 0x0001 to 0x7FFF          |
| 0-1   | Total transfer count  | UInt16 | *Increment for each transmission |
|       |                       |        | *If data error, MSB is 1         |
| 2-3   | Acceleration (X-axis) | SInt16 |                                  |
| 4-5   | Acceleration (Y-axis) | SInt16 |                                  |
| 6-7   | Acceleration (Z-axis) | SInt16 |                                  |
| 8-9   | Acceleration (X-axis) | SInt16 |                                  |
| 10-11 | Acceleration (Y-axis) | SInt16 | Reference: 5.1. Output range     |
| 12-13 | Acceleration (Z-axis) | SInt16 |                                  |
| 14-15 | Acceleration (X-axis) | SInt16 |                                  |
| 16-17 | Acceleration (Y-axis) | SInt16 |                                  |
| 18-19 | Acceleration (Z-axis) | SInt16 |                                  |

Table 30 Acceleration memory data format [Data] 13/13

| Byte  | Field                  | Format | Contents                         |
|-------|------------------------|--------|----------------------------------|
|       |                        |        | Range: 0x0001 to 0x7FFF          |
| 0-1   | Total transfer count   | UInt16 | *Increment for each transmission |
|       |                        |        | *If data error, MSB is 1         |
| 2-3   | Acceleration (X-axis)  | SInt16 |                                  |
| 4-5   | Acceleration (Y-axis)  | SInt16 |                                  |
| 6-7   | Acceleration (Z-axis)  | SInt16 | Deference 5.4 Output vance       |
| 8-9   | Acceleration (X-axis)  | SInt16 | Reference: 5.1. Output range     |
| 10-11 | Acceleration (Y-axis)  | SInt16 |                                  |
| 12-13 | Acceleration (Z-axis)  | SInt16 |                                  |
| 14    | Reserve for Future Use | UInt8  | 0xFF: Fixed value                |
| 15    | Reserve for Future Use | UInt8  | 0xFF: Fixed value                |
| 16    | Reserve for Future Use | UInt8  | 0xFF: Fixed value                |
| 17    | Reserve for Future Use | UInt8  | 0xFF: Fixed value                |
| 18    | Reserve for Future Use | UInt8  | 0xFF: Fixed value                |
| 19    | Reserve for Future Use | UInt8  | 0xFF: Fixed value                |

## 2.4. Control Service (Service UUID: 0x5110)

This service is used to configure settings.

**Table 31 List of Characteristics in Control Service** 

| LILIID | Oh ava eta siation           | Comtonto                         |          | opert     | ies | D. 4- |
|--------|------------------------------|----------------------------------|----------|-----------|-----|-------|
| UUID   | Characteristics              | Contents                         | R        | W         | N   | Byte  |
| 0x5111 | LED setting [normal state]   | RGB color setting [normal state] | √        | √         |     | 5     |
| 0x5112 | LED setting [event state]    | RGB color setting [event state]  | <b>V</b> | <b>V</b>  |     | 5     |
| 0x5113 | LED state [operation]        | RGB color setting [operation]    | <b>V</b> | <b>√</b>  |     | 3     |
| 0x5114 | Installation offset          | Offset correction                | <b>V</b> | <b>√</b>  |     | 13    |
| 0x5115 | Advertising setting          | Interval and mode setting        | V        | $\sqrt{}$ |     | 3     |
| 0x5116 | Memory reset                 | Memory reset                     |          | $\sqrt{}$ |     | 1     |
| 0x5117 | Mode change                  | Mode change                      | V        | $\sqrt{}$ |     | 1     |
| 0x5118 | A coloration la mana control | Acceleration logger mode,        |          |           |     | 7     |
| UXSTIO | Acceleration logger control  | measurement start command        |          | V         |     | /     |
| 0x5119 | Acceleration logger status   | Acceleration logger mode, status | 1        |           |     | 3     |

<sup>\*</sup> Definition of properties (R: Read, W: Write, N: Notify)

## 2.4.1 LED setting [normal state] (Characteristics UUID: 0x5111)

This characteristic is used to get or set the LED display status for the normal operation state.

For normally ON (0x01), specify the color to be displayed by the RGB (red, green, and blue) intensity set with intensity of LED. There are 255 steps, and 255 is the maximum, and the color will be white when all 255 (0xFF), and illumination will be off when all 0 (0x00). If a scale is selected, the color automatically changes according to sensor output. The setting values are saved to the flash memory and are retained even when the power is turned off and back on.

Always check the flash memory status (characteristics UUID: 0x5403) after executing "Write" to confirm that flash writing is completed.

Table 32 LED setting [normal state] format

| Byte | Field                       | Format | Contents                                 |
|------|-----------------------------|--------|------------------------------------------|
|      |                             |        | 0x0000: Normally OFF                     |
|      |                             |        | 0x0001: Normally ON                      |
|      |                             |        | 0x0002: Temperature value scales         |
|      |                             |        | 0x0003: Relative humidity value scales   |
| 0-1  | Display rule (normal state) | UInt16 | 0x0004: Ambient light value scales       |
| 0-1  |                             |        | 0x0005: Barometric pressure value scales |
|      |                             |        | 0x0006: Sound noise value scales         |
|      |                             |        | 0x0007: eTVOC value scales               |
|      |                             |        | 0x0008: SI value scales                  |
|      |                             |        | 0x0009: PGA value scales                 |
| 2    | Intensity of LED (Red)      | UInt8  |                                          |
| 3    | Intensity of LED (Green)    | UInt8  | Range: 0x00 to 0xFF                      |
| 4    | Intensity of LED (Blue)     | UInt8  |                                          |

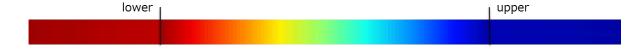

Figure 14 LED scales

Table 33 Upper and lower limits of LED scales

| Display rule | Sensor type         | Lower value | Upper value | Unit |
|--------------|---------------------|-------------|-------------|------|
| 0x0002       | Temperature         | 10.00       | 35.00       | degC |
| 0x0003       | Relative humidity   | 20.00       | 80.00       | %RH  |
| 0x0004       | Ambient light       | 0           | 10000       | Lx   |
| 0x0005       | Barometric pressure | 950.000     | 1050.000    | hPa  |
| 0x0006       | Sound noise         | 35.00       | 80.00       | dB   |
| 0x0007       | eTVOC               | 0           | 1000        | ppb  |
| 0x0008       | SI value            | 0           | 60.0        | kine |
| 0x0009       | PGA                 | 0           | 300.0       | gal  |

#### 2.4.2 LED setting [event state] (Characteristics UUID: 0x5112)

This characteristic is used to get or set the LED display status when an event occurs.

For when an event occurs, specify the color to flash by the RGB (red, green, blue) intensity set with intensity of LED. There are 255 steps, and 255 is the maximum, and the color will be white when all 255 (0xFF), and illumination will be off when all 0 (0x00). Events are bit field settings so multiple events can be set at the same time. The setting values are saved to the flash memory and are retained even when the power is turned off and back on. Always check the flash memory status (characteristics UUID: 0x5403) after executing "Write" to confirm that flash writing is completed.

Table 34 LED setting [event state] format

| Byte | Field                      | Format | Contents                                                                                                    |
|------|----------------------------|--------|----------------------------------------------------------------------------------------------------|
| 0-1  | Display rule (event state) | UInt16 | Bit7: PGA event Bit6: SI value event Bit5: eTVOC event Bit4: Sound noise event Bit3: Barometric pressure event Bit2: Ambient light event Bit1: Relative humidity event Bit0: Temperature event |
| 2    | Intensity of LED (Red)     | UInt8  |                                                                                                    |
| 3    | Intensity of LED (Green)   | UInt8  | Range : 0x00 to 0xFF                                                                                                    |
| 4    | Intensity of LED (Blue)    | UInt8  |                                                                                                    |

#### 2.4.3 LED state [operation] (Characteristics UUID: 0x5113)

This characteristic is used to get or set the LED display status of each operation.

Start up applies only after startup, Error applies when any error status (characteristics UUID: 0x5401) occurs, and Connection applies when connected via BLE communication. The setting values are written to flash memory and are retained even when the power is turned off and back on. Always check the flash memory status (characteristics UUID: 0x5403) after executing "Write" to confirm that flash writing is completed.

Table 35 LED setting [operation] format

| Byte | Field              | Format                  | Contents             |
|------|--------------------|-------------------------|----------------------|
| 0    | O Stort up         | 0x00: Rainbow (default) |                      |
| 0    | Start up           | UInt8                   | 0x01: BLUE           |
| 1    | Error              | I IInt0                 | 0x00: NONE (default) |
| '    | EHOI               | UInt8                   | 0x01: RED            |
| 2    | Connection         | LUntO                   | 0x00: NONE (default) |
| 2    | 2 Connection UInt8 | Ullilo                  | 0x01: GREEN ON 1 sec |

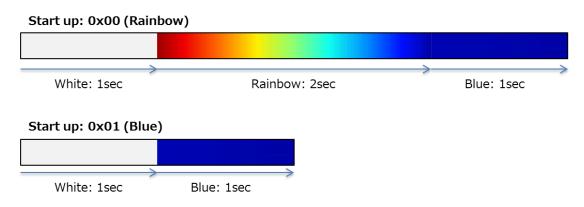

Figure 15 LED lighting [Start-up]

## \*Priority of LED lighting

Since an event and error may occur at the same time, the priority order for LED lighting is as follows.

**Table 36 Priority of LED lighting** 

| Priority | Operation  |
|----------|------------|
| 1 (High) | Start up   |
| 2        | Error      |
| 3        | Event      |
| 4        | Normal     |
| 5 (Low)  | Connection |

#### 2.4.4 Installation offset (Characteristics UUID: 0x5114)

This characteristic is used to get or set the arbitrary offset and gain values after installation.

For the enabled installation offsets, the specified value can be added/subtracted. Gain correction is with ambient light only, and a set factor can be applied to raw output. The setting values are written to flash memory and are retained even when the power is turned off and back on. Always check the flash memory status (characteristics UUID: 0x5403) after executing "Write" to confirm that flash writing is completed.

**Table 37 Installation offset format** 

| Byte  | Field                                    | Format | Contents                                  |
|-------|------------------------------------------|--------|-------------------------------------------|
|       |                                          |        | Bit4: Sound noise offset enable           |
|       |                                          |        | Bit3: Barometric pressure offset enable   |
| 0     | Installation offset enable/disable       | UInt8  | Bit2: Ambient light gain enable           |
|       |                                          |        | Bit1: Relative humidity offset enable     |
|       |                                          |        | Bit0: Temperature offset enable           |
|       |                                          |        | Range: 0xD8F0 to 0x2710 (-10000 to 10000) |
| 1-2   | Temperature installation offset          | SInt16 | Unit: 0.01degC                            |
|       |                                          |        | Default: 0x0000 (0.00degC)                |
|       |                                          |        | Range: 0xD8F0 to 0x2710 (-10000 to 10000) |
| 3-4   | Relative humidity installation offset    | SInt16 | Unit: 0.01%RH                             |
|       |                                          |        | Default: 0x0000 (0.00%RH)                 |
|       |                                          |        | Range: 0x0000 to 0x2710 (0 to 10000)      |
| 5-6   | Ambient light installation gain          | SInt16 | Unit: 0.001                               |
|       |                                          |        | Default: 0x0000 (0.000)                   |
|       |                                          |        | Range: 0xFFF0BDC0 to 0x000F4240           |
| 7-10  | Perometric procesure installation effect | 01.400 | (-1000000 to 1000000)                     |
| 7-10  | Barometric pressure installation offset  | SInt32 | Unit: 0.001hPa                            |
|       |                                          |        | Default: 0x0000 (0.000hPa)                |
|       |                                          |        | Range: 0xD8F0 to 0x2710 (-10000 to 10000) |
| 11-12 | Sound noise installation offset          | SInt16 | Unit: 0.01dB                              |
|       |                                          |        | Default: 0x0000 (0.00dB)                  |

## Example)

Installation offset enable/disable = 0x01

Temperature installation offset = -5.00degC

Temperature raw value = 25.65 degC

1

Temperature correct value = 20.65 degC

### 2.4.5 Advertise setting (Characteristics UUID: 0x5115)

This characteristic is used to get or set the BLE advertising transmission interval and data type.

For the configuration of advertising packets, refer to "3. BLE Advertising packet." If Reserved for Future Use (0x06 to 0x08) is selected for the advertising mode, the advertising packet of the sensor data (0x01) is selected. The setting values are saved to the flash memory and are retained even when the power is turned off and back on. Always check the flash memory status (characteristics UUID: 0x5403) after executing "Write" to confirm that flash writing is completed.

#### **Table 38 Advertise setting format**

| Byte | Field                | Format | Contents                                        |
|------|----------------------|--------|-------------------------------------------------|
|      |                      |        | Range: 0x00A0 to 0x4000 (100ms to 10.24s)       |
| 0-1  | Advertising interval | UInt16 | Unit: 0.625 ms                                  |
|      |                      |        | Default: 0x00A0 (100ms)                         |
|      |                      | UInt8  | 0x01: Sensor data (default)                     |
|      | Advertising mode     |        | 0x02: Calculation data                          |
|      |                      |        | 0x03: Sensor data & Calculation data (Scan rsp) |
| 2    |                      |        | 0x04: Sensor flag & Calculation flag (Scan rsp) |
| 2    |                      |        | 0x05: Serial number                             |
|      |                      |        | 0x06: Reserve for Future Use                    |
|      |                      |        | 0x07: Reserve for Future Use                    |
|      |                      |        | 0x08: Reserve for Future Use                    |

#### 2.4.6 Memory reset (Characteristics UUID: 0x5116)

This characteristic is used to erase the flash memory data of the relevant area.

The sensing data area is a ring buffer so the old data is erased automatically, but if you wish to reset the memory index, clear the sensing data area by a memory reset. For the acceleration area, this is used to erase the data in the acceleration logger mode. The erase time is approximately 2 minutes and the LED lights blue. The status can also be checked by reading the flash memory status (characteristics UUID: 0x5403), and erasing is being performed while the status is Flash memory erasing (0x04), and complete when the status becomes NONE (0x00).

#### **Table 39 Memory reset format**

| Byte | Field        | Format | Contents                |
|------|--------------|--------|-------------------------|
| 0    | Maraner      | UInt8  | 0x01: Sensing data area |
| U    | Memory reset | Oiiilo | 0x02: Acceleration area |

#### 2.4.7 Mode change (Characteristics UUID: 0x5117)

This characteristic is used to get the current mode or set the mode.

Since the flash memory in acceleration area is erased when the mode is switched, the state becomes the same as when the acceleration area is erased with a memory reset, and it takes approximately 2 minutes. The setting value is saved to flash memory, and startup is in the same mode even when the power is turned off and back on.

#### **Table 40 Mode change format**

| Byte          | Field       | Format                      | Contents                       |
|---------------|-------------|-----------------------------|--------------------------------|
| 0 Mode change | UInt8       | 0x00: Normal mode (default) |                                |
| U             | Mode change | Ollito                      | 0x01: Acceleration logger mode |

#### 2.4.8 Acceleration logger control (Characteristics UUID: 0x5118)

This characteristic is used to start and stop the log of the acceleration logger mode.

When stopping the log, set the values for byte 1 to byte 6 to the same values as when starting the log. The start page and end page can be set arbitrarily by the user, but a memory reset needs to be performed before writing to the same page because data cannot be overwritten. Since the save time can be calculated from the ODR setting and number of pages, configure the settings from the following logging time.

**Table 41 Acceleration logger control format** 

| Byte          | Field              | Format | Contents                             |
|---------------|--------------------|--------|--------------------------------------|
| 0             | Logger condition   | UInt8  | 0x00: Log stop                       |
|               |                    | Ullilo | 0x01: Log start                      |
| 1             | Range of detection | UInt8  | 0x00: ±2000 gal (fixed value)        |
| 2 ODR setting |                    |        | 0x00: 1 Hz                           |
|               | 2 ODR setting      | UInt8  | 0x01: 10 Hz                          |
|               |                    |        | 0x02: 25 Hz                          |
|               |                    |        | 0x03: 100 Hz                         |
|               |                    |        | 0x04: 200 Hz                         |
|               |                    |        | 0x05: 400 Hz                         |
| 3-4           | Start page         | UInt16 | Range: 0x0001 to 0x2800 (1 to 10240) |
| 5-6           | End page           | UInt16 | Unit: 1 page                         |

#### \*Logging time

Calculate the acceleration data save time from the following calculation formula. Acceleration data of 32 times is saved to one page.

Logging time(sec) = 
$$32 \times \frac{1}{ODR} \times page$$

Table 42 Example of acceleration logger setting

| Example | ODR setting | Page | Logging time |
|---------|-------------|------|--------------|
| 1       | 10 Hz       | 10   | 32 sec       |
| 2       | 10 Hz       | 100  | 320 sec      |
| 3       | 100 Hz      | 100  | 32 sec       |
| 4       | 100 Hz      | 1000 | 320 sec      |
| 5       | 400 Hz      | 100  | 8 sec        |
| 6       | 400 Hz      | 1000 | 80 sec       |

# \*Sensing data

Sensing data such as the temperature, humidity, and ambient light is also saved to memory in addition to the acceleration data. The save interval differs depending on the ODR setting.

Table 43 Sensing data update interval

| Value | ODR setting | Update interval |
|-------|-------------|-----------------|
| 0x00  | 1 Hz        | 32 sec          |
| 0x01  | 10 Hz       | 3.2 sec         |
| 0x02  | 25 Hz       | 1.28 sec        |
| 0x03  | 100 Hz      | 0.96 s          |
| 0x04  | 200 Hz      | 0.96 s          |
| 0x05  | 400 Hz      | 0.96 s          |

# 2.4.9 Acceleration logger status (Characteristics UUID: 0x5119)

This characteristic is used to get the status of acceleration logger mode.

The status becomes 0x01: Running during logging. The last page is displayed during running for the running page.

### **Table 44 Acceleration logger status**

| Byte | Field                   |                                      | Contents      |
|------|-------------------------|--------------------------------------|---------------|
| 0    | 0 Logger status UInt8   |                                      | 0x00: Waiting |
| 0    | Logger status           | UInt8                                | 0x01: Running |
| 1.2  | 1-2 Running page UInt16 | Range: 0x0001 to 0x2800 (1 to 10240) |               |
| 1-2  |                         | UIIITIO                              | Unit: 1 page  |

# 2.5. Time Setting Service (Service UUID: 0x5200)

This service is used to configure settings related to time.

# Table 45 List of Characteristics in Time Setting Service

| LILIID               | Characteristics         | Cambanda                          |           | operti    | Byte |   |
|----------------------|-------------------------|-----------------------------------|-----------|-----------|------|---|
| UUID Characteristics |                         | Contents                          |           | W         |      | Z |
| 0x5201               | Time counter            | Value being counted by the device |           |           |      | 8 |
| 0x5202               | Time setting            | Count value that was set          | $\sqrt{}$ | $\sqrt{}$ |      | 8 |
| 0x5203               | Memory storage interval | Save interval for sensing data    | <b>√</b>  | V         |      | 2 |

#### 2.5.1 Latest time counter (Characteristics UUID: 0x5201)

This characteristic is used to get the latest time counter.

The latest time displays the elapsed time in 1-second units from the time that was written with the time setting characteristic.

#### **Table 46 Latest time counter format**

| Byte | Field        | Format | Contents                       |
|------|--------------|--------|--------------------------------|
| 0-7  | Time counter | UInt64 | Range: 0x1 to 0xFFFFFFFFFFFFFF |

#### 2.5.2 Time setting (Characteristics UUID: 0x5202)

This characteristic is used to get or set the offset values for counting in the Environment Sensor.

The setting value is reset at power off because it is not saved to flash memory.

**Table 47 Time setting format** 

| Byte | Field        | Format | Contents                       |
|------|--------------|--------|--------------------------------|
| 0-7  | Time setting | UInt64 | Range: 0x1 to 0xFFFFFFFFFFFFFF |

<sup>\*</sup> The specified time is arbitrary determined by the host system.

The time can be set to count the passage of time when 1 is written for the time as shown in the above figure, or the time can be set based on UNIX time as shown in the figure below.

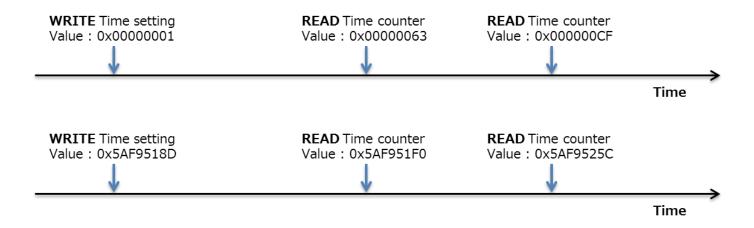

Figure 16 Time setting

### 2.5.3 Memory storage interval (Characteristics UUID: 0x5203)

This characteristic is used to get or set the interval to save the sensing data in flash memory.

When the storage interval is changed, the memory index is reset and the flash memory in the sensing data area is also erased. The state becomes the same as when the sensing data area is erased with a memory reset, and it takes approximately 2 minutes. The setting values are saved to the flash memory and are retained even when the power is turned off and back on. Always check the flash memory status (characteristics UUID: 0x5403) after executing "Write" to confirm that flash writing is completed.

**Table 48 Memory storage interval format** 

| Byte | Field                   | Format | Contents                                                                 |
|------|-------------------------|--------|--------------------------------------------------------------------------|
| 0-1  | Memory storage interval | UInt16 | Range: 0x0001 to 0x0E10 (1 to 3600sec) Unit: 1sec Default: 0x0001 (1sec) |

# 2.6. Event Setting Service (Service UUID: 0x5210)

This service is used to configure event settings.

**Table 49 List of Characteristics in Event Setting Service** 

|        | Characteristics                  | Ocatests                          | Pr       | opert     | ies | D. 4- |
|--------|----------------------------------|-----------------------------------|----------|-----------|-----|-------|
| UUID   | Characteristics                  | Contents                          | R        | W         | N   | Byte  |
| 0x5211 | Temperature [Sensor 1]           | Temperature event setting         | V        | V         |     | 20    |
| 0x5212 | Temperature [Sensor 2]           | Temperature event setting         | √        | √         |     | 20    |
| 0x5213 | Relative humidity [Sensor 1]     | Relative humidity event setting   | √        | √         |     | 20    |
| 0x5214 | Relative humidity [Sensor 2]     | Relative humidity event setting   | 1        | V         |     | 20    |
| 0x5215 | Ambient light [Sensor 1]         | Ambient light event setting       | V        | V         |     | 20    |
| 0x5216 | Ambient light [Sensor 2]         | Ambient light event setting       | √        | $\sqrt{}$ |     | 20    |
| 0x5217 | Barometric pressure [Sensor 1]   | Barometric pressure event setting | √        | √         |     | 20    |
| 0x5218 | Barometric pressure [Sensor 2]   | Barometric pressure event setting | √        | $\sqrt{}$ |     | 20    |
| 0x5219 | Sound noise [Sensor 1]           | Sound noise event setting         | √        | √         |     | 20    |
| 0x521A | Sound noise [Sensor 2]           | Sound noise event setting         | V        | V         |     | 20    |
| 0x521B | eTVOC [Sensor 1]                 | eTVOC event setting               | V        | V         |     | 20    |
| 0x521C | eTVOC [Sensor 2]                 | eTVOC event setting               | 1        | V         |     | 20    |
| 0x521D | eCO2 [Sensor 1]                  | eCO2 event setting                | V        | V         |     | 20    |
| 0x521E | eCO2 [Sensor 2]                  | eCO2 event setting                | 1        | $\sqrt{}$ |     | 20    |
| 0x521F | Discomfort index [Sensor 1]      | Discomfort index event setting    | V        | V         |     | 20    |
| 0x5220 | Discomfort index [Sensor 2]      | Discomfort index event setting    | V        | V         |     | 20    |
| 0x5221 | Heat stroke [Sensor 1]           | Heat stroke event setting         | √        | V         |     | 20    |
| 0x5222 | Heat stroke [Sensor 2]           | Heat stroke event setting         | √        | √         |     | 20    |
| 0x5226 | SI value [Acceleration]          | SI value event setting            | <b>V</b> | √         |     | 9     |
| 0x5227 | PGA [Acceleration]               | PGA event setting                 | √        | V         |     | 9     |
| 0x5228 | Seismic intensity [Acceleration] | Seismic intensity event setting   | V        | V         |     | 9     |

# 2.6.1 Event pattern [Sensor 1]

Get or set the enable/disable and threshold values of various events.

The setting values are saved to the flash memory and are retained even when the power is turned off and back on. Always check the flash memory status (characteristics UUID: 0x5403) after executing "Write" to confirm that flash writing is completed.

Table 50 Event pattern [Sensor 1] format

| Byte  | Field                            | Format | Contents                             |
|-------|----------------------------------|--------|--------------------------------------|
| 0-1   | Event enable/disable             | UInt16 | Reference: 5.2. Event enable/disable |
| 2-3   | Simple threshold [upper limit] 1 | Sint16 |                                      |
| 4-5   | Simple threshold [upper limit] 2 | Sint16 |                                      |
| 6-7   | Simple threshold [lower limit] 1 | Sint16 |                                      |
| 8-9   | Simple threshold [lower limit] 2 | Sint16 | Reference: 5.4. Event threshold      |
| 10-11 | Change threshold [rise] 1        | Sint16 | Reference. 5.4. Event threshold      |
| 12-13 | Change threshold [rise] 2        | Sint16 |                                      |
| 14-15 | Change threshold [decline] 1     | Sint16 |                                      |
| 16-17 | Change threshold [decline] 2     | Sint16 |                                      |
| 18    | Reserve for Future Use           | UInt8  | 0xFF: Fixed value                    |
| 19    | Reserve for Future Use           | UInt8  | 0xFF: Fixed value                    |

### 2.6.2 Event pattern [Sensor 2]

Get or set the threshold values of various events.

The setting values are saved to the flash memory and are retained even when the power is turned off and back on. Always check the flash memory status (characteristics UUID: 0x5403) after executing "Write" to confirm that flash writing is completed.

Table 51 Event pattern [Sensor 2] format

| Byte  | Field                                 | Format | Contents                         |
|-------|---------------------------------------|--------|----------------------------------|
| 0-1   | Average value threshold [upper]       | Sint16 |                                  |
| 2-3   | Average value threshold [lower]       | Sint16 |                                  |
| 4-5   | Peak to Peak threshold [upper]        | Sint16 |                                  |
| 6-7   | Peak to Peak threshold [lower]        | Sint16 |                                  |
| 8-9   | Interval difference threshold [upper] | Sint16 |                                  |
| 10-11 | Interval difference threshold [lower] | Sint16 | Reference: 5.4. Event threshold  |
| 12-13 | Base difference threshold [upper]     | Sint16 | Reference. 5.4. Event tilleshold |
| 14-15 | Base difference threshold [lower]     | Sint16 |                                  |
| 16    | Average value count                   | UInt8  |                                  |
| 17    | Peak to Peak count                    | UInt8  |                                  |
| 18    | Interval difference count             | UInt8  |                                  |
| 19    | Base difference count                 | UInt8  |                                  |

### 2.6.3 Event pattern [Acceleration]

Get or set the enable/disable and threshold values of various events.

The setting values are saved to the flash memory and are retained even when the power is turned off and back on. Always check the flash memory status (characteristics UUID: 0x5403) after executing "Write" to confirm that flash writing is completed.

Table 52 Event pattern [Acceleration] format

| Byte | Field                            | Format | Contents                             |
|------|----------------------------------|--------|--------------------------------------|
| 0    | Event enable/disable             | UInt8  | Reference: 5.2. Event enable/disable |
| 1-2  | Simple threshold [upper limit] 1 | UInt16 |                                      |
| 3-4  | Simple threshold [upper limit] 2 | UInt16 | Defendance 5.4. Found throughold     |
| 5-6  | Change threshold [rise] 1        | UInt16 | Reference: 5.4. Event threshold      |
| 7-8  | Change threshold [rise] 2        | UInt16 |                                      |

# 2.7. Information Service (Service UUID: 0x5400)

This service is used to get sensor information.

**Table 53 List of Characteristics in Information Service** 

| LILID Characteristics |                        | Contents                      |           | Properties |   |      |  |
|-----------------------|------------------------|-------------------------------|-----------|------------|---|------|--|
| UUID                  | Characteristics        | Contents                      |           | W          | Z | Byte |  |
| 0x5401                | Error Status           | Error information             | $\sqrt{}$ |            |   | 11   |  |
| 0x5402                | Installation direction | Sensor installation direction | $\sqrt{}$ |            |   | 1    |  |
| 0x5403                | FLASH memory status    | Flash memory status           | <b>V</b>  |            |   | 1    |  |

<sup>\*</sup> Definition of properties (R: Read, W: Write, N: Notify)

# 2.7.1 Error status (Characteristics UUID: 0x5401)

This characteristic is used to get the error status of the sensors and CPU.

The error status is cleared when this is read from the other device.

#### **Table 54 Error status format**

| Byte | Field                            | Format | Contents                                |
|------|----------------------------------|--------|-----------------------------------------|
| 0    | Temperature sensor error         | UInt8  |                                         |
| 1    | Relative humidity sensor error   | UInt8  |                                         |
| 2    | Ambient light sensor error       | UInt8  | Bit3: Initialization error              |
| 3    | Barometric pressure sensor error | UInt8  | Bit2: Frozen output                     |
| 4    | Sound noise sensor error         | UInt8  | Bit1: Sensing data is out of range      |
| 5    | Acceleration sensor error        | UInt8  | Bit0: Communication error               |
| 6    | eTVOC sensor error               | UInt8  |                                         |
| 7    | eCO2 sensor error                | UInt8  |                                         |
|      |                                  |        | Bit2: Reboot with watchdog              |
| 8    | CPU error                        | UInt8  | Bit1: FLASH memory erase error          |
|      |                                  |        | Bit0: FLASH memory initialization error |
| 9    | Reserve for Future Use           | UInt8  | 0xFF: Fixed value                       |
| 10   | Reserve for Future Use           | UInt8  | 0xFF: Fixed value                       |

# 2.7.2 Mounting orientation (Characteristics UUID: 0x5402)

This characteristic is used to get the mounting orientation.

The mounting orientation is updated at a 320-ms interval when the acceleration sensor does not detect vibration or earthquake.

**Table 55 Mounting orientation format** 

| Byte | Field                | Format | Contents            |
|------|----------------------|--------|---------------------|
| 0    | Mounting orientation | UInt8  | Range: 0x01 to 0x06 |

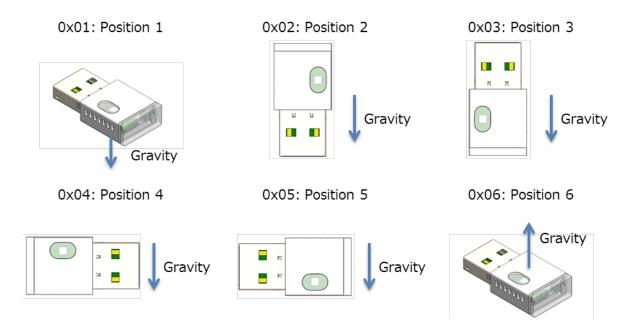

**Figure 17 Mounting orientation** 

#### 2.7.3 FLASH memory status (Characteristics UUID: 0x5403)

This characteristic is used to get the write status of the flash memory.

A status check must always be performed when writing to flash memory is executed via BLE. The status becomes Writing (0x01) immediately after writing is executed and Write success (0x02) or Write failure (0x03) when writing to flash memory completes. The status becomes NONE (0x00) when this is read from the other device. The status becomes Flash memory erasing (0x04) for 2 minutes during memory erasing with a memory reset (characteristics UUID: 0x5116), and NONE (0x00) after completion.

Table 56 FLASH memory status format

| Byte | Field               | Format | Contents                                     |
|------|---------------------|--------|----------------------------------------------|
| 0    | FLASH memory status | UInt8  | 0x00: NONE 0x01: Writing 0x02: Write success |
|      |                     |        | 0x03: Write failure                          |
|      |                     |        | 0x04: Flash memory erasing                   |

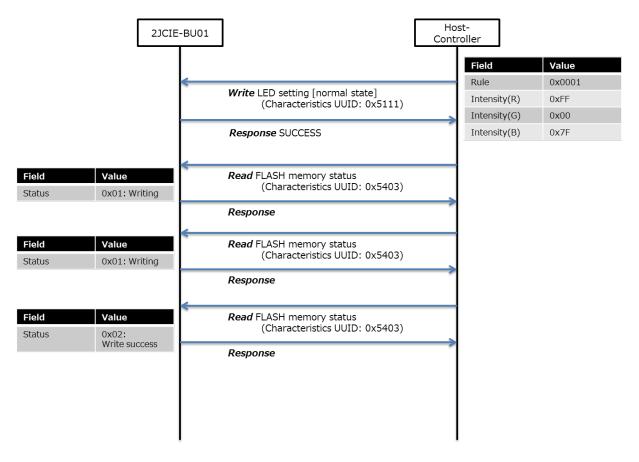

Figure 18 Procedure for acquiring flash memory status

# 2.8. Generic Access Service (Service UUID: 0x1800)

# **Table 57 List of Characteristics in Generic Access Service**

|        | Oh ara stariation                          | 0 1 1                                     | Pr       | operti | ies | Byte |
|--------|--------------------------------------------|-------------------------------------------|----------|--------|-----|------|
| UUID   | Characteristics                            | Contents                                  | R        | W      | N   |      |
| 0x2A00 | Device name                                | Name                                      | 1        |        |     | 10   |
| 0x2A01 | Appearance                                 | Category                                  | <b>V</b> |        |     | 2    |
|        | Minimum connection interval                | <b>V</b>                                  |          |        | 2   |      |
| 0x2A04 | Peripheral preferred connection parameters | Maximum connection interval               | <b>V</b> |        |     | 2    |
|        |                                            | Slave latency                             | √        |        |     | 2    |
|        |                                            | Connection supervision timeout multiplier | <b>V</b> |        |     | 2    |
| 0x2AA6 | Central address resolution                 | Central address resolution support        | <b>V</b> |        |     | 1    |

# 2.8.1 Device name (Characteristics UUID: 0x2A00)

#### **Table 58 Device name format**

| Byte | Field  | Format | Contents |
|------|--------|--------|----------|
| 0    |        |        | "R" 0x52 |
| 1    |        |        | "b" 0x62 |
| 2    |        | Utf8s  | "t" 0x74 |
| 3    | - Name |        | "-" 0x2D |
| 4    |        |        | "S" 0x53 |
| 5    |        |        | "e" 0x65 |
| 6    |        |        | "n" 0x6E |
| 7    |        |        | "s" 0x73 |
| 8    |        |        | "o" 0x6F |
| 9    |        |        | "r" 0x72 |

### 2.8.2 Appearance (Characteristics UUID: 0x2A01)

### **Table 59 Appearance format**

| Byte | Field    | Format | Contents   |
|------|----------|--------|------------|
| 0-1  | Category | 16 bit | 0: Unknown |

# 2.8.3 Peripheral preferred connection parameters (Characteristics UUID: 0x2A04)

### Table 60 Peripheral preferred connection parameters format

| Byte | Field                       | Format | Contents              |
|------|-----------------------------|--------|-----------------------|
| 0.1  | Minimum connection interval | 16 bit | Unit: 1.25 ms         |
| 0-1  | Minimum connection interval |        | Default: 0x0010(20ms) |
| 2-3  | Maximum connection interval | 16 bit | Unit: 1.25 ms         |
| 2-5  | Waximum connection interval |        | Default: 0x0020(40ms) |
| 4-5  | Slave Latency               | 16 bit | Default: 0x0004(4)    |
| 6-7  | Connection Supervision      | 40 54  | Unit: 10 ms           |
| 0-7  | Timeout Multiplier          | 16 bit | Default: 0x0190(4s)   |

# 2.8.4 Central address resolution (Characteristics UUID: 0x2AA6)

# Table 61 Central address resolution support format

| Byte | Field                              | Format | Contents                                          |
|------|------------------------------------|--------|---------------------------------------------------|
| 0    | Central address resolution support | UInt8  | 1: Address resolution is supported in this device |

# 2.9. Device Information Service (Service UUID: 0x180A)

# **Table 62 List of Characteristics in Generic Access Service**

| LILID  |                          | Contonto          |          | operti | D. 4a |      |
|--------|--------------------------|-------------------|----------|--------|-------|------|
| UUID   | Characteristics          | Contents          | R        | W      | N     | Byte |
| 0x2A24 | Model Number String      | Model Number      | √        |        |       | 10   |
| 0x2A25 | Serial Number String     | Serial Number     | <b>V</b> |        |       | 10   |
| 0x2A26 | Firmware Revision String | Firmware Revision | <b>V</b> |        |       | 5    |
| 0x2A27 | Hardware Revision String | Hardware Revision | <b>V</b> |        |       | 5    |
| 0x2A29 | Manufacturer Name String | Manufacturer Name | <b>V</b> |        |       | 5    |

# 2.9.1 Model number string (Characteristics UUID: 0x2A24)

# **Table 63 Model number string format**

| Byte | Field        | Format | Contents |
|------|--------------|--------|----------|
| 0    |              |        | "2" 0x32 |
| 1    |              |        | "J" 0x4A |
| 2    |              |        | "C" 0x43 |
| 3    |              |        | "I" 0x49 |
| 4    | Model number | Utf8s  | "E" 0x45 |
| 5    |              |        | "-" 0x2D |
| 6    |              |        | "B" 0x42 |
| 7    |              |        | "U" 0x55 |
| 8    |              |        | "0" 0x30 |
| 9    |              |        | "1" 0x31 |

# 2.9.2 Serial number string (Characteristics UUID: 0x2A25)

# Table 64 Serial number string format

| Byte | Field         | Format | Contents                                                 |
|------|---------------|--------|----------------------------------------------------------|
| 0    |               |        | "0" to "3" 0x30 to 0x33                                  |
| 1    |               |        | "0" to "9" 0x30 to 0x39                                  |
| 2    |               |        | "0" to "9", "X", "Y", "Z" 0x30 to 0x39, 0x58, 0x59, 0x5A |
| 3    |               |        | "0" to "9" 0x30 to 0x39                                  |
| 4    | Serial number | Utf8s  | "M" 0x4D                                                 |
| 5    |               |        | "Y" 0x59                                                 |
| 6    |               |        | "0" to "9" 0x30 to 0x39                                  |
| 7    |               |        | "0" to "9" 0x30 to 0x39                                  |
| 8    |               |        | "0" to "9" 0x30 to 0x39                                  |
| 9    |               |        | "0" to "9" 0x30 to 0x39                                  |

# 2.9.3 Firmware revision string (Characteristics UUID: 0x2A26)

# **Table 65 Firmware revision string format**

| Byte | Field             | Format | Contents                |
|------|-------------------|--------|-------------------------|
| 0    |                   |        | "0" to "9" 0x30 to 0x39 |
| 1    |                   |        | "0" to "9" 0x30 to 0x39 |
| 2    | Firmware revision | Utf8s  | "." 0x2E                |
| 3    |                   |        | "0" to "9" 0x30 to 0x39 |
| 4    |                   |        | "0" to "9" 0x30 to 0x39 |

# 2.9.4 Hardware revision string (Characteristics UUID: 0x2A27)

# Table 66 Hardware revision string format

| Byte | Field             | Format | Contents                |
|------|-------------------|--------|-------------------------|
| 0    |                   |        | "0" to "9" 0x30 to 0x39 |
| 1    |                   |        | "0" to "9" 0x30 to 0x39 |
| 2    | Hardware revision | Utf8s  | "." 0x2E                |
| 3    |                   |        | "0" to "9" 0x30 to 0x39 |
| 4    |                   |        | "0" to "9" 0x30 to 0x39 |

# 2.9.5 Manufacturer name string (Characteristics UUID: 0x2A28)

# **Table 67 Manufacture name string format**

| Byte | Field            | Format | Contents |
|------|------------------|--------|----------|
| 0    |                  |        | "O" 0x4F |
| 1    |                  |        | "M" 0x4D |
| 2    | Manufacture name | Utf8s  | "R" 0x52 |
| 3    |                  |        | "O" 0x4F |
| 4    |                  |        | "N" 0x4E |

# 3. BLE Advertising packet

This section gives the configurations of advertising packets.

# Table 68 List of Advertising packet

|                                | Dete         |             | Coon             |             | AD Type                       |                             |
|--------------------------------|--------------|-------------|------------------|-------------|-------------------------------|-----------------------------|
| Description                    | Data<br>type | Advertising | Scan<br>response | Flags(0x01) | 16-bit Service<br>UUIDs(0x02) | Manufacturer specific(0xFF) |
| Sensor data<br>(default)       | 0x01         | V           |                  | <b>√</b>    |                               | <b>√</b>                    |
| Calculation data               | 0x02         | V           |                  | <b>√</b>    |                               | <b>√</b>                    |
| Sensor data & Calculation data | 0x03         | V           | V                | <b>√</b>    |                               | <b>√</b>                    |
| Sensor flag & Calculation flag | 0x04         | <b>√</b>    | <b>√</b>         | <b>√</b>    |                               | <b>√</b>                    |
| Serial number                  | 0x05         | V           |                  | V           | <b>V</b>                      | √                           |

# 3.1. Sensor data

|                                      | Preamble (1 octets)       |                                                                                                    |             |                                         |      |  |  |  |  |
|--------------------------------------|---------------------------|----------------------------------------------------------------------------------------------------|-------------|-----------------------------------------|------|--|--|--|--|
|                                      | Access Address (4 octets) |                                                                                                    |             |                                         |      |  |  |  |  |
|                                      |                           | DU Header (16bits)                                                                                                    |             |                                         |      |  |  |  |  |
|                                      |                           |                                                                                                    |             | niio)                                   |      |  |  |  |  |
|                                      | AuvA                      | (6 oct                                                                                                    | 0           | Length                                  | 0x02 |  |  |  |  |
|                                      |                           | 1                                                                                                    | 1           | AD Type                                 | 0x02 |  |  |  |  |
|                                      |                           | AD                                                                                                    | 2           | • • • • • • • • • • • • • • • • • • • • | 0x01 |  |  |  |  |
|                                      |                           |                                                                                                    | 3           | Flags                                   | 0x06 |  |  |  |  |
|                                      |                           |                                                                                                    |             | Length                                  | -    |  |  |  |  |
|                                      |                           |                                                                                                    | 4           | AD Type                                 | 0xFF |  |  |  |  |
|                                      |                           |                                                                                                    | 5           | Company ID                              | 0xD5 |  |  |  |  |
|                                      |                           |                                                                                                    | 6           | D T                                     | 0x02 |  |  |  |  |
|                                      |                           |                                                                                                    | 7           | Data Type                               | 0x01 |  |  |  |  |
|                                      |                           |                                                                                                    | 8           | Sequence number                         | -    |  |  |  |  |
| ts)                                  |                           | Temperature    10   11   Relative humidity   12   13   Ambient light   15   16   17   18   Barometric pressure   18   18   18   18   18   18   18   1 | Temperature | -                                       |      |  |  |  |  |
| octe                                 | 1 octets)                 |                                                                                                    |             |                                         | -    |  |  |  |  |
| (47                                  |                           |                                                                                                    |             | Relative humidity                       | -    |  |  |  |  |
| mat                                  |                           |                                                                                                    |             | •                                       | -    |  |  |  |  |
| t for                                |                           |                                                                                                    |             | Ambient light                           | -    |  |  |  |  |
| Link Layer packet format (47 octets) | a (3                      |                                                                                                    | 14          | <u> </u>                                | -    |  |  |  |  |
| er pa                                | Dat                       |                                                                                                    | 15          |                                         | -    |  |  |  |  |
| Laye                                 | sing                      |                                                                                                    | 16          | Barometric pressure                     | -    |  |  |  |  |
| -i-<br>Xu                            | verti                     |                                                                                                    | 17          |                                         | -    |  |  |  |  |
|                                      | Ad                        |                                                                                                    | 18          |                                         | -    |  |  |  |  |
|                                      |                           |                                                                                                    | 19          | Sound noise                             | -    |  |  |  |  |
|                                      |                           |                                                                                                    | 20          |                                         | -    |  |  |  |  |
|                                      |                           |                                                                                                    | 21          | eTVOC                                   | _    |  |  |  |  |
|                                      |                           |                                                                                                    | 22          | 3.700                                   | -    |  |  |  |  |
|                                      |                           |                                                                                                    | 23          | eCO2                                    | -    |  |  |  |  |
|                                      |                           |                                                                                                    | 24          |                                         | -    |  |  |  |  |
|                                      |                           |                                                                                                    | 25          | Reserve for Future Use                  | 0xFF |  |  |  |  |
|                                      |                           |                                                                                                    | 26          | Length                                  | 0x04 |  |  |  |  |
|                                      |                           |                                                                                                    | 27          | AD Type                                 | 0x08 |  |  |  |  |
|                                      |                           | AD 3                                                                                                    | 28          |                                         | "R"  |  |  |  |  |
|                                      |                           |                                                                                                    | 29          | Local Name                              | "b"  |  |  |  |  |
|                                      |                           |                                                                                                    | 30          |                                         | "t"  |  |  |  |  |
|                                      | CRC                       |                                                                                                    |             |                                         |      |  |  |  |  |

# 3.2. Calculation data

|                                      | Prear                                                                                       | mble ( | 1 octe     | ets)                  |      |  |  |  |  |
|--------------------------------------|---------------------------------------------------------------------------------------------|--------|------------|-----------------------|------|--|--|--|--|
|                                      | Acce                                                                                        | ss Add | dress      | (4 octets)            |      |  |  |  |  |
|                                      | PDU Header (16bits)                                                                         |        |            |                       |      |  |  |  |  |
|                                      | AdvA (6 octets)                                                                             |        |            |                       |      |  |  |  |  |
|                                      |                                                                                             |        | 0          | Length                | 0x02 |  |  |  |  |
|                                      |                                                                                             | AD 1   | 1          | AD Type               | 0x01 |  |  |  |  |
|                                      |                                                                                             |        | 2          | Flags                 | 0x06 |  |  |  |  |
|                                      |                                                                                             |        | 3          | Length                | 0x17 |  |  |  |  |
|                                      |                                                                                             |        | 4          | AD Type               | 0xFF |  |  |  |  |
|                                      |                                                                                             |        | 5          | Company ID            | 0xD5 |  |  |  |  |
|                                      | 6 Company ID                                                                                |        | Company ID | 0x02                  |      |  |  |  |  |
|                                      |                                                                                             |        | 7          | Data Type             | 0x02 |  |  |  |  |
|                                      |                                                                                             |        | 8          | Sequence number       | -    |  |  |  |  |
| <u>@</u>                             | 9 Discomfort index  11 Heat stroke  12 13 Vibration information  14 15 16 17 PGA  17 18 PGA | -      |            |                       |      |  |  |  |  |
| ctets                                |                                                                                             | -      |            |                       |      |  |  |  |  |
| 47 0                                 |                                                                                             |        | 11         | Heat stroke           | -    |  |  |  |  |
| nat (                                |                                                                                             | ì      | 12         | Tieat stroke          | -    |  |  |  |  |
| Link Layer packet format (47 octets) |                                                                                             | 01     | 13         | Vibration information | -    |  |  |  |  |
| cket                                 | a (31                                                                                       | AD 2   | 14         | SI value              | -    |  |  |  |  |
| ır pa                                | Data                                                                                        |        | 15         | Of value              | -    |  |  |  |  |
| -aye                                 | sing                                                                                        |        | 16         | PGA                   | -    |  |  |  |  |
| in                                   | /ertis                                                                                      |        | 17         | 1 0/1                 | -    |  |  |  |  |
|                                      | Ad                                                                                          | And I  | 18         | Seismic intensity     | -    |  |  |  |  |
|                                      |                                                                                             |        | 19         | Colornia interiorty   | -    |  |  |  |  |
|                                      |                                                                                             |        | 20         | Acceleration (X-axis) | -    |  |  |  |  |
|                                      |                                                                                             |        | 21         | Acceptation (X axio)  | -    |  |  |  |  |
|                                      |                                                                                             |        | 22         | Acceleration (Y-axis) | -    |  |  |  |  |
|                                      |                                                                                             |        | 23         | Acceleration (1-axis) | -    |  |  |  |  |
|                                      |                                                                                             |        | 24         | Acceleration (Z-axis) | -    |  |  |  |  |
|                                      |                                                                                             |        | 25         | Acceleration (Z-axis) | -    |  |  |  |  |
|                                      |                                                                                             |        | 26         | Length                | 0x04 |  |  |  |  |
|                                      |                                                                                             | က      | 27         | AD Type               | 0x08 |  |  |  |  |
|                                      |                                                                                             | AD 3   | 28         |                       | "R"  |  |  |  |  |
|                                      |                                                                                             |        | 29         | Local Name            | "b"  |  |  |  |  |
|                                      |                                                                                             |        | 30         |                       | "t"  |  |  |  |  |
|                                      | CRC                                                                                         |        |            |                       |      |  |  |  |  |

# 3.3. Sensor data & Calculation data (Scan rsp)

|                                      | Prea                      | mble (                       | 1 octe           | ets)                   |      |  |  |  |
|--------------------------------------|---------------------------|------------------------------|------------------|------------------------|------|--|--|--|
|                                      | Access Address (4 octets) |                              |                  |                        |      |  |  |  |
|                                      | PDU                       | PDU Header (16bits)          |                  |                        |      |  |  |  |
|                                      | AdvA                      | dvA (6 octets)               |                  |                        |      |  |  |  |
|                                      |                           |                              | 0                | Length                 | 0x02 |  |  |  |
|                                      | AD 1                      | 4D 1                         | 1                | AD Type                | 0x01 |  |  |  |
|                                      |                           | 2                            | Flags            | 0x06                   |      |  |  |  |
|                                      |                           |                              | 3                | Length                 | 0x17 |  |  |  |
|                                      |                           |                              | 4                | AD Type                | 0xFF |  |  |  |
|                                      |                           |                              | 5                | Company ID             | 0xD5 |  |  |  |
|                                      |                           |                              | 6                | Company ID             | 0x02 |  |  |  |
|                                      |                           |                              | 7                | Data Type              | 0x03 |  |  |  |
|                                      |                           |                              | 8                | Sequence number        | -    |  |  |  |
| <u>@</u>                             |                           |                              | 9                | Temperature            | -    |  |  |  |
| ctets                                |                           |                              | 10               | remperature            | -    |  |  |  |
| 47 0                                 |                           |                              | 11               | Relative humidity      | -    |  |  |  |
| nat (                                | octets)                   | 12                           | Relative numbers | -                      |      |  |  |  |
| Link Layer packet format (47 octets) |                           | Advertising Data (31 octets) | 13               | Ambient light          | -    |  |  |  |
| cket                                 | a (31                     |                              | 14               | Ambient light          | -    |  |  |  |
| ır pa                                | Data                      |                              | 15               |                        | -    |  |  |  |
| -aye                                 | sing                      |                              | 16               | Barometric pressure    | -    |  |  |  |
| i.<br>I Ari                          | /ertis                    |                              | 17               |                        | -    |  |  |  |
|                                      | Ad                        |                              | 18               |                        | -    |  |  |  |
|                                      |                           |                              | 19               | Sound noise            | -    |  |  |  |
|                                      |                           |                              | 20               | Count Holde            | -    |  |  |  |
|                                      |                           |                              | 21               | eTVOC                  | -    |  |  |  |
|                                      |                           |                              | 22               | 01700                  | -    |  |  |  |
|                                      |                           |                              | 23               | eCO2                   | -    |  |  |  |
|                                      |                           |                              | 24               | 6002                   | -    |  |  |  |
|                                      |                           |                              | 25               | Reserve for Future Use | 0xFF |  |  |  |
|                                      |                           |                              | 26               | Length                 | 0x04 |  |  |  |
|                                      |                           | _                            | 27               | AD Type                | 0x08 |  |  |  |
|                                      |                           | AD 3                         | 28               |                        | "R"  |  |  |  |
|                                      |                           |                              | 29               | Local Name             | "b"  |  |  |  |
|                                      | 30                        |                              | 30               |                        | "t"  |  |  |  |
|                                      | CRC                       |                              |                  |                        |      |  |  |  |

|          | Prear                                                               | mble (      | 1 octe                 | ets)                   |      |                       |   |  |
|----------|---------------------------------------------------------------------|-------------|------------------------|------------------------|------|-----------------------|---|--|
|          | Acce                                                                | ss Add      | dress                  | (4 octets)             |      |                       |   |  |
|          | PDU                                                                 | Head        | er (16bits)            |                        |      |                       |   |  |
|          | AdvA                                                                | (6 oc       | tets)                  | ets)                   |      |                       |   |  |
|          |                                                                     |             | 0                      | Length                 | 0x1E |                       |   |  |
|          |                                                                     |             | 1                      | AD Type                | 0xFF |                       |   |  |
|          |                                                                     | 2           | Company ID             | 0xD5                   |      |                       |   |  |
|          |                                                                     |             | 3                      | Company ID             | 0x02 |                       |   |  |
|          |                                                                     |             | 4                      | Data Type              | 0x03 |                       |   |  |
|          |                                                                     |             | 5                      | Sequence number        | -    |                       |   |  |
|          |                                                                     |             | 6                      | Discomfort index       | _    |                       |   |  |
|          |                                                                     |             | 7                      | Discomort index        | -    |                       |   |  |
|          |                                                                     |             | 8                      | Heat stroke            | -    |                       |   |  |
| <u> </u> |                                                                     |             | 9                      | neat Stroke            | -    |                       |   |  |
| ctets    |                                                                     |             | 10                     | Vibration information  | -    |                       |   |  |
| 47 0     | ŝ                                                                   |             | 11                     | SI value               | -    |                       |   |  |
| nat (    | Link Layer packet format (47 octets) Response Data (31 octets) AD 4 | 12          | 31 value               | -                      |      |                       |   |  |
| form     |                                                                     |             | 13                     | PGA                    | -    |                       |   |  |
| cket     | ata (                                                               | Response Da | 14                     | I GA                   | -    |                       |   |  |
| ır pa    | r pag                                                               |             | 15                     | Seismic intensity      | -    |                       |   |  |
| -aye     | suod                                                                |             | 16                     | ocisinic intensity     | -    |                       |   |  |
| i<br>I ¥ | Res                                                                 |             | 17                     | Acceleration (X-axis)  | -    |                       |   |  |
|          | can                                                                 |             | <u> </u>               |                        | 18   | Acceleration (A-axis) | - |  |
|          | S                                                                   |             | 19                     | Acceleration (Y-axis)  | -    |                       |   |  |
|          |                                                                     |             | 20                     | Acceleration (1-axis)  | -    |                       |   |  |
|          |                                                                     |             | 21                     | Acceleration (Z-axis)  | -    |                       |   |  |
|          |                                                                     |             | 22                     | Acceleration (Z-axis)  | -    |                       |   |  |
|          |                                                                     |             | 23                     | Reserve for Future Use | 0xFF |                       |   |  |
|          |                                                                     |             | 24                     | Reserve for Future Use | 0xFF |                       |   |  |
|          |                                                                     | 25          | Reserve for Future Use | 0xFF                   |      |                       |   |  |
|          |                                                                     |             | 26                     | Reserve for Future Use | 0xFF |                       |   |  |
|          |                                                                     | 27          | Reserve for Future Use | 0xFF                   |      |                       |   |  |
|          |                                                                     |             | 28                     | Reserve for Future Use | 0xFF |                       |   |  |
|          |                                                                     |             | 29                     | Reserve for Future Use | 0xFF |                       |   |  |
|          |                                                                     |             | 30                     | Reserve for Future Use | 0xFF |                       |   |  |
|          | CRC                                                                 |             |                        |                        |      |                       |   |  |

# 3.4. Sensor flag & Calculation flag (Scan rsp)

|        | Preamble (1 octets)                                                     |                                   |    |                          |      |  |  |  |
|--------|-------------------------------------------------------------------------|-----------------------------------|----|--------------------------|------|--|--|--|
|        |                                                                         | -                                 |    | (4 octets)               |      |  |  |  |
|        |                                                                         | PDU Header (16bits)               |    |                          |      |  |  |  |
|        |                                                                         | AdvA (6 octets)                   |    |                          |      |  |  |  |
|        |                                                                         |                                   | 0  | Length                   | 0x02 |  |  |  |
|        |                                                                         | AD 1                              | 1  | AD Type                  | 0x01 |  |  |  |
|        |                                                                         | 4                                 | 2  | Flags                    | 0x06 |  |  |  |
|        |                                                                         |                                   | 3  | Length                   | 0x17 |  |  |  |
|        |                                                                         |                                   | 4  | AD Type                  | 0xFF |  |  |  |
|        |                                                                         |                                   | 5  | Company ID               | 0xD5 |  |  |  |
|        |                                                                         |                                   | 6  | Company ID               | 0x02 |  |  |  |
|        |                                                                         |                                   | 7  | Data Type                | 0x04 |  |  |  |
|        |                                                                         |                                   | 8  | Sequence number          | -    |  |  |  |
| (3)    |                                                                         |                                   | 9  | Temperature flag         | -    |  |  |  |
| ctets  |                                                                         |                                   | 10 | Temperature hag          | -    |  |  |  |
| 47 0   |                                                                         |                                   | 11 | Relative humidity flag   | -    |  |  |  |
| nat (• | Link Layer packet format (47 octets)  Ivertising Data (31 octets)  AD 2 |                                   | 12 | Relative numbers has     | -    |  |  |  |
| form   |                                                                         | Advertising Data (31 octets) AD 2 | 13 | Ambient light flag       | -    |  |  |  |
| cket   | a (31                                                                   |                                   | 14 | Ambient light hag        | -    |  |  |  |
| ır pa  | Data                                                                    |                                   | 15 | Barometric pressure flag | -    |  |  |  |
| -aye   | sing                                                                    |                                   | 16 | barometric pressure riag | -    |  |  |  |
| ink I  | /ertis                                                                  |                                   | 17 | Sound noise flag         | -    |  |  |  |
|        | Ad                                                                      |                                   | 18 | Count Holse Hag          | -    |  |  |  |
|        |                                                                         |                                   | 19 | eTVOC flag               | -    |  |  |  |
|        |                                                                         |                                   | 20 | CT VOO nag               | -    |  |  |  |
|        |                                                                         |                                   | 21 | eCO2 flag                | -    |  |  |  |
|        |                                                                         |                                   | 22 | oooz mag                 | -    |  |  |  |
|        |                                                                         |                                   | 23 | Reserve for Future Use   | 0xFF |  |  |  |
|        |                                                                         |                                   | 24 | Reserve for Future Use   | 0xFF |  |  |  |
|        |                                                                         |                                   | 25 | Reserve for Future Use   | 0xFF |  |  |  |
|        |                                                                         |                                   | 26 | Length                   | 0x04 |  |  |  |
|        |                                                                         |                                   | 27 | AD Type                  | 80x0 |  |  |  |
|        |                                                                         | AD 3                              | 28 |                          | "R"  |  |  |  |
|        |                                                                         |                                   | 29 | Local Name               | "b"  |  |  |  |
|        |                                                                         |                                   | 30 |                          | "t"  |  |  |  |
|        | CRC                                                                     |                                   |    |                          |      |  |  |  |

|          | Prea                                                                     | Preamble (1 octets)      |             |                        |      |  |  |  |    |                        |      |                        |                        |
|----------|--------------------------------------------------------------------------|--------------------------|-------------|------------------------|------|--|--|--|----|------------------------|------|------------------------|------------------------|
|          | Acce                                                                     | ss Add                   | dress       | (4 octets)             |      |  |  |  |    |                        |      |                        |                        |
|          | PDU                                                                      | Heade                    | er (16bits) |                        |      |  |  |  |    |                        |      |                        |                        |
|          | AdvA                                                                     | (6 oct                   | tets)       | ets)                   |      |  |  |  |    |                        |      |                        |                        |
|          |                                                                          |                          | 0           | Length                 | 0x1E |  |  |  |    |                        |      |                        |                        |
|          |                                                                          |                          | 1           | AD Type                | 0xFF |  |  |  |    |                        |      |                        |                        |
|          |                                                                          |                          | 2           | Company ID             | 0xD5 |  |  |  |    |                        |      |                        |                        |
|          |                                                                          |                          | 3           | Company ID             | 0x02 |  |  |  |    |                        |      |                        |                        |
|          |                                                                          |                          | 4           | Data Type              | 0x04 |  |  |  |    |                        |      |                        |                        |
|          |                                                                          |                          | 5           | Sequence Number        | -    |  |  |  |    |                        |      |                        |                        |
|          |                                                                          |                          | 6           | Discomfort index flag  | _    |  |  |  |    |                        |      |                        |                        |
|          |                                                                          |                          | 7           | Discombit index hag    | -    |  |  |  |    |                        |      |                        |                        |
|          |                                                                          |                          | 8           | Heat stroke flag       | -    |  |  |  |    |                        |      |                        |                        |
| <u> </u> |                                                                          |                          | 9           | Tieat stroke hag       | -    |  |  |  |    |                        |      |                        |                        |
| ctets    |                                                                          |                          | 10          | SI value flag          | -    |  |  |  |    |                        |      |                        |                        |
| 47 0     | (S)                                                                      | 11                       |             | 11 PGA flag            |      |  |  |  |    |                        |      |                        |                        |
| nat (    | Link Layer packet format (47 octets) Scan Response Data (31 octets) AD 4 |                          | 12          | Seismic intensity flag | -    |  |  |  |    |                        |      |                        |                        |
| forn     |                                                                          | Scan Response Data (31 c | 13          | Reserve for Future Use | 0xFF |  |  |  |    |                        |      |                        |                        |
| cket     |                                                                          |                          | 14          | Reserve for Future Use | 0xFF |  |  |  |    |                        |      |                        |                        |
| ır pa    |                                                                          |                          | 15          | Reserve for Future Use | 0xFF |  |  |  |    |                        |      |                        |                        |
| -aye     |                                                                          |                          | 16          | Reserve for Future Use | 0xFF |  |  |  |    |                        |      |                        |                        |
| i.<br>F  |                                                                          |                          |             |                        |      |  |  |  |    |                        | 17   | Reserve for Future Use | 0xFF                   |
|          |                                                                          |                          |             |                        |      |  |  |  |    |                        |      | 18                     | Reserve for Future Use |
|          |                                                                          |                          | 19          | Reserve for Future Use | 0xFF |  |  |  |    |                        |      |                        |                        |
|          |                                                                          |                          | 20          | Reserve for Future Use | 0xFF |  |  |  |    |                        |      |                        |                        |
|          |                                                                          |                          |             |                        |      |  |  |  | 21 | Reserve for Future Use | 0xFF |                        |                        |
|          |                                                                          |                          | 22          | Reserve for Future Use | 0xFF |  |  |  |    |                        |      |                        |                        |
|          |                                                                          |                          | 23          | Reserve for Future Use | 0xFF |  |  |  |    |                        |      |                        |                        |
|          |                                                                          |                          | 24          | Reserve for Future Use | 0xFF |  |  |  |    |                        |      |                        |                        |
|          |                                                                          |                          | 25          | Reserve for Future Use | 0xFF |  |  |  |    |                        |      |                        |                        |
|          |                                                                          |                          | 26          | Reserve for Future Use | 0xFF |  |  |  |    |                        |      |                        |                        |
|          |                                                                          |                          | 27          | Reserve for Future Use | 0xFF |  |  |  |    |                        |      |                        |                        |
|          |                                                                          |                          | 28          | Reserve for Future Use | 0xFF |  |  |  |    |                        |      |                        |                        |
|          |                                                                          |                          | 29          | Reserve for Future Use | 0xFF |  |  |  |    |                        |      |                        |                        |
|          |                                                                          |                          | 30          | Reserve for Future Use | 0xFF |  |  |  |    |                        |      |                        |                        |
|          | CRC                                                                      |                          |             |                        |      |  |  |  |    |                        |      |                        |                        |

# 3.5. Serial number

|                                      | Prear                     | mble (                            | 1 octe | ets)                    |      |  |  |  |
|--------------------------------------|---------------------------|-----------------------------------|--------|-------------------------|------|--|--|--|
|                                      | Access Address (4 octets) |                                   |        |                         |      |  |  |  |
|                                      | PDU                       | PDU Header (16bits)               |        |                         |      |  |  |  |
|                                      | AdvA                      | AdvA (6 octets)                   |        |                         |      |  |  |  |
|                                      |                           |                                   | 0      | Length                  | 0x02 |  |  |  |
|                                      |                           | AD 1                              | 1      | AD Type                 | 0x01 |  |  |  |
|                                      |                           |                                   | 2      | Flags                   | 0x06 |  |  |  |
|                                      |                           |                                   | 3      | Length                  | 0x03 |  |  |  |
|                                      |                           | 0.2                               | 4      | AD Type                 | 0x02 |  |  |  |
|                                      |                           | AD                                | 5      | 16-bit Service UUIDs    | 0x0A |  |  |  |
|                                      |                           |                                   | 6      | 10-bit Service OOIDS    | 0x18 |  |  |  |
|                                      |                           |                                   | 7      | Length                  | 0x12 |  |  |  |
|                                      |                           |                                   | 8      | AD Type                 | 0xFF |  |  |  |
| <u>@</u>                             |                           |                                   | 9      | Company ID              | 0xD5 |  |  |  |
| ctets                                |                           |                                   | 10     | Company ID              | 0x02 |  |  |  |
| Link Layer packet format (47 octets) |                           |                                   | 11     | Data Type               | 0x05 |  |  |  |
| nat (                                | nat (                     | Advertising Data (31 octets) AD 3 | 12     | Serial number           | -    |  |  |  |
| form                                 | oct                       |                                   | 13     |                         | -    |  |  |  |
| cket                                 | a (3,                     |                                   | 14     |                         | -    |  |  |  |
| er pa                                | Dat                       |                                   | 15     |                         | -    |  |  |  |
| -aye                                 | sing                      |                                   | 16     |                         | -    |  |  |  |
| i.<br>I ¥ri.                         | /ertis                    |                                   | 17     |                         | -    |  |  |  |
|                                      | Ad                        |                                   | 18     |                         | -    |  |  |  |
|                                      |                           |                                   | 19     |                         | -    |  |  |  |
|                                      |                           |                                   | 20     |                         | -    |  |  |  |
|                                      |                           |                                   | 21     |                         | -    |  |  |  |
|                                      |                           |                                   | 22     |                         | -    |  |  |  |
|                                      |                           |                                   | 23     | Memory index (Latest)   | -    |  |  |  |
|                                      |                           |                                   | 24     | Wichiory index (Latest) | -    |  |  |  |
|                                      |                           |                                   | 25     |                         | -    |  |  |  |
|                                      |                           |                                   | 26     | Length                  | 0x04 |  |  |  |
|                                      |                           |                                   | 27     | AD Type                 | 0x08 |  |  |  |
|                                      |                           | AD 4                              | 28     |                         | "R"  |  |  |  |
|                                      |                           |                                   | 29     | Local Name              | "b"  |  |  |  |
|                                      |                           |                                   | 30     |                         | "t"  |  |  |  |
|                                      | CRC                       |                                   |        |                         |      |  |  |  |

#### 4. USB Communication

#### 4.1. Communication specification

This section gives the communication settings for the USB serial port.

**Table 69 Communication specification** 

| Item         | Spec       |  |
|--------------|------------|--|
| Baud rate    | 115200 bps |  |
| Data size    | 8 bit      |  |
| Stop bit     | 1 bit      |  |
| Parity       | None       |  |
| Flow control | None       |  |

#### 4.2. Communication procedure

In USB communications, commands are sent from the Host-Controller, and the Environment Sensor responds according to the contents of the command. After a command is sent, if the Host-Controller cannot receive data within 1 second to receive the response, a timeout occurs and a new attempt should be made to perform communications.

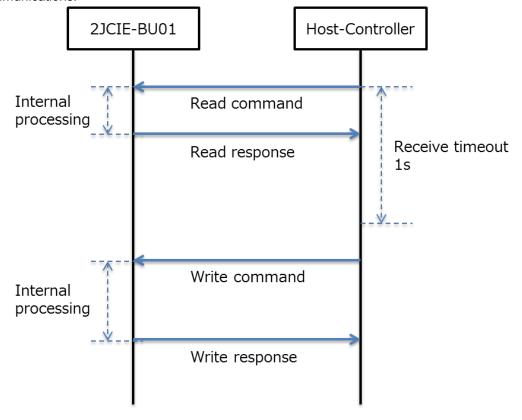

Figure 19 Procedure for USB communication

#### 4.3. Frame format

#### 4.3.1 Common frame format

This section describes the common frame format that is used to send and receive USB communications. Data that is 2 bytes or longer is all little-endian.

### **Table 70 Common frame format**

| Header |      | Ler    | ngth   | Payload | CRC-16 |        |  |
|--------|------|--------|--------|---------|--------|--------|--|
| 2 byte |      | 2 byte |        | N byte  | 2 b    | yte    |  |
| 0x52   | 0x42 | L byte | H byte | -       | L byte | H byte |  |

#### (1) Header

Fixed to the ASCII code "BR" (0x4252).

#### (2) Length

Specify the data length from the payload to CRC.

#### (3) Payload

Set the frame according to the command.

The payload section will depend on the contents of a USB original request or BLE common request.

#### (4) CRC-16

Set the CRC result from the header to the end of the payload.

#### 4.3.2 CRC-16 calculation

The error check result is calculated with CRC-16 (cyclic redundancy check calculation).

#### Example of calculating CRC-16

- 1. Set the initial value of the CRC register to 0xFFFF.
- 2. XOR the CRC register and the first 8 bits of data of the message, and then return the result to the CRC register.
- 3. Shift the CRC register 1 bit to the right while filling the MSB with 0.
- 4. If the bit shifted from the LSB is 0, repeat step 3.

  If the bit is 1, XOR the CRC register and 0xA001, and then return the result to the CRC register.
- 5. Repeat steps 3 and 4 until 8 bits of data are bit shifted.
- 6. If the packet was not processed to the end, XOR the CRC register and the next 8 bits of data in the packet, return the result to the CRC register, and repeat the procedure from step 3.

# 4.3.3 Payload frame format [Command from Host-Controller]

# **Table 71 Payload frame format [Command]**

| Command | Add           | ress | Data   |  |        |
|---------|---------------|------|--------|--|--------|
| 1 byte  | 2 byte        |      | N byte |  |        |
| -       | L byte H byte |      | L byte |  | H byte |

### (1) Command

Specify read or write.

**Table 72 Command list** 

| Command | Contents |  |
|---------|----------|--|
| 0x01    | Read     |  |
| 0x02    | Write    |  |

### (2) Address

Specify the address according to the contents to execute.

### (3) Data

The contents will depend on the address.

# 4.3.4 Payload frame format [Normal Response from 2JCIE-BU01]

# Table 73 Payload frame format [Response]

| Command | Add           | ress | Data   |  |        |
|---------|---------------|------|--------|--|--------|
| 1 byte  | 2 byte        |      | N byte |  |        |
| -       | L byte H byte |      | L byte |  | H byte |

### (1) Command

Return the results of the read or write.

**Table 74 Command list** 

| Command | Contents |  |
|---------|----------|--|
| 0x01    | Read     |  |
| 0x02    | Write    |  |

#### (2) Address

Specify the address specified with the command.

### (3) Data

The contents will depend on the address.

# 4.3.5 Payload frame format [Error Response from 2JCIE-BU01]

#### Table 75 Payload frame format [Response]

| Command | Add    | Code   |   |
|---------|--------|--------|---|
| 1 byte  | 2 b    | 1 byte |   |
| -       | L byte | H byte | - |

#### (1) Command

Return the results of the read or write.

When an error is returned from the Environment Sensor, the MSB of the command is set to 1 (in other words, 0x80 is added to the value of the non-error command).

When a command other than a read or write command is received, Unknown (0xFF) is returned.

#### **Table 76 Command list**

| Command | Contents    |
|---------|-------------|
| 0x81    | Read error  |
| 0x82    | Write error |
| 0xFF    | Unknown     |

#### (2) Address

Specify the address according to the contents to execute.

### (3) Code

Return the details of the error.

#### **Table 77 Error code**

| Code               | Description                                              | Contents                                                       |
|--------------------|----------------------------------------------------------|----------------------------------------------------------------|
| 0x01               | CRC error                                                | When the CRC-16 calculation is incorrect                       |
| 0x02 Command error | Command orrar                                            | When other than read or write is specified for the command     |
|                    | In this case, the error for the command becomes Unknown. |                                                                |
| 0x03               | Address error                                            | When an address not contained in the address list is specified |
| 0x04               | Length error                                             | When the length specified in the address is incorrect          |
| 0x05               | Data error                                               | When outside of the write range of Write is specified          |
| 0x06 Busy          | Duov                                                     | When performing internal processing such as during flash       |
|                    | Dusy                                                     | memory access                                                  |

## 4.4. USB original address

These are USB original addresses that are not linked to BLE services or characteristics.

# Table 78 List of USB original address

| ۸ ما ما سه م م | Description                       | Dand         | Write with    | Write without |
|----------------|-----------------------------------|--------------|---------------|---------------|
| Address        |                                   | Read         | FLASH storage | FLASH storage |
| 0x500E         | Memory data long                  | √            |               |               |
| 0x500F         | Memory data short                 | $\sqrt{}$    |               |               |
| 0x5021         | Latest data long                  | $\checkmark$ |               |               |
| 0x5022         | Latest data short                 | $\sqrt{}$    |               |               |
| 0x503E         | Acceleration memory data [Header] | $\checkmark$ |               |               |
| 0x503F         | Acceleration memory data [Data]   | √            |               |               |

## 4.4.1 Memory data long (Address: 0x500E)

This address is used to get the sensing data saved in flash memory.

The read command is equivalent to request memory index (UUID: 0x5005) in BLE.

Read responses are transferred for the specified memory index count. If a reading failure occurred for the flash memory of the acquisition target, the most significant bit of the memory index is set to 1 and then the data is transferred.

The read response is equivalent to a format that combines the following 4 characteristics in BLE.

Memory sensing data (UUID: 500A)
Memory calculation data (UUID: 500B)
Memory sensing flag (UUID: 500C)

·Memory calculation flag (UUID: 500D)

#### **Table 79 Read command**

| Byte | Field                  | Format | Contents                       |
|------|------------------------|--------|--------------------------------|
| 0-3  | Memory index (Start)   | UInt32 | Range: 0x00000001 to 0xFFFFFFF |
|      |                        |        | *Last index <=Start index      |
| 4-7  | 4-7 Memory index (End) | UInt32 | *End index <= Latest index     |
| 4-7  |                        |        | *Start index <= End index      |

# Table 80 Read response

| Byte  | Field                    | Format | Contents                       |
|-------|--------------------------|--------|--------------------------------|
|       | Memory index             |        | Range: 0x00000001 to 0x7FFFFFF |
| 0-3   |                          | UInt32 | *If data error, MSB is 1       |
| 4-11  | Time counter             | UInt64 | Range: 0x1 to 0xFFFFFFFFFFFFFF |
| 12-13 | Temperature              | SInt16 |                                |
| 14-15 | Relative humidity        | SInt16 |                                |
| 16-17 | Ambient light            | SInt16 |                                |
| 18-21 | Barometric pressure      | SInt32 |                                |
| 22-23 | Sound noise              | SInt16 |                                |
| 24-25 | eTVOC                    | SInt16 | Before as 5.4 Octoberra        |
| 26-27 | eCO2                     | SInt16 | Reference: 5.1. Output range   |
| 28-29 | Discomfort index         | SInt16 |                                |
| 30-31 | Heat stroke              | SInt16 |                                |
| 32    | Vibration information    | UInt8  |                                |
| 33-34 | SI value                 | UInt16 |                                |
| 35-36 | PGA                      | UInt16 |                                |
| 37-38 | Seismic intensity        | UInt16 |                                |
| 39-40 | Temperature flag         | UInt16 |                                |
| 41-42 | Relative humidity flag   | UInt16 |                                |
| 43-44 | Ambient light flag       | UInt16 |                                |
| 45-46 | Barometric pressure flag | UInt16 |                                |
| 47-48 | Sound noise flag         | UInt16 |                                |
| 49-50 | eTVOC flag               | UInt16 | Defendance 5.0 Event floor     |
| 51-52 | eCO2 flag                | UInt16 | Reference: 5.3. Event flag     |
| 53-54 | Discomfort index flag    | UInt16 |                                |
| 55-56 | Heat stroke flag         | UInt16 |                                |
| 57    | SI value flag            | UInt8  |                                |
| 58    | PGA flag                 | UInt8  |                                |
| 59    | Seismic intensity flag   | UInt8  |                                |

## 4.4.2 Memory data short (Address: 0x500F)

This address is used to get the sensing data saved in flash memory.

The read command is equivalent to request memory index (UUID: 0x5005) in BLE.

Read responses are transferred for the specified memory index count. If a reading failure occurred for the flash memory of the acquisition target, the most significant bit of the memory index is set to 1 and then the data is transferred.

The read response is equivalent to a format that combines the following 2 characteristics in BLE.

- ·Memory sensing data (UUID: 500A)
- ·A portion of memory calculation data (UUID: 500B)

#### **Table 81 Read command format**

| Byte | Field                | Format | Contents                       |
|------|----------------------|--------|--------------------------------|
| 0-3  | Memory index (Start) | UInt32 | Range: 0x00000001 to 0x7FFFFFF |
|      |                      |        | *Last index <=Start index      |
| 4-7  | Memory index (End)   | UInt32 | *End index <= Latest index     |
| 7-7  | Memory index (End)   |        | *Start index <= End index      |

#### **Table 82 Read response format**

| Byte  | Field               | Format | Contents                       |
|-------|---------------------|--------|--------------------------------|
| 0-3   | Manageria           |        | Range: 0x00000001 to 0x7FFFFFF |
|       | Memory index        | UInt32 | *If data error, MSB is 1       |
| 4-11  | Time counter        | UInt64 | Range: 0x1 to 0xFFFFFFFFFFFFFF |
| 12-13 | Temperature         | SInt16 |                                |
| 14-15 | Relative humidity   | SInt16 |                                |
| 16-17 | Ambient light       | SInt16 |                                |
| 18-21 | Barometric pressure | SInt32 |                                |
| 22-23 | Sound noise         | SInt16 | Reference: 5.1. Output range   |
| 24-25 | eTVOC               | SInt16 |                                |
| 26-27 | eCO2                | SInt16 |                                |
| 28-29 | Discomfort index    | SInt16 |                                |
| 30-31 | Heat stroke         | SInt16 |                                |

## 4.4.3 Latest data Long (Address: 0x5021)

## This address gets the latest data.

There is no data frame in the read command.

The read response is equivalent to a format that combines the following 4 characteristics in BLE.

·Latest sensing data (UUID: 5012)

·Latest calculation data (UUID: 5013)

·Latest sensing flag (UUID: 5014)

·Latest calculation flag (UUID: 5015)

#### **Table 83 Read response format**

| Byte  | Field                    | Format | Contents                     |
|-------|--------------------------|--------|------------------------------|
| 0     | Sequence number          | UInt8  | Range: 0x00 to 0xFF          |
| 1-2   | Temperature              | SInt16 |                              |
| 3-4   | Relative humidity        | SInt16 |                              |
| 5-6   | Ambient light            | SInt16 |                              |
| 7-10  | Barometric pressure      | SInt32 |                              |
| 11-12 | Sound noise              | SInt16 |                              |
| 13-14 | eTVOC                    | SInt16 | Reference 5.4 Outside some   |
| 15-16 | eCO2                     | SInt16 | Reference: 5.1. Output range |
| 17-18 | Discomfort index         | SInt16 |                              |
| 19-20 | Heat stroke              | SInt16 |                              |
| 21    | Vibration information    | UInt8  |                              |
| 22-23 | SI value                 | UInt16 |                              |
| 24-25 | PGA                      | UInt16 |                              |
| 26-27 | Seismic intensity        | UInt16 |                              |
| 28-29 | Temperature flag         | UInt16 |                              |
| 30-31 | Relative humidity flag   | UInt16 |                              |
| 32-33 | Ambient light flag       | UInt16 |                              |
| 34-35 | Barometric pressure flag | UInt16 |                              |
| 36-37 | Sound noise flag         | UInt16 |                              |
| 38-39 | eTVOC flag               | UInt16 | Deference: F.2. Event flog   |
| 40-41 | eCO2 flag                | UInt16 | Reference: 5.3. Event flag   |
| 42-43 | Discomfort index flag    | UInt16 |                              |
| 44-45 | Heat stroke flag         | UInt16 |                              |
| 46    | SI value flag            | UInt8  |                              |
| 47    | PGA flag                 | UInt8  |                              |
| 48    | Seismic intensity flag   | UInt8  |                              |

## 4.4.4 Latest data short (Address: 0x5022)

This address gets the latest data.

There is no data frame in the read command.

The read response is equivalent to a format that combines the following 2 characteristics in BLE.

- ·Latest sensing data (UUID: 5012)
- ·A portion of latest calculation data (UUID: 5013)

## **Table 84 Read response format**

| Byte  | Field               | Format | Contents                     |
|-------|---------------------|--------|------------------------------|
| 0     | Sequence number     | UInt8  | Range: 0x00 to 0xFF          |
| 1-2   | Temperature         | SInt16 |                              |
| 3-4   | Relative humidity   | SInt16 |                              |
| 5-6   | Ambient light       | SInt16 |                              |
| 7-10  | Barometric pressure | SInt32 |                              |
| 11-12 | Sound noise         | SInt16 | Reference: 5.1. Output range |
| 13-14 | eTVOC               | SInt16 |                              |
| 15-16 | eCO2                | SInt16 |                              |
| 17-18 | Discomfort index    | SInt16 |                              |
| 19-20 | Heat stroke         | SInt16 |                              |

## 4.4.5 Acceleration memory data [Header] (Address: 0x503E)

This address is used to get the acceleration data saved in flash memory.

The read command is equivalent to request acceleration memory index (UUID: 0x5032) in BLE.

The read response is equivalent to a format that combines the split packets of acceleration memory data [Header] (0x5034) in BLE.

#### **Table 85 Read command format**

| Byte | Field                             | Format | Contents                                                               |
|------|-----------------------------------|--------|------------------------------------------------------------------------|
| 0    | Acceleration data type            | UInt8  | 0x00: Earthquake data (Normal mode) 0x01: Vibration data (Normal mode) |
| 1    | Request acceleration memory index | UInt8  | Range: 0x01 to 0x0A (1 to 10)  *0x01: Latest data <> 0x0A: Last data   |

# Table 86 Read response format

| Byte  | Field                          | Format | Contents                       |
|-------|--------------------------------|--------|--------------------------------|
| 0-1   | Storage total page             | UInt16 | Range: 0x0001 to 0xFFFF        |
| 2-5   | Earthquakes or vibration count | UInt32 | Range: 0x00000001 to 0xFFFFFFF |
| 6-13  | Time counter                   | UInt64 | Range: 0x1 to 0xFFFFFFFFFFFFFF |
| 14    | Earthquake flag                | UInt8  | 0x00: Vibration data           |
| 14    | Laitiiquake liag               | Oiiilo | 0x01: Earthquake data          |
| 15    | SI value calculation axis      | UInt8  | Reference: 5.1. Output range   |
| 16-17 | Reserved for Future Use        | UInt8  | 0xFF: Fixed value              |
| 18-19 | Page number                    | UInt16 | 0x0000: Fixed value            |
| 20-21 | SI value                       | UInt16 |                                |
| 22-23 | PGA                            | UInt16 |                                |
| 24-25 | Seismic intensity              | UInt16 |                                |
| 26-27 | Maximum acceleration (X-axis)  | UInt16 |                                |
| 28-29 | Maximum acceleration (Y-axis)  | UInt16 |                                |
| 30-31 | Maximum acceleration (Z-axis)  | UInt16 |                                |
| 32-33 | Temperature                    | SInt16 |                                |
| 34-35 | Relative humidity              | SInt16 | Reference: 5.1. Output range   |
| 36-37 | Ambient light                  | SInt16 |                                |
| 38-41 | Barometric pressure            | SInt32 |                                |
| 42-43 | Sound noise                    | SInt16 |                                |
| 44-45 | eTVOC                          | SInt16 |                                |
| 46-47 | eCO2                           | SInt16 |                                |
| 48-49 | Discomfort index               | SInt16 |                                |
| 50-51 | Heat stroke                    | SInt16 |                                |
| 52    | Reserved for Future Use        | UInt8  | 0xFF: Fixed value              |
| 53    | Reserved for Future Use        | UInt8  | 0xFF: Fixed value              |
| 54-55 | Acceleration offset (X-axis)   | SInt16 |                                |
| 56-57 | Acceleration offset (Y-axis)   | SInt16 | Reference: 5.1. Output range   |
| 58-59 | Acceleration offset (Z-axis)   | SInt16 |                                |

## 4.4.6 Acceleration memory data [Data] (Address: 0x503F)

This address is used to get the acceleration data saved in flash memory.

The read command is equivalent to request acceleration memory index (UUID: 0x5032) in BLE.

The read response is equivalent to a format that combines the split packets of acceleration memory data [Data] (UUID: 0x5034) in BLE. In acceleration logger mode, output is fixed to 0x0000 because the SI value, PGA, seismic intensity, and maximum acceleration are not calculation targets.

#### Table 87 Read command format [Normal mode]

| Byte | Field                       | Format  | Contents                              |
|------|-----------------------------|---------|---------------------------------------|
| 0    | A 1 1 - 1 - 1 - 1 - 1 - 1 - | 1.11-40 | 0x00: Earthquake data                 |
| 0    | Acceleration data type      | UInt8   | 0x01: Vibration data                  |
| 1    | Request acceleration        | Lllot0  | Range: 0x01 to 0x0A (1 to 10)         |
| I    | memory index                | UInt8   | *0x01: Latest data <> 0x0A: Last data |
| 2-3  | Request page (Start)        | UInt16  | Range: 0x0001 to 0x01FF (1 to 511)    |
| 4-5  | Request page (End)          | UInt16  | *Start page <= End page               |

### Table 88 Read command format [Acceleration logger mode]

| Byte | Field                             | Format | Contents                                                        |
|------|-----------------------------------|--------|-----------------------------------------------------------------|
| 0    | Acceleration data type            | UInt8  | 0x02: Logger data                                               |
| 1    | Request acceleration memory index | UInt8  | 0x01: Fixed value                                               |
| 2-3  | Request page (Start)              | UInt16 | Range: 0x0001 to 0x2800 (1 to 10240)  *Start index <= End index |
| 4-5  | Request page (End)                | UInt16 | *(Start index - End index) <= 1000                              |

# Table 89 Read response format

| Byte    | Field                         | Format | Contents                             |
|---------|-------------------------------|--------|--------------------------------------|
|         |                               |        | [Normal mode]                        |
| 0-1     | Page number                   | UInt16 | Range: 0x0001 to 0x01FF (1 to 511)   |
| 0-1     | r age number                  | Onitio | [Acceleration logger mode]           |
|         |                               |        | Range: 0x0001 to 0x2800 (1 to 10240) |
| 2-3     | SI value                      | UInt16 |                                      |
| 4-5     | PGA                           | UInt16 | [Normal mode]                        |
| 6-7     | Seismic intensity             | UInt16 | 0x0000: Fixed value                  |
| 8-9     | Maximum acceleration (X-axis) | UInt16 | [Acceleration logger mode]           |
| 10-11   | Maximum acceleration (Y-axis) | UInt16 | Reference: 5.1. Output range         |
| 12-13   | Maximum acceleration (Z-axis) | UInt16 |                                      |
| 14-15   | Temperature                   | SInt16 |                                      |
| 16-17   | Relative humidity             | SInt16 |                                      |
| 18-19   | Ambient light                 | SInt16 |                                      |
| 20-23   | Barometric pressure           | SInt32 |                                      |
| 24-25   | Sound noise                   | SInt16 | Reference: 5.1. Output range         |
| 26-27   | eTVOC                         | SInt16 |                                      |
| 28-29   | eCO2                          | SInt16 |                                      |
| 30-31   | Discomfort index              | SInt16 |                                      |
| 32-33   | Heat stroke                   | SInt16 |                                      |
| 34      | Reserved for Future Use       | UInt8  | 0xFF: Fixed value                    |
| 35      | Reserved for Future Use       | UInt8  | 0xFF: Fixed value                    |
| 36-37   | Acceleration (X-axis) 1       | SInt16 |                                      |
| 38-39   | Acceleration (Y-axis) 1       | SInt16 |                                      |
| 40-41   | Acceleration (Z-axis) 1       | SInt16 |                                      |
|         |                               |        | Reference: 5.1. Output range         |
| 222-223 | Acceleration (X-axis) 32      | SInt16 |                                      |
| 224-225 | Acceleration (Y-axis) 32      | SInt16 |                                      |
| 226-227 | Acceleration (Z-axis) 32      | SInt16 |                                      |

#### 4.5. BLE common address

These addresses are linked to BLE services and characteristics. The BLE UUID and USB address have a one-to-one correspondence.

## Table 90 List of Address in Memory Data Service

| Address | Description               | Read | Write with FLASH storage | Write without<br>FLASH storage |
|---------|---------------------------|------|--------------------------|--------------------------------|
| 0x5004  | Latest memory information | √    |                          |                                |

## **Table 91 List of Address in Latest Data Service**

| Address | Description                | Read      | Write with    | Write without |
|---------|----------------------------|-----------|---------------|---------------|
| Address | Description                | rtead     | FLASH storage | FLASH storage |
| 0x5012  | Latest sensing data        | √         |               |               |
| 0x5013  | Latest calculation data    | $\sqrt{}$ |               |               |
| 0x5014  | Latest sensing flag        | $\sqrt{}$ |               |               |
| 0x5015  | Latest calculation flag    | √         |               |               |
| 0x5016  | Latest acceleration status | V         |               |               |

#### **Table 92 List of Address in Acceleration Service**

| Address | Description     | Read      | Write with FLASH storage | Write without FLASH storage |
|---------|-----------------|-----------|--------------------------|-----------------------------|
| 0x5031  | Vibration count | $\sqrt{}$ |                          |                             |

## **Table 93 List of Address in Control Service**

| Address | Description                 | Dand      | Write with    | Write without |
|---------|-----------------------------|-----------|---------------|---------------|
| Address | Description                 | Read      | FLASH storage | FLASH storage |
| 0x5111  | LED setting [normal state]  | √         | √             |               |
| 0x5112  | LED setting [event state]   | √         | √             |               |
| 0x5113  | LED state [operation]       | √         | √             |               |
| 0x5114  | Installation offset         | $\sqrt{}$ | $\sqrt{}$     |               |
| 0x5115  | Advertising setting         | √         | √             |               |
| 0x5116  | Memory reset                |           |               | $\checkmark$  |
| 0x5117  | Mode change                 | $\sqrt{}$ | $\sqrt{}$     |               |
| 0x5118  | Acceleration logger control |           |               | $\checkmark$  |
| 0x5119  | Acceleration logger status  | V         |               |               |

# Table 94 List of Address in Time Setting Service

| Address | Description             | Read         | Write with FLASH storage | Write without FLASH storage |
|---------|-------------------------|--------------|--------------------------|-----------------------------|
| 0x5201  | Time counter            | √            |                          |                             |
| 0x5202  | Time setting            | $\sqrt{}$    |                          | $\checkmark$                |
| 0x5203  | Memory storage interval | $\checkmark$ | V                        |                             |

#### **Table 95 List of Address in Device Information Service**

| Address | Description        | Read | Write with FLASH storage | Write without<br>FLASH storage |
|---------|--------------------|------|--------------------------|--------------------------------|
| 0x180A  | Device information | V    |                          |                                |

# Table 96 List of Address in Event Setting Service

| Address | Description                      | Read         | Write with FLASH storage | Write without FLASH storage |
|---------|----------------------------------|--------------|--------------------------|-----------------------------|
| 0x5211  | Temperature [Sensor 1]           | V            | √                        |                             |
| 0x5212  | Temperature [Sensor 2]           | V            | √                        |                             |
| 0x5213  | Relative humidity [Sensor 1]     | V            | √                        |                             |
| 0x5214  | Relative humidity [Sensor 2]     | √            | √                        |                             |
| 0x5215  | Ambient light [Sensor 1]         | $\checkmark$ | V                        |                             |
| 0x5216  | Ambient light [Sensor 2]         | √            | √                        |                             |
| 0x5217  | Barometric pressure [Sensor 1]   | $\checkmark$ | V                        |                             |
| 0x5218  | Barometric pressure [Sensor 2]   | $\checkmark$ | V                        |                             |
| 0x5219  | Sound noise [Sensor 1]           | V            | V                        |                             |
| 0x521A  | Sound noise [Sensor 2]           | $\sqrt{}$    | $\sqrt{}$                |                             |
| 0x521B  | eTVOC [Sensor 1]                 | $\sqrt{}$    | $\sqrt{}$                |                             |
| 0x521C  | eTVOC [Sensor 2]                 | $\sqrt{}$    | $\sqrt{}$                |                             |
| 0x521D  | eCO2 [Sensor 1]                  | $\sqrt{}$    | $\sqrt{}$                |                             |
| 0x521E  | eCO2 [Sensor 2]                  | $\sqrt{}$    | $\sqrt{}$                |                             |
| 0x521F  | Discomfort index [Sensor 1]      | $\sqrt{}$    | $\sqrt{}$                |                             |
| 0x5220  | Discomfort index [Sensor 2]      | V            | V                        |                             |
| 0x5221  | Heat stroke [Sensor 1]           | $\checkmark$ | V                        |                             |
| 0x5222  | Heat stroke [Sensor 2]           | $\checkmark$ | V                        |                             |
| 0x5226  | SI value [Acceleration]          | √            | √                        |                             |
| 0x5227  | PGA [Acceleration]               | √            | √                        |                             |
| 0x5228  | Seismic intensity [Acceleration] | √            | √                        |                             |

## **Table 97 List of Address in Information Service**

| Address | Description            | Read | Write with FLASH storage | Write without FLASH storage |
|---------|------------------------|------|--------------------------|-----------------------------|
| 0x5401  | Error status           | √    |                          |                             |
| 0x5402  | Installation direction | √    |                          |                             |

## 4.5.1 Latest memory information (Address: 0x5004)

This address is used to get the number of indexes of sensing data saved in flash memory.

The maximum amount of saved data is 60,000 items of data between memory index (latest) and memory index (last). If the memory indexes exceed 60,000 items, the data will be overwritten in order from the oldest data. Only the data between memory index (latest) and memory index (last) can be acquired.

There is no data frame in the read command.

#### **Table 98 Read response format**

| Byte | Field                 | Format | Contents                       |
|------|-----------------------|--------|--------------------------------|
| 0-3  | Memory index (Latest) | UInt32 | Range: 0x00000001 to 0x7FFFFFF |
| 4-7  | Memory index (Last)   | UInt32 | *0x00000000: Before storage    |

#### 4.5.2 Latest sensing data (Address: 0x5012)

This characteristic is used to get the latest sensing data.

The latest values at the time of reading are returned.

There is no data frame in the read command.

### **Table 99 Read response format**

| Byte  | Field               | Format | Contents                     |
|-------|---------------------|--------|------------------------------|
| 0     | Sequence number     | UInt8  | Range: 0x00 to 0xFF          |
| 1-2   | Temperature         | SInt16 |                              |
| 3-4   | Relative humidity   | SInt16 |                              |
| 5-6   | Ambient light       | SInt16 |                              |
| 7-10  | Barometric pressure | SInt32 | Reference: 5.1. Output range |
| 11-12 | Sound noise         | SInt16 |                              |
| 13-14 | eTVOC               | SInt16 |                              |
| 15-16 | eCO2                | SInt16 |                              |

## 4.5.3 Latest calculation data (Address: 0x5013)

This characteristic is used to get the latest calculation data.

The latest values at the time of reading are returned.

There is no data frame in the read command.

## Table 100 Read response format

| Byte  | Field                 | Format | Contents                     |
|-------|-----------------------|--------|------------------------------|
| 0     | Sequence number       | UInt8  | Range: 0x00 to 0xFF          |
| 1-2   | Discomfort index      | SInt16 |                              |
| 3-4   | Heat stroke           | SInt16 |                              |
| 5     | Vibration information | UInt8  |                              |
| 6-7   | SI value              | UInt16 |                              |
| 8-9   | PGA                   | UInt16 | Reference: 5.1. Output range |
| 10-11 | Seismic intensity     | UInt16 |                              |
| 12-13 | Acceleration (X-axis) | SInt16 |                              |
| 14-15 | Acceleration (Y-axis) | SInt16 |                              |
| 16-17 | Acceleration (Z-axis) | SInt16 |                              |

## 4.5.4 Latest sensing flag (Address: 0x5014)

This address is used to get the latest sensing flags.

The latest values at the time of reading are returned.

There is no data frame in the read command.

### **Table 101 Read response format**

| Byte  | Field                    | Format | Contents                   |
|-------|--------------------------|--------|----------------------------|
| 0     | Sequence number          | UInt8  | Range: 0x00 to 0xFF        |
| 1-2   | Temperature flag         | UInt16 |                            |
| 3-4   | Relative humidity flag   | UInt16 |                            |
| 5-6   | Ambient light flag       | UInt16 |                            |
| 7-10  | Barometric pressure flag | UInt16 | Reference: 5.3. Event flag |
| 11-12 | Sound noise flag         | UInt16 |                            |
| 13-14 | eTVOC flag               | UInt16 |                            |
| 15-16 | eCO2 flag                | UInt16 |                            |

## 4.5.5 Latest calculation flag (Address: 0x5015)

This characteristic is used to get the latest calculation flag.

The latest values at the time of reading are returned.

There is no data frame in the read command.

## **Table 102 Read response format**

| Byte | Field                  | Format | Contents                   |
|------|------------------------|--------|----------------------------|
| 0    | Sequence number        | UInt8  | Range: 0x00 to 0xFF        |
| 1-2  | Discomfort index flag  | UInt16 |                            |
| 3-4  | Heat stroke flag       | UInt16 |                            |
| 5    | SI value flag          | UInt8  | Reference: 5.3. Event flag |
| 6    | PGA flag               | UInt8  |                            |
| 7    | Seismic intensity flag | UInt8  |                            |

## 4.5.6 Latest acceleration status (Address: 0x5016)

This characteristic is used to get the latest acceleration status.

The latest values at the time of reading are returned. The acceleration offset is updated when an earthquake or vibration has not occurred.

There is no data frame in the read command.

#### Table 103 Read response format

| Byte  | Field                         | Format | Contents                     |
|-------|-------------------------------|--------|------------------------------|
| 0     | Sequence number               | UInt8  | Range: 0x00 to 0xFF          |
| 1     | Vibration information         | UInt8  |                              |
| 2-3   | Maximum acceleration (X-axis) | SInt16 |                              |
| 4-5   | Maximum acceleration (Y-axis) | SInt16 |                              |
| 6-7   | Maximum acceleration (Z-axis) | SInt16 | Reference: 5.1. Output range |
| 8     | SI value calculation axis     | UInt8  | Reference. 5.1. Output range |
| 9-10  | Acceleration offset (X-axis)  | SInt16 |                              |
| 11-12 | Acceleration offset (Y-axis)  | SInt16 |                              |
| 13-14 | Acceleration offset (Z-axis)  | SInt16 |                              |

### 4.5.7 Vibration count (Address: 0x5031)

This characteristic is used to get the accumulated earthquake/vibration count.

When the mode is changed or the acceleration area is erased by a memory reset, the accumulated count is reset.

There is no data frame in the read command.

**Table 104 Read response format** 

| Byte | Field            | Format | Contents                       |
|------|------------------|--------|--------------------------------|
| 0-3  | Earthquake count | UInt32 | Dongo: 0v00000000 to 0vFFFFFF  |
| 4-7  | Vibration count  | UInt32 | Range: 0x00000000 to 0xFFFFFFF |

### 4.5.8 LED setting [normal state] (Address: 0x5111)

This address is used to get or set the LED display status for the normal operation state.

For normally ON (0x01), specify the color to be displayed by the RGB (red, green, and blue) intensity set with intensity of LED. There are 255 steps, and 255 is the maximum, and the color will be white when all 255 (0xFF), and illumination will be off when all 0 (0x00). If a scale is selected, the color automatically changes according to sensor output. The setting values are saved to the flash memory and are retained even when the power is turned off and back on.

There is no data frame in the read command.

Table 105 Read response, Write command, and Write response format

| Byte | Field                       | Format | Contents                                 |
|------|-----------------------------|--------|------------------------------------------|
|      |                             |        | 0x0000: Normally OFF                     |
|      |                             |        | 0x0001: Normally ON                      |
|      |                             |        | 0x0002: Temperature value scales         |
|      |                             | UInt16 | 0x0003: Relative humidity value scales   |
| 0.4  | Display mile (normal state) |        | 0x0004: Ambient light value scales       |
| 0-1  | Display rule (normal state) |        | 0x0005: Barometric pressure value scales |
|      |                             |        | 0x0006: Sound noise value scales         |
|      |                             |        | 0x0007: eTVOC value scales               |
|      |                             |        | 0x0008: SI vale scales                   |
|      |                             |        | 0x0009: PGA value scales                 |
| 2    | Intensity of LED (Red)      | UInt8  |                                          |
| 3    | Intensity of LED (Green)    | UInt8  | Range: 0x00 to 0xFF                      |
| 4    | Intensity of LED (Blue)     | UInt8  |                                          |

#### 4.5.9 LED setting [event state] (Address: 0x5112)

This address is used to get or set the LED display status when an event occurs.

For when an event occurs, specify the color to flash by the RGB (red, green, blue) intensity set with intensity of LED. There are 255 steps, and 255 is the maximum, and the color will be white when all 255 (0xFF), and illumination will be off when all 0 (0x00). Events are bit field settings so multiple events can be set at the same time. The setting values are saved to the flash memory and are retained even when the power is turned off and back on. There is no data frame in the read command.

Read response, write command, and write response share a common format.

Table 106 Read response, Write command, and Write response format

| Byte | Field                      | Format | Contents                        |
|------|----------------------------|--------|---------------------------------|
|      |                            |        | Bit7: PGA event                 |
|      |                            |        | Bit6: SI value event            |
|      |                            | UInt16 | Bit5: eTVOC event               |
| 0-1  | Display rule (event state) |        | Bit4: Sound noise event         |
| 0-1  |                            |        | Bit3: Barometric pressure event |
|      |                            |        | Bit2: Ambient light event       |
|      |                            |        | Bit1: Relative humidity event   |
|      |                            |        | Bit0: Temperature event         |
| 2    | Intensity of LED (Red)     | UInt8  |                                 |
| 3    | Intensity of LED (Green)   | UInt8  | Range: 0x00 to 0xFF             |
| 4    | Intensity of LED (Blue)    | UInt8  |                                 |

#### 4.5.10 LED setting [operation] (Address: 0x5113)

This address is used to get or set the LED display status of each operation.

Start up applies only after startup, Error applies when any error status occurs, and Connection applies when connected via BLE communication. The setting values are written to flash memory and are retained even when the power is turned off and back on.

There is no data frame in the read command.

Table 107 Read response, Write command, and Write response format

| Byte | Field      | Format | Contents                |
|------|------------|--------|-------------------------|
| 0    | Chartura   | LlimtO | 0x00: Rainbow (default) |
| 0    | Start up   | UInt8  | 0x01: BLUE              |
| 4    |            |        | 0x00: NONE (default)    |
| Į.   | Error      | UInt8  | 0x01: RED               |
| 2    | Connection | UInt8  | 0x00: NONE (default)    |
| 2    | Connection |        | 0x01: GREEN ON 1 sec    |

## 4.5.11 Installation offset (Address: 0x5114)

This address is used to get or set the arbitrary offset and gain values after installation.

For the enabled installation offsets, the specified value can be added/subtracted. Gain correction is with ambient light only, and a set factor can be applied to raw output. The setting values are written to flash memory and are retained even when the power is turned off and back on.

There is no data frame in the read command.

Table 108 Read response, Write command, and Write response format

| Byte  | Field                                 | Format           | Contents                                  |
|-------|---------------------------------------|------------------|-------------------------------------------|
|       |                                       |                  | Bit4: Sound noise offset enable           |
|       |                                       |                  | Bit3: Barometric pressure offset enable   |
| 0     | Installation offset enable/disable    | UInt8            | Bit2: Ambient light gain enable           |
|       |                                       |                  | Bit1: Relative humidity offset enable     |
|       |                                       |                  | Bit0: Temperature offset enable           |
|       |                                       |                  | Range: 0xD8F0 to 0x2710 (-10000 to 10000) |
| 1-2   | Temperature installation offset       | SInt16           | Unit: 0.01degC                            |
|       |                                       |                  | Default: 0x0000 (0.00degC)                |
|       | Relative humidity installation offset |                  | Range: 0xD8F0 to 0x2710 (-10000 to 10000) |
| 3-4   |                                       | SInt16           | Unit: 0.01%RH                             |
|       |                                       |                  | Default: 0x0000 (0.00%RH)                 |
|       |                                       | SInt16           | Range: 0x0000 to 0x2710 (0 to 10000)      |
| 5-6   | Ambient light installation gain       |                  | Unit: 0.001                               |
|       |                                       |                  | Default: 0x0000 (0.000)                   |
|       |                                       | SInt32<br>SInt16 | Range: 0xFFF0BDC0 to 0x000F4240           |
| 7-10  | Barometric pressure installation      |                  | (-1000000 to 1000000)                     |
| 7-10  | offset                                |                  | Unit: 0.001hPa                            |
|       |                                       |                  | Default: 0x0000 (0.000hPa)                |
|       |                                       |                  | Range: 0xD8F0 to 0x2710 (-10000 to 10000) |
| 11-12 | Sound noise installation offset       |                  | Unit: 0.01dB                              |
|       |                                       |                  | Default: 0x0000 (0.00dB)                  |

#### 4.5.12 Advertise setting (Address: 0x5115)

This address is used to get or set the BLE advertising transmission interval and data type.

For the configuration of advertising packets, refer to "3. BLE Advertising packet." If Reserved for Future Use (0x06 to 0x08) is selected for the advertising mode, the advertising packet of the sensor data (0x01) is selected. The setting values are saved to the flash memory and are retained even when the power is turned off and back on.

There is no data frame in the read command.

Read response, write command, and write response share a common format.

Table 109 Read response, Write command, and Write response format

| Byte | Field                | Format | Contents                                         |
|------|----------------------|--------|--------------------------------------------------|
|      |                      |        | Range: 0x00A0 to 0x4000 (100ms to 10.24s)        |
| 0-1  | Advertising interval | UInt16 | Unit: 0.625 ms                                   |
|      |                      |        | Default: 0x00A0 (100ms)                          |
|      |                      |        | 0x01: Sensor data (default)                      |
|      | A divertising made   | UInt8  | 0x02: Acceleration data                          |
|      |                      |        | 0x03: Sensor data & Acceleration data (Scan rsp) |
| 2    |                      |        | 0x04: Sensor flag & Acceleration flag (Scan rsp) |
| 2    | Advertising mode     |        | 0x05: Serial number                              |
|      |                      |        | 0x06: Reserve for Future Use                     |
|      |                      |        | 0x07: Reserve for Future Use                     |
|      |                      |        | 0x08: Reserve for Future Use                     |

#### 4.5.13 Memory reset (Address: 0x5116)

This address is used to erase the flash memory data of the relevant area.

The sensing data area is a ring buffer so the old data is erased automatically, but if you wish to reset the memory index, clear the sensing data area by a memory reset. For the acceleration area, this is used to erase the data in the acceleration logger mode. The erase time is approximately 2 minutes and the LED lights blue. Even if USB communication is received during erasing, a response is not made.

Write command and write response share a common format.

Table 110 Write command and Write response format

| Byte | Field          | Format | Contents                |
|------|----------------|--------|-------------------------|
| 0    | Memory reset   | UInt8  | 0x01: Sensing data area |
| U    | Welliofy leset |        | 0x02: Acceleration area |

#### 4.5.14 Mode change (Address: 0x5117)

This address is used to get the current mode or set the mode.

Since the flash memory in acceleration area is erased when the mode is switched, the state becomes the same as when the acceleration area is erased with a memory reset, and it takes approximately 2 minutes. The setting value is saved to flash memory, and startup is in the same mode even when the power is turned off and back on. There is no data frame in the read command.

Read response, write command, and write response share a common format.

Table 111 Read response, Write command, and Write response format

| Byte | Field       | Format | Contents                       |
|------|-------------|--------|--------------------------------|
| 0    | Mode change | UInt8  | 0x00: Normal mode (default)    |
|      | Mode change | Ullilo | 0x01: Acceleration logger mode |

### 4.5.15 Acceleration logger control (Address: 0x5118)

This address is used to start and stop the log of the acceleration logger mode.

When stopping the log, set the values for byte 1 to byte 6 to the same values as when starting the log. The start page and end page can be set arbitrarily by the user, but a memory reset needs to be performed when data will be written to the same page because data cannot be obtained normally if a page with data written is overwritten. Write command and write response share a common format.

Table 112 Write command and Write response format

| Byte | Field              | Format | Contents                             |
|------|--------------------|--------|--------------------------------------|
| 0    | Lagger condition   | UInt8  | 0x00: Log stop                       |
| 0    | Logger condition   | UIIILO | 0x01: Log start                      |
| 1    | Range of detection | UInt8  | 0x00: ±2000 gal (fixed value)        |
|      |                    |        | 0x00: 1 Hz                           |
|      |                    | UInt8  | 0x01: 10 Hz                          |
| 2    | ODB setting        |        | 0x02: 25 Hz                          |
| 2    | ODR setting        |        | 0x03: 100 Hz                         |
|      |                    |        | 0x04: 200 Hz                         |
|      |                    |        | 0x05: 400 Hz                         |
| 3-4  | Start page         | UInt16 | Range: 0x0001 to 0x2800 (1 to 10240) |
| 5-6  | End page           | UInt16 | Unit: 1 page                         |

#### 4.5.16 Acceleration logger status (Address: 0x5119)

This address is used to get the status of acceleration logger mode.

The status becomes 0x01: Running during logging. The last page is displayed during running for the running page.

There is no data frame in the read command.

Read response, write command, and write response share a common format.

### Table 113 Read response, Write command, and Write response format

| Byte | Field         | Format | Contents                             |
|------|---------------|--------|--------------------------------------|
| 0    | Language      | UInt8  | 0x00: Waiting                        |
| U    | Logger status |        | 0x01: Running                        |
| 1-2  | Dunning nage  | UInt16 | Range: 0x0001 to 0x2800 (1 to 10240) |
| 1-2  | Running page  |        | Unit: 1page                          |

## 4.5.17 Latest time counter (Address: 0x5201)

This address is used to get the latest time counter.

The latest time displays the elapsed time in 1-second units from the time that was written with the time setting characteristic.

There is no data frame in the read command.

### Table 114 Read response

| Byte | Field        | Format | Contents                                             |
|------|--------------|--------|------------------------------------------------------|
| 0-7  | Time counter | UInt64 | Range: 0x1 to 0xFFFFFFFFFFFFFFFFFFFFFFFFFFFFFFFFFFFF |

#### 4.5.18 Time setting (Address: 0x5202)

This address is used to get or set the offset values for counting in the Environment Sensor.

The setting value is reset at power off because it is not saved to flash memory.

There is no data frame in the read command.

Read response, write command, and write response share a common format.

## Table 115 Read response, Write command, and Write response format

| Byte             | Field        | Format | Contents                       |  |
|------------------|--------------|--------|--------------------------------|--|
| 0-7 Time setting |              | UInt64 | Range: 0x1 to 0xFFFFFFFFFFFFFF |  |
| 0-7              | Time Setting | Onto   | Unit: 1sec                     |  |

#### 4.5.19 Memory storage interval (Address: 0x5203)

This address is used to get or set the interval to save the sensing data in flash memory.

When the storage interval is changed, the memory index is reset and the flash memory in the sensing data area is also erased. The state becomes the same as when the sensing data area is erased with a memory reset, and it takes approximately 2 minutes. The setting values are saved to the flash memory and are retained even when the power is turned off and back on. There is no data frame in the read command.

Read response, write command, and write response share a common format.

Table 116 Read response, Write command, and Write response format

| Byte | Field                       | Format | Contents                               |  |
|------|-----------------------------|--------|----------------------------------------|--|
|      |                             |        | Range: 0x0001 to 0x0E10 (1 to 3600sec) |  |
| 0-1  | 0-1 Memory storage interval |        | Unit: 1sec                             |  |
|      |                             |        | Default: 0x0001 (1sec)                 |  |

## 4.5.20 Event pattern [Sensor 1] (Address: 0x5211 etc.)

This address is used to get or set the enable/disable and threshold values of various events.

The setting values are saved to the flash memory and are retained even when the power is turned off and back on.

There is no data frame in the read command.

Table 117 Read response, Write command, and Write response format

| Byte  | Field                            | Format | Contents                             |
|-------|----------------------------------|--------|--------------------------------------|
| 0-1   | Event enable/disable             | UInt16 | Reference: 5.2. Event enable/disable |
| 2-3   | Simple threshold [upper limit] 1 | SInt16 |                                      |
| 4-5   | Simple threshold [upper limit] 2 | SInt16 |                                      |
| 6-7   | Simple threshold [lower limit] 1 | SInt16 |                                      |
| 8-9   | Simple threshold [lower limit] 2 | SInt16 | Reference: 5.4. Event threshold      |
| 10-11 | Change threshold [rise] 1        | SInt16 | Reference. 5.4. Event tilleshold     |
| 12-13 | Change threshold [rise] 2        | SInt16 |                                      |
| 14-15 | Change threshold [decline] 1     | SInt16 |                                      |
| 16-17 | Change threshold [decline] 2     | SInt16 |                                      |
| 18    | Reserve for Future Use           | UInt8  | 0xFF: Fixed value                    |
| 19    | Reserve for Future Use           | UInt8  | 0xFF: Fixed value                    |

## 4.5.21 Event pattern [Sensor 2] (Address: 0x5212 etc.)

This address is used to get or set the threshold values of various events.

The setting values are saved to the flash memory and are retained even when the power is turned off and back on.

There is no data frame in the read command.

Table 118 Read response, Write command, and Write response format

| Byte  | Field                                 | Format | Contents                       |
|-------|---------------------------------------|--------|--------------------------------|
| 0-1   | Average value threshold [upper]       | SInt16 |                                |
| 2-3   | Average value threshold [lower]       | SInt16 |                                |
| 4-5   | Peak to Peak threshold [upper]        | SInt16 |                                |
| 6-7   | Peak to Peak threshold [lower]        | SInt16 |                                |
| 8-9   | Interval difference threshold [upper] | SInt16 |                                |
| 10-11 | Interval difference threshold [lower] | SInt16 | Deference: 5.4 Event threehold |
| 12-13 | Base difference threshold [upper]     | SInt16 | Reference: 5.4 Event threshold |
| 14-15 | Base difference threshold [lower]     | SInt16 |                                |
| 16    | Average value count                   | UInt8  |                                |
| 17    | Peak to Peak count                    | UInt8  |                                |
| 18    | Interval difference count             | UInt8  |                                |
| 19    | Base difference count                 | UInt8  |                                |

## 4.5.22 Event pattern [Acceleration] (Address: 0x5226 etc.)

This address is used to get or set the enable/disable and threshold values of various events.

The setting values are saved to the flash memory and are retained even when the power is turned off and back on.

There is no data frame in the read command.

Table 119 Read response, Write command, and Write response format

| Byte | Field                            | Format | Contents                             |
|------|----------------------------------|--------|--------------------------------------|
| 0    | Event enable/disable             | UInt8  | Reference: 5.2. Event enable/disable |
| 1-2  | Simple threshold [upper limit] 1 | UInt16 |                                      |
| 3-4  | Simple threshold [upper limit] 2 | UInt16 | Reference: 5.4. Event threshold      |
| 5-6  | Change threshold [rise] 1        | UInt16 | Reference. 5.4. Event tilleshold     |
| 7-8  | Change threshold [rise] 2        | UInt16 |                                      |

# 4.5.23 Error status (Address: 0x5401)

This characteristic is used to get the error status of the sensors and CPU.

The error status is cleared when this is read from the other device.

There is no data frame in the read command.

## Table 120 Read response

| Byte | Field                            | Format | Contents                                |
|------|----------------------------------|--------|-----------------------------------------|
| 0    | Temperature sensor error         | UInt8  |                                         |
| 1    | Relative humidity sensor error   | UInt8  |                                         |
| 2    | Ambient light sensor error       | UInt8  | Bit3: Initialization error              |
| 3    | Barometric pressure sensor error | UInt8  | Bit2: Frozen output                     |
| 4    | Sound noise sensor error         | UInt8  | Bit1: Sensing data is out of range      |
| 5    | Acceleration sensor error        | UInt8  | Bit0: Communication error               |
| 6    | eTVOC sensor error               | UInt8  |                                         |
| 7    | eCO2 sensor error                | UInt8  |                                         |
|      |                                  |        | Bit2: Reboot with watchdog              |
| 8    | CPU error                        | UInt8  | Bit1: FLASH memory erase error          |
|      |                                  |        | Bit0: FLASH memory initialization error |
| 9    | Reserve for Future Use           | UInt8  | 0xFF: Fixed value                       |
| 10   | Reserve for Future Use           | UInt8  | 0xFF: Fixed value                       |

## 4.5.24 Mounting orientation (Address: 0x5402)

This characteristic is used to get the mounting orientation.

The mounting orientation is updated at a 320-ms interval when the acceleration sensor does not detect vibration or earthquake.

There is no data frame in the read command.

Table 121 Read response

| Byte | Field                | Format | Contents            |
|------|----------------------|--------|---------------------|
| 0    | Mounting orientation | UInt8  | Range: 0x01 to 0x06 |

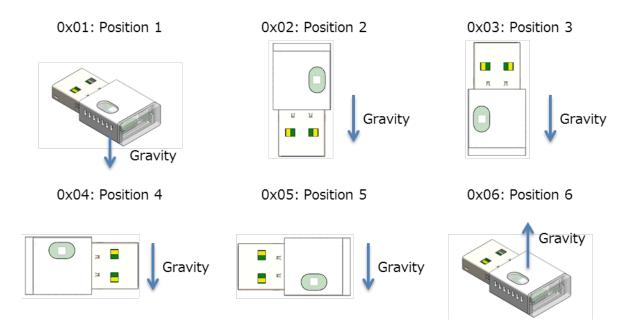

Figure 20 Mounting orientation

# 4.5.25 Device information (Address: 0x180A)

There is no data frame in the read command.

Table 122 Read response

| Byte | Field             | Format | Contents                       |
|------|-------------------|--------|--------------------------------|
| 0    |                   |        | "2" 0x32                       |
| 1    |                   |        | "J" 0x4A                       |
| 2    |                   |        | "C" 0x43                       |
| 3    |                   |        | "I" 0x49                       |
| 4    | Madalaumbar       | Utf8s  | "E" 0x45                       |
| 5    | Model number      | Ulios  | "-" 0x2D                       |
| 6    |                   |        | "B" 0x42                       |
| 7    |                   |        | "U" 0x55                       |
| 8    |                   |        | "0" 0x30                       |
| 9    |                   |        | "1" 0x31                       |
| 10   |                   |        | "0" to "3" 0x30 to 0x33        |
| 11   |                   |        | "0" to "9" 0x30 to 0x39        |
| 12   |                   |        | "0" to "9", "X", "Y", "Z"      |
| 12   |                   |        | 0x30 to 0x39, 0x58, 0x59, 0x5A |
| 13   |                   |        | "0" to "9" 0x30 to 0x39        |
| 14   | Serial number     | Utf8s  | "M" 0x4D                       |
| 15   |                   |        | "Y" 0x59                       |
| 16   |                   |        | "0" to "9" 0x30 to 0x39        |
| 17   |                   |        | "0" to "9" 0x30 to 0x39        |
| 18   |                   |        | "0" to "9" 0x30 to 0x39        |
| 19   |                   |        | "0" to "9" 0x30 to 0x39        |
| 20   |                   |        | "0" to "9" 0x30 to 0x39        |
| 21   |                   |        | "0" to "9" 0x30 to 0x39        |
| 22   | Firmware revision | Utf8s  | "." 0x2E                       |
| 23   |                   |        | "0" to "9" 0x30 to 0x39        |
| 24   |                   |        | "0" to "9" 0x30 to 0x39        |
| 25   |                   |        | "0" to "9" 0x30 to 0x39        |
| 26   |                   |        | "0" to "9" 0x30 to 0x39        |
| 27   | Hardware revision | Utf8s  | "." 0x2E                       |
| 28   |                   |        | "0" to "9" 0x30 to 0x39        |
| 29   |                   | _      | "0" to "9" 0x30 to 0x39        |
| 30   | Manufacture name  | 1,1150 | "O" 0x4F                       |
| 31   | manuaciuie name   | Utf8s  | "M" 0x4D                       |

| 32 |  | "R" 0x52 |
|----|--|----------|
| 33 |  | "O" 0x4F |
| 34 |  | "N" 0x4E |

## 5. Data specification

# 5.1. Output range

This section gives the output range and units of the sensors.

Table 123 Output range [Sensor]

| Sensor Type                      | Format | Range               | Unit      |
|----------------------------------|--------|---------------------|-----------|
| Temperature                      | SInt16 | -40.00 to 125.00    | 0.01 degC |
| Relative humidity                | SInt16 | 0.00 to 100.00      | 0.01 %RH  |
| Ambient light                    | SInt16 | 0 to 30000          | 1 lx      |
| Barometric pressure              | SInt32 | 300.000 to 1100.000 | 0.001 hPa |
| Sound noise                      | SInt16 | 33.00 to 120.00     | 0.01 dB   |
| eTVOC (equivalent Total Volatile | Clm#16 | 0.4.00707           | 1 ppb     |
| Organic Compound)                | SInt16 | 0 to 32767          |           |
| eCO2 (equivalent CO2)            | SInt16 | 400 to 32767        | 1 ppm     |
| Discomfort index                 | SInt16 | 0.00 to 100.00      | 0.01      |
| Heat stroke                      | SInt16 | -40.00 to 125.00    | 0.01 degC |

<sup>\*</sup> Discomfort index: Expresses the heat and humidity of summer in a quantitative manner. It is calculated from temperature and humidity.

<sup>\*</sup> Heat stroke: Expresses the risk of heat stroke in a quantitative manner. It is calculated from temperature and humidity.

**Table 124 Output range [Acceleration]** 

| Sensor Type               | Format | Range                                                    | Unit     |  |
|---------------------------|--------|----------------------------------------------------------|----------|--|
| Acceleration              | SInt16 | -2000.0 to 2000.0                                        | 0.1 gal  |  |
| SI value                  | UInt16 | 0.0 to 6553.5                                            | 0.1 kine |  |
| PGA                       | UInt16 | 0.0 to 6553.5                                            | 0.1 gal  |  |
| Seismic intensity         | UInt16 | 0.000 to 65.535                                          | 0.001    |  |
|                           |        | 0x00: YZ-axis                                            |          |  |
| SI value calculation axis | UInt8  | 0x01: XZ-axis                                            |          |  |
|                           |        | 0x02: XY-axis                                            |          |  |
|                           |        | 0x00: NONE                                               |          |  |
| Vibration information     | UInt8  | 0x01: during vibration (Earthquake judgment in progress) |          |  |
|                           |        | 0x02: during earthquake                                  |          |  |

<sup>\*</sup> SI value: An index that expresses the effect a certain vibration has on a structure. It has a correlation with seismic intensity. It is calculated from the acceleration values of 2 horizontal axes.

<sup>\*</sup> Seismic intensity: A value correlated with seismic intensity that is calculated from the SI value.

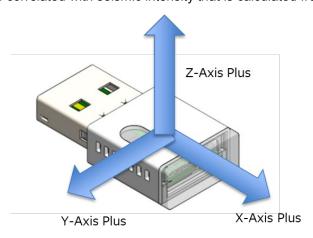

Figure 21 Acceleration axis

<sup>\*</sup> PGA: Peak acceleration value of a certain interval. It is calculated by combining the acceleration values of 2 horizontal axes.

## 5.2. Event enable/disable

Set the following bit fields to enable or disable the event flags.

Table 125 Event enable/disable [Sensor]

| Bit | Description                             | Contents                              |
|-----|-----------------------------------------|---------------------------------------|
| 0   | Simple threshold [upper limit] 1        |                                       |
| 1   | Simple threshold [upper limit] 2        | Set 1 to enable and set 0 to disable. |
| 2   | Simple threshold [lower limit] 1        |                                       |
| 3   | Simple threshold [lower limit] 2        |                                       |
| 4   | Change threshold [rise] 1               |                                       |
| 5   | Change threshold [rise] 2               |                                       |
| 6   | Change threshold [decline] 1            |                                       |
| 7   | Change threshold [decline] 2            |                                       |
| 8   | Average value threshold [upper]         |                                       |
| 9   | Average value threshold [lower]         |                                       |
| 10  | Peak to Peak threshold [upper]          |                                       |
| 11  | Peak to Peak threshold [lower]          |                                       |
| 12  | Interval difference threshold [rise]    |                                       |
| 13  | Interval difference threshold [decline] |                                       |
| 14  | Base difference threshold [upper]       |                                       |
| 15  | Base difference threshold [lower]       |                                       |

# Table 126 Event enable/disable [Acceleration]

| Bit | Description                      | Contents                              |
|-----|----------------------------------|---------------------------------------|
| 0   | Simple threshold [upper limit] 1 | Set 1 to enable and set 0 to disable. |
| 1   | Simple threshold [upper limit] 2 |                                       |
| 4   | Change threshold [rise] 1        |                                       |
| 5   | Change threshold [rise] 2        |                                       |

## 5.3. Event flag

The event flag detection results are output in the following bit fields.

# Table 127 Event flag [Sensor]

| Bit | Description                             | Contents                                                                                                    |
|-----|-----------------------------------------|----------------------------------------------------------------------------------------------------|
| 0   | Simple threshold [upper limit] 1        |                                                                                                    |
| 1   | Simple threshold [upper limit] 2        | This compares the sensor output and the threshold value and then                                            |
| 2   | Simple threshold [lower limit] 1        | judges whether above or equal to or below or equal to the threshold value.                                  |
| 3   | Simple threshold [lower limit] 2        | Talias.                                                                                                    |
| 4   | Change threshold [rise] 1               |                                                                                                    |
| 5   | Change threshold [rise] 2               | This compares the data measured last time and the data measured                                             |
| 6   | Change threshold [decline] 1            | this time and then judges whether the change is above or equal to or below or equal to the threshold value. |
| 7   | Change threshold [decline] 2            |                                                                                                    |
| 8   | Average value threshold [upper]         | This compares the sensor output average value and the threshold                                             |
| 9   | Average value threshold [lower]         | value and then judges whether above or equal to or below or equal                                           |
|     |                                         | to the threshold value.                                                                                     |
| 10  | Peak to Peak threshold [upper]          | This compares the Peak to Peak of a specific period of sensor                                               |
| 11  | Peak to Peak threshold [lower]          | output and the threshold value and then judges whether above or                                             |
|     |                                         | equal to or below or equal to the threshold value.                                                          |
| 12  | Interval difference threshold [rise]    | This compares the difference between the sensor output latest value                                         |
| 40  | Interval difference threshold [decline] | and the value of a specified number of times before and then judges                                         |
| 13  |                                         | whether above or equal to or below or equal to the threshold value.                                         |
| 14  | Base difference threshold [upper]       | This compares the difference between the sensor output average                                              |
|     | Base difference threshold [lower]       | value and the value of a specified number of times before and then                                          |
| 15  |                                         | judges whether above or equal to or below or equal to the threshold                                         |
|     |                                         | value.                                                                                                    |

## Table 128 Event flag [Acceleration]

| Bit | Description                      | Contents                                                             |
|-----|----------------------------------|----------------------------------------------------------------------|
| 0   | Simple threshold [upper limit] 1 | This compares the sensor output and the threshold value and then     |
| 1   | Simple threshold [upper limit] 2 | judges whether above or equal to or below or equal to the threshold  |
|     |                                  | value.                                                               |
| 4   | Change threshold [rise] 1        | This compares the data measured last time and the data measured      |
| 5   | Change threshold [rise] 2        | this time and then judges whether the change is above or equal to or |
|     |                                  | below or equal to the threshold value.                               |

#### 5.3.1 Simple threshold

This compares the sensor output and the threshold value and then judges whether above or equal to or below or equal to the threshold value.

Upper 1 and upper 2 are the upper limit judgments and lower 1 and lower 2 are the lower limit judgments, and each of them can be set to an arbitrary value.

#### Event judgment conditions

Simple threshold [upper limit] 1: data >= Upper threshold 1 Simple threshold [upper limit] 2: data >= Upper threshold 2 Simple threshold [lower limit] 1: data <= lower threshold 1 Simple threshold [lower limit] 2: data <= lower threshold 2

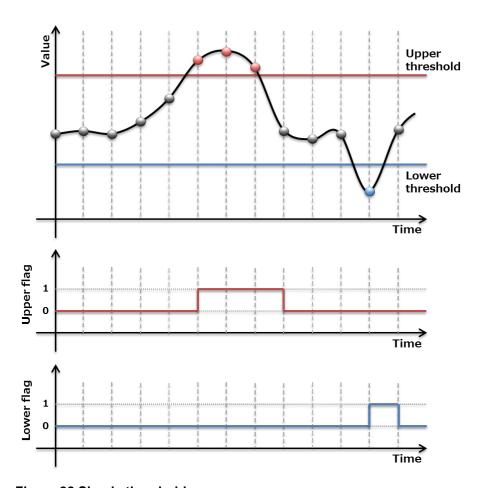

Figure 22 Simple threshold

### 5.3.2 Change threshold

This compares the data measured last time and the data measured this time and then judges whether the change is above or equal to or below or equal to the threshold value.

Rise 1 and rise 2 are the rise judgments and decline 1 and decline 2 are the decline judgments, and each of them can be set to an arbitrary value. In the calculation formula, data[0] is the latest value and data[1] is the data of one measurement before (one second before).

#### **Event judgment conditions**

Change threshold [rise] 1: (data[0] - data[1]) >= rise threshold 1

Change threshold [rise] 2: (data[0] - data[1]) >= rise threshold 2

Change threshold [decline] 1: (data[0] - data[1]) <= decline threshold 1

Change threshold [decline] 2: (data[0] - data[1]) <= decline threshold 2

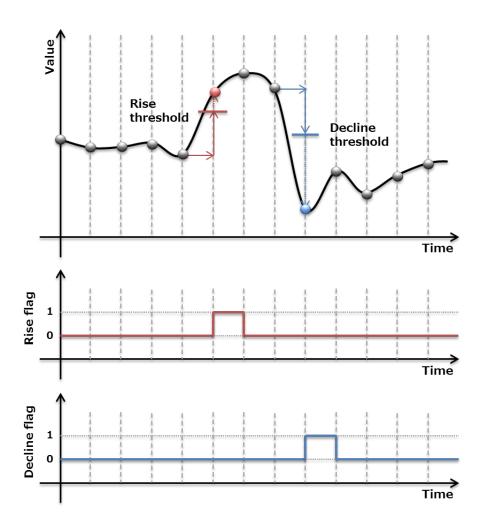

Figure 23 Change threshold

#### 5.3.3 Average value threshold

This compares the sensor output average value and the threshold value and then judges whether above or equal to or below or equal to the threshold value.

Set the average value to be for how many times in the past in Average value count. Upper is the upper limit judgment and lower is the lower limit judgment, and each of them can be set to an arbitrary value. In the calculation formula, data[0] is the latest value and data[x] is the measurement data of x times before.

## Event judgment conditions (when Average value count = 4)

Ave data = (data[0] + data[1] + data[2] + data[3]) / 4

Average value threshold [upper]: Ave data >= upper threshold

Average value threshold [lower]: Ave data <= lower threshold

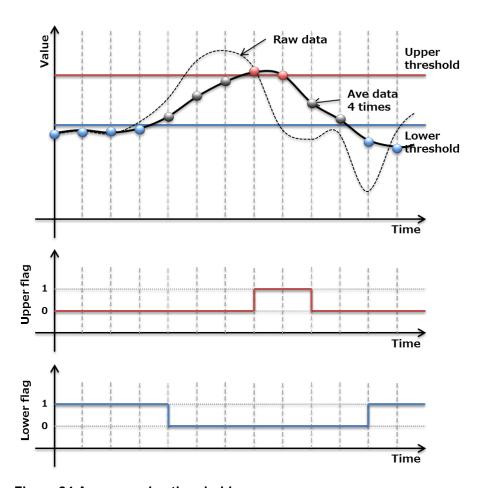

Figure 24 Average value threshold

#### 5.3.4 Peak to Peak threshold

This compares the Peak to Peak of a specific period of sensor output and the threshold value and then judges whether above or equal to or below or equal to the threshold value.

Set the Peak to Peak to be for how many times in the past in Peak to Peak count. Upper is the upper limit judgment and lower is the lower limit judgment, and each of them can be set to an arbitrary value. In the calculation formula, data[0] is the latest value and data[x] is the measurement data of x times before.

### Event judgment conditions (when Peak to Peak count = 4)

 $PtoP = \max(\text{data}[0] + \text{data}[1] + \text{data}[2] + \text{data}[3]) - \min(\text{data}[0] + \text{data}[1] + \text{data}[2] + \text{data}[3])$ 

Peak to Peak threshold [upper]: PtoP >= upper threshold

Peak to Peak threshold [lower]: PtoP <= lower threshold

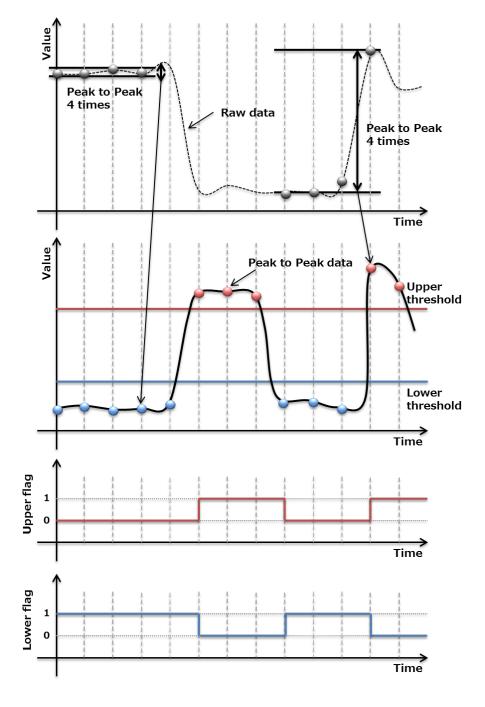

Figure 25 Peak to Peak threshold

#### 5.3.5 Interval difference threshold

This compares the difference between the sensor output latest value and the value of a specified number of times before and then judges whether above or equal to or below or equal to the threshold value.

Set comparison to be with the values of how many times in the past in Interval difference count. Rise is the rise judgment and decline is the decline judgment, and each of them can be set to an arbitrary value. In the calculation formula, data[0] is the latest value and data[x] is the measurement data of x times before.

## Event judgment conditions (when Interval difference count = 5)

Interval difference data = data[0] – data[5]

Interval difference threshold [upper]: Interval difference data >= rise threshold

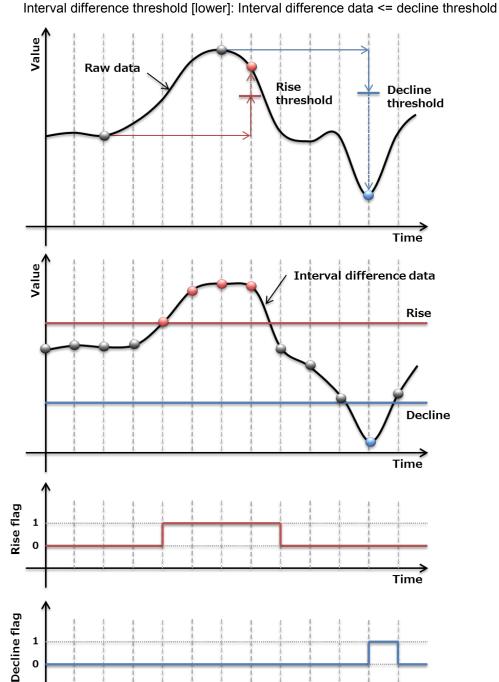

Figure 26 Interval difference threshold

Timé

#### 5.3.6 Base difference threshold

This compares the difference between the sensor output average value and the average value of a specified number of times before and then judges whether above or equal to or below or equal to the threshold value.

Set comparison to be with the average value of how many times in the past in Base difference count. Rise is the rise judgment and decline is the decline judgment, and each of them can be set to an arbitrary value. In the calculation formula, ave data[0] is the latest value and ave data[x] is the measurement data of x times before. The value of Average value count is applied for the number of averaging times.

Event judgment conditions (when Base difference count = 5 and Average value count = 4)

Base difference data = ave data[0] – ave data[5]

Base difference threshold [upper]: Base difference data >= rise threshold

Base difference threshold [lower]: Base difference data <= decline threshold

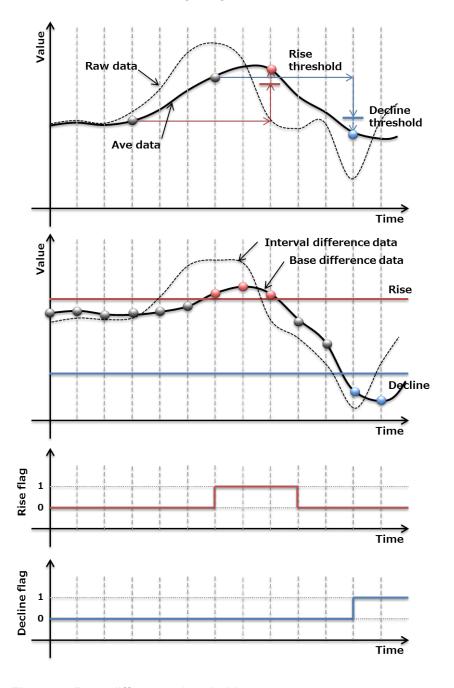

Figure 27 Base difference threshold

## 5.4. Event threshold

This section gives the threshold values of events.

Table 129 Event threshold [Temperature]

| Temperature                             | Format | Default | Range                            | Unit        |
|-----------------------------------------|--------|---------|----------------------------------|-------------|
| Simple threshold [upper limit] 1        | SInt16 | 3500    |                                  |             |
| Simple threshold [upper limit] 2        | SInt16 | 4000    |                                  |             |
| Simple threshold [lower limit] 1        | SInt16 | 1000    | 0xF060 to 0x30D4                 |             |
| Simple threshold [lower limit] 2        | SInt16 | 0       | (-4000 to 12500)                 |             |
| Average value threshold [upper]         | SInt16 | 3500    |                                  |             |
| Average value threshold [lower]         | SInt16 | 1000    |                                  |             |
| Change threshold [rise] 1               | SInt16 | 100     | 0x0000 to 0x2710<br>(0 to 10000) |             |
| Change threshold [rise] 2               | SInt16 | 200     |                                  | 0.04 da = 0 |
| Change threshold [decline] 1            | SInt16 | 100     |                                  | 0.01degC    |
| Change threshold [decline] 2            | SInt16 | 200     |                                  |             |
| Peak to Peak threshold [upper]          | SInt16 | 100     |                                  |             |
| Peak to Peak threshold [lower]          | SInt16 | 100     |                                  |             |
| Interval difference threshold [rise]    | SInt16 | 100     |                                  |             |
| Interval difference threshold [decline] | SInt16 | 100     |                                  |             |
| Base difference threshold [upper]       | SInt16 | 100     |                                  |             |
| Base difference threshold [lower]       | SInt16 | 100     | 1                                |             |
| Average value count                     | UInt8  | 8       |                                  |             |
| Peak to Peak count                      | UInt8  | 8       | 0x01 to 0x08                     | 100000      |
| Interval difference count               | UInt8  | 8       | (1 to 8)                         | 1count      |
| Base difference count                   | UInt8  | 8       |                                  |             |

Table 130 Event threshold [Relative humidity]

| Relative humidity                       | Format | Default | Range                            | Unit       |
|-----------------------------------------|--------|---------|----------------------------------|------------|
| Simple threshold [upper limit] 1        | SInt16 | 8500    |                                  |            |
| Simple threshold [upper limit] 2        | SInt16 | 9500    |                                  |            |
| Simple threshold [lower limit] 1        | SInt16 | 3500    | 0x0000 to 0x2710                 |            |
| Simple threshold [lower limit] 2        | SInt16 | 1000    | (0 to 10000)                     |            |
| Average value threshold [upper]         | SInt16 | 8500    |                                  |            |
| Average value threshold [lower]         | SInt16 | 3500    |                                  |            |
| Change threshold [rise] 1               | SInt16 | 100     | 0x0000 to 0x2710<br>(0 to 10000) |            |
| Change threshold [rise] 2               | SInt16 | 200     |                                  | 0.040/ DLI |
| Change threshold [decline] 1            | SInt16 | 100     |                                  | 0.01%RH    |
| Change threshold [decline] 2            | SInt16 | 200     |                                  |            |
| Peak to Peak threshold [upper]          | SInt16 | 100     |                                  |            |
| Peak to Peak threshold [lower]          | SInt16 | 100     |                                  |            |
| Interval difference threshold [rise]    | SInt16 | 100     |                                  |            |
| Interval difference threshold [decline] | SInt16 | 100     |                                  |            |
| Base difference threshold [upper]       | SInt16 | 100     |                                  |            |
| Base difference threshold [lower]       | SInt16 | 100     |                                  |            |
| Average value count                     | UInt8  | 8       |                                  |            |
| Peak to Peak count                      | UInt8  | 8       | 0x01 to 0x08                     | 4          |
| Interval difference count               | UInt8  | 8       | (1 to 8)                         | 1count     |
| Base difference count                   | UInt8  | 8       |                                  |            |

Table 131 Event threshold [Ambient light]

| Ambient light                           | Format | Default | Range            | Unit   |
|-----------------------------------------|--------|---------|------------------|--------|
| Simple threshold [upper limit] 1        | SInt16 | 300     |                  |        |
| Simple threshold [upper limit] 2        | SInt16 | 1000    |                  |        |
| Simple threshold [lower limit] 1        | SInt16 | 100     | 0x0000 to 0x7530 |        |
| Simple threshold [lower limit] 2        | SInt16 | 10      | (0 to 30000)     |        |
| Average value threshold [upper]         | SInt16 | 300     |                  |        |
| Average value threshold [lower]         | SInt16 | 100     |                  |        |
| Change threshold [rise] 1               | SInt16 | 100     | 0x0000 to 0x7530 |        |
| Change threshold [rise] 2               | SInt16 | 200     |                  | 41     |
| Change threshold [decline] 1            | SInt16 | 100     |                  | 1lx    |
| Change threshold [decline] 2            | SInt16 | 200     |                  |        |
| Peak to Peak threshold [upper]          | SInt16 | 100     |                  |        |
| Peak to Peak threshold [lower]          | SInt16 | 100     | (0 to 30000)     |        |
| Interval difference threshold [rise]    | SInt16 | 100     |                  |        |
| Interval difference threshold [decline] | SInt16 | 100     |                  |        |
| Base difference threshold [upper]       | SInt16 | 100     |                  |        |
| Base difference threshold [lower]       | SInt16 | 100     |                  |        |
| Average value count                     | UInt8  | 8       |                  |        |
| Peak to Peak count                      | UInt8  | 8       | 0x01 to 0x08     | 4      |
| Interval difference count               | UInt8  | 8       | (1 to 8)         | 1count |
| Base difference count                   | UInt8  | 8       | ]                |        |

Table 132 Event threshold [Barometric pressure]

| Barometric pressure                     | Format | Default | Range            | Unit     |
|-----------------------------------------|--------|---------|------------------|----------|
| Simple threshold [upper limit] 1        | SInt16 | 10300   |                  |          |
| Simple threshold [upper limit] 2        | SInt16 | 10500   |                  |          |
| Simple threshold [lower limit] 1        | SInt16 | 9700    | 0x0BB8 to 0x2AF8 | 0.41.0   |
| Simple threshold [lower limit] 2        | SInt16 | 9500    | (3000 to 11000)  | 0.1hPa   |
| Average value threshold [upper]         | SInt16 | 10300   |                  |          |
| Average value threshold [lower]         | SInt16 | 9700    |                  |          |
| Change threshold [rise] 1               | SInt16 | 100     | 0x0000 to 0x2710 |          |
| Change threshold [rise] 2               | SInt16 | 200     |                  |          |
| Change threshold [decline] 1            | SInt16 | 100     |                  | 0.001hPa |
| Change threshold [decline] 2            | SInt16 | 200     |                  |          |
| Peak to Peak threshold [upper]          | SInt16 | 100     |                  |          |
| Peak to Peak threshold [lower]          | SInt16 | 100     | (0 to 10000)     |          |
| Interval difference threshold [rise]    | SInt16 | 100     |                  |          |
| Interval difference threshold [decline] | SInt16 | 100     |                  |          |
| Base difference threshold [upper]       | SInt16 | 100     | -                |          |
| Base difference threshold [lower]       | SInt16 | 100     |                  |          |
| Average value count                     | UInt8  | 8       |                  |          |
| Peak to Peak count                      | UInt8  | 8       | 0x01 to 0x08     | 4        |
| Interval difference count               | UInt8  | 8       | (1 to 8)         | 1count   |
| Base difference count                   | UInt8  | 8       |                  |          |

Table 133 Event threshold [Sound noise]

| Sound noise                             | Format | Default | Range                            | Unit   |
|-----------------------------------------|--------|---------|----------------------------------|--------|
| Simple threshold [upper limit] 1        | SInt16 | 7000    |                                  |        |
| Simple threshold [upper limit] 2        | SInt16 | 9000    |                                  |        |
| Simple threshold [lower limit] 1        | SInt16 | 5000    | 0x0CE4 to 0x2EE0                 |        |
| Simple threshold [lower limit] 2        | SInt16 | 4000    | (33.00 to 12000)                 |        |
| Average value threshold [upper]         | SInt16 | 7000    |                                  |        |
| Average value threshold [lower]         | SInt16 | 5000    |                                  |        |
| Change threshold [rise] 1               | SInt16 | 1000    | 0x0000 to 0x2710<br>(0 to 10000) |        |
| Change threshold [rise] 2               | SInt16 | 2000    |                                  | 0.01dB |
| Change threshold [decline] 1            | SInt16 | 1000    |                                  |        |
| Change threshold [decline] 2            | SInt16 | 2000    |                                  |        |
| Peak to Peak threshold [upper]          | SInt16 | 1000    |                                  |        |
| Peak to Peak threshold [lower]          | SInt16 | 1000    |                                  |        |
| Interval difference threshold [rise]    | SInt16 | 1000    |                                  |        |
| Interval difference threshold [decline] | SInt16 | 1000    |                                  |        |
| Base difference threshold [upper]       | SInt16 | 1000    |                                  |        |
| Base difference threshold [lower]       | SInt16 | 1000    |                                  |        |
| Average value count                     | UInt8  | 8       |                                  |        |
| Peak to Peak count                      | UInt8  | 8       | 0x01 to 0x08                     | 4      |
| Interval difference count               | UInt8  | 8       | (1 to 8)                         | 1count |
| Base difference count                   | UInt8  | 8       |                                  |        |

Table 134 Event threshold [eTVOC]

| eTVOC                                   | Format | Default | Range                            | Unit    |
|-----------------------------------------|--------|---------|----------------------------------|---------|
| Simple threshold [upper limit] 1        | SInt16 | 250     |                                  |         |
| Simple threshold [upper limit] 2        | SInt16 | 450     |                                  |         |
| Simple threshold [lower limit] 1        | SInt16 | 100     | 0x0000 to 0x7FFF                 |         |
| Simple threshold [lower limit] 2        | SInt16 | 50      | (0 to 32767)                     |         |
| Average value threshold [upper]         | SInt16 | 250     |                                  |         |
| Average value threshold [lower]         | SInt16 | 100     |                                  |         |
| Change threshold [rise] 1               | SInt16 | 50      | 0x0000 to 0x2710<br>(0 to 10000) |         |
| Change threshold [rise] 2               | SInt16 | 100     |                                  | 4 mm li |
| Change threshold [decline] 1            | SInt16 | 50      |                                  | 1ppb    |
| Change threshold [decline] 2            | SInt16 | 100     |                                  |         |
| Peak to Peak threshold [upper]          | SInt16 | 50      |                                  |         |
| Peak to Peak threshold [lower]          | SInt16 | 50      |                                  |         |
| Interval difference threshold [rise]    | SInt16 | 50      |                                  |         |
| Interval difference threshold [decline] | SInt16 | 50      |                                  |         |
| Base difference threshold [upper]       | SInt16 | 50      |                                  |         |
| Base difference threshold [lower]       | SInt16 | 50      | 1                                |         |
| Average value count                     | UInt8  | 8       |                                  |         |
| Peak to Peak count                      | UInt8  | 8       | 0x01 to 0x08                     | 4       |
| Interval difference count               | UInt8  | 8       | (1 to 8)                         | 1count  |
| Base difference count                   | UInt8  | 8       |                                  |         |

Table 135 Event threshold [eCO2]

| eCO2                                    | Format | Default | Range            | Unit   |
|-----------------------------------------|--------|---------|------------------|--------|
| Simple threshold [upper limit] 1        | SInt16 | 1500    |                  |        |
| Simple threshold [upper limit] 2        | SInt16 | 2500    |                  |        |
| Simple threshold [lower limit] 1        | SInt16 | 1000    | 0x0190 to 0x7FFF |        |
| Simple threshold [lower limit] 2        | SInt16 | 600     | (400 to 32767)   |        |
| Average value threshold [upper]         | SInt16 | 1500    |                  |        |
| Average value threshold [lower]         | SInt16 | 1000    |                  |        |
| Change threshold [rise] 1               | SInt16 | 100     | 0x0000 to 0x2710 |        |
| Change threshold [rise] 2               | SInt16 | 200     |                  | 4      |
| Change threshold [decline] 1            | SInt16 | 100     |                  | 1ppm   |
| Change threshold [decline] 2            | SInt16 | 200     |                  |        |
| Peak to Peak threshold [upper]          | SInt16 | 100     |                  |        |
| Peak to Peak threshold [lower]          | SInt16 | 100     | (0 to 10000)     |        |
| Interval difference threshold [rise]    | SInt16 | 100     |                  |        |
| Interval difference threshold [decline] | SInt16 | 100     |                  |        |
| Base difference threshold [upper]       | SInt16 | 100     |                  |        |
| Base difference threshold [lower]       | SInt16 | 100     |                  |        |
| Average value count                     | UInt8  | 8       |                  |        |
| Peak to Peak count                      | UInt8  | 8       | 0x01 to 0x08     | 100000 |
| Interval difference count               | UInt8  | 8       | (1 to 8)         | 1count |
| Base difference count                   | UInt8  | 8       |                  |        |

Table 136 Event threshold [Discomfort index]

| Discomfort index                        | Format | Default | Range                            | Unit   |
|-----------------------------------------|--------|---------|----------------------------------|--------|
| Simple threshold [upper limit] 1        | SInt16 | 7500    |                                  |        |
| Simple threshold [upper limit] 2        | SInt16 | 8000    | 0x0000 to 0x2710                 |        |
| Simple threshold [lower limit] 1        | SInt16 | 6000    |                                  |        |
| Simple threshold [lower limit] 2        | SInt16 | 5500    | (0 to 10000)                     |        |
| Average value threshold [upper]         | SInt16 | 7500    |                                  |        |
| Average value threshold [lower]         | SInt16 | 6000    |                                  |        |
| Change threshold [rise] 1               | SInt16 | 200     | 0x0000 to 0x2710<br>(0 to 10000) |        |
| Change threshold [rise] 2               | SInt16 | 500     |                                  | 0.04   |
| Change threshold [decline] 1            | SInt16 | 200     |                                  | 0.01   |
| Change threshold [decline] 2            | SInt16 | 500     |                                  |        |
| Peak to Peak threshold [upper]          | SInt16 | 200     |                                  |        |
| Peak to Peak threshold [lower]          | SInt16 | 200     |                                  |        |
| Interval difference threshold [rise]    | SInt16 | 200     |                                  |        |
| Interval difference threshold [decline] | SInt16 | 200     |                                  |        |
| Base difference threshold [upper]       | SInt16 | 200     |                                  |        |
| Base difference threshold [lower]       | SInt16 | 200     |                                  |        |
| Average value count                     | UInt8  | 8       |                                  |        |
| Peak to Peak count                      | UInt8  | 8       | 0x01 to 0x08                     | 4      |
| Interval difference count               | UInt8  | 8       | (1 to 8)                         | 1count |
| Base difference count                   | UInt8  | 8       |                                  |        |

Table 137 Event threshold [Heat stroke]

| Heat stroke                             | Format | Default | Range                            | Unit        |
|-----------------------------------------|--------|---------|----------------------------------|-------------|
| Simple threshold [upper limit] 1        | SInt16 | 2800    |                                  |             |
| Simple threshold [upper limit] 2        | SInt16 | 3100    |                                  |             |
| Simple threshold [lower limit] 1        | SInt16 | 2500    | 0xF060 to 0x30D4                 |             |
| Simple threshold [lower limit] 2        | SInt16 | 2200    | (-4000 to 12500)                 |             |
| Average value threshold [upper]         | SInt16 | 2800    |                                  |             |
| Average value threshold [lower]         | SInt16 | 2500    |                                  |             |
| Change threshold [rise] 1               | SInt16 | 100     | 0x0000 to 0x2710<br>(0 to 10000) |             |
| Change threshold [rise] 2               | SInt16 | 200     |                                  | 0.04 da = 0 |
| Change threshold [decline] 1            | SInt16 | 100     |                                  | 0.01degC    |
| Change threshold [decline] 2            | SInt16 | 200     |                                  |             |
| Peak to Peak threshold [upper]          | SInt16 | 100     |                                  |             |
| Peak to Peak threshold [lower]          | SInt16 | 100     |                                  |             |
| Interval difference threshold [rise]    | SInt16 | 100     |                                  |             |
| Interval difference threshold [decline] | SInt16 | 100     |                                  |             |
| Base difference threshold [upper]       | SInt16 | 100     |                                  |             |
| Base difference threshold [lower]       | SInt16 | 100     |                                  |             |
| Average value count                     | UInt8  | 8       |                                  |             |
| Peak to Peak count                      | UInt8  | 8       | 0x01 to 0x08                     | 4           |
| Interval difference count               | UInt8  | 8       | (1 to 8)                         | 1count      |
| Base difference count                   | UInt8  | 8       |                                  |             |

# Table 138 Event threshold [SI value]

| SI value                         | Format | Default | Range            | Unit     |
|----------------------------------|--------|---------|------------------|----------|
| Simple threshold [upper limit] 1 | UInt16 | 100     | 0x0000 to 0xFFFF |          |
| Simple threshold [upper limit] 2 | UInt16 | 170     | (0 to 65535)     | 0.4 bins |
| Change threshold [rise] 1        | UInt16 | 30      | 0x0000 to 0x2710 | 0.1 kine |
| Change threshold [rise] 2        | UInt16 | 50      | (0 to 10000)     |          |

# Table 139 Event threshold [PGA]

| PGA                              | Format | Default | Range            | Unit    |
|----------------------------------|--------|---------|------------------|---------|
| Simple threshold [upper limit] 1 | UInt16 | 500     | 0x0000 to 0xFFFF |         |
| Simple threshold [upper limit] 2 | UInt16 | 1000    | (0 to 65535)     | 0.4     |
| Change threshold [rise] 1        | UInt16 | 200     | 0x0000 to 0x2710 | 0.1 gal |
| Change threshold [rise] 2        | UInt16 | 500     | (0 to 10000)     |         |

# Table 140 Event threshold [Seismic intensity]

| Seismic intensity                | Format | Default | Range            | Unit  |
|----------------------------------|--------|---------|------------------|-------|
| Simple threshold [upper limit] 1 | UInt16 | 3500    | 0x0000 to 0xFFFF |       |
| Simple threshold [upper limit] 2 | UInt16 | 5000    | (0 to 65535)     | 0.004 |
| Change threshold [rise] 1        | UInt16 | 500     | 0x0000 to 0x2710 | 0.001 |
| Change threshold [rise] 2        | UInt16 | 1000    | (0 to 10000)     |       |

Please check each region's Terms & Conditions by region website.

**OMRON Corporation Electronic and Mechanical Components Company** 

## **Regional Contact**

Americas

https://www.components.omron.com/

Asia-Pacific

https://ecb.omron.com.sg/

Korea

https://www.omron-ecb.co.kr/

Europe

http://components.omron.eu/

China

https://www.ecb.omron.com.cn/

Japan

https://www.omron.co.jp/ecb/

# **X-ON Electronics**

Largest Supplier of Electrical and Electronic Components

Click to view similar products for Multiple Function Sensor Modules category:

Click to view products by Omron manufacturer:

Other Similar products are found below:

AD5T MM7150-AB1 SIBA5-JRAB-DKL 2314277-1 2314277-2 2314291-1 ZMW-SENSOR-1 2316851-1 1-2314277-2 2316852-1 2331211-3 2316852-2 2316851-2 1-2314277-1 CS-20SHSS-A CS-125HSS-A CS-95SSS-A eATVS-4 eATVS-8 tvLYT WISE-S100-A NGM\_1 SKU-7000 DFR0759 SG-Link-200 SG-Link-200-OEM MNS2-9-IN-VM-005 MNS2-9-W2-VD-DC MNS2-9-W2-VM-005 NGM-1 2JCIE-BU01 K6PM-THMD-EIP K6PM-THS3232 WYZBEE-SENS-101 101020932 101990693 SIBA5-JRAB SIBA5-JREB SIBA5-JREB-DKL SIBA-JRAB SIBA-JREB SEK SCC30-DB Sample ESYS11X ESYS11X+LOPY915 ESYS11X+LOPY868 Sensit Discovery 3.1 Sensit Discovery 3.2 Sensit Discovery 3.3